### POLITECNICO DI MILANO

*Facoltà di Ingegneria Civile, Ambientale e Territoriale Corso di Laurea Specialistica in Ingegneria Civile*

*Orientamento Strutture*

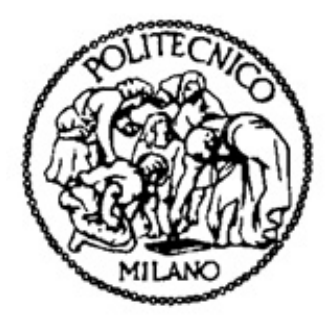

# L'instabilità per flutter nei ponti sospesi: analisi nel dominio del tempo

## Relatore: Prof. Ing. Federico PEROTTI

Correlatore: Ing. Luca MARTINELLI

Tesi di Laurea di:

Silvia BERTINAT

Matr. 739846

*Anno Accademico 2010/2011*

 $\frac{1}{\sqrt{1-\frac{1}{2}}}$ 

# **INDICE**

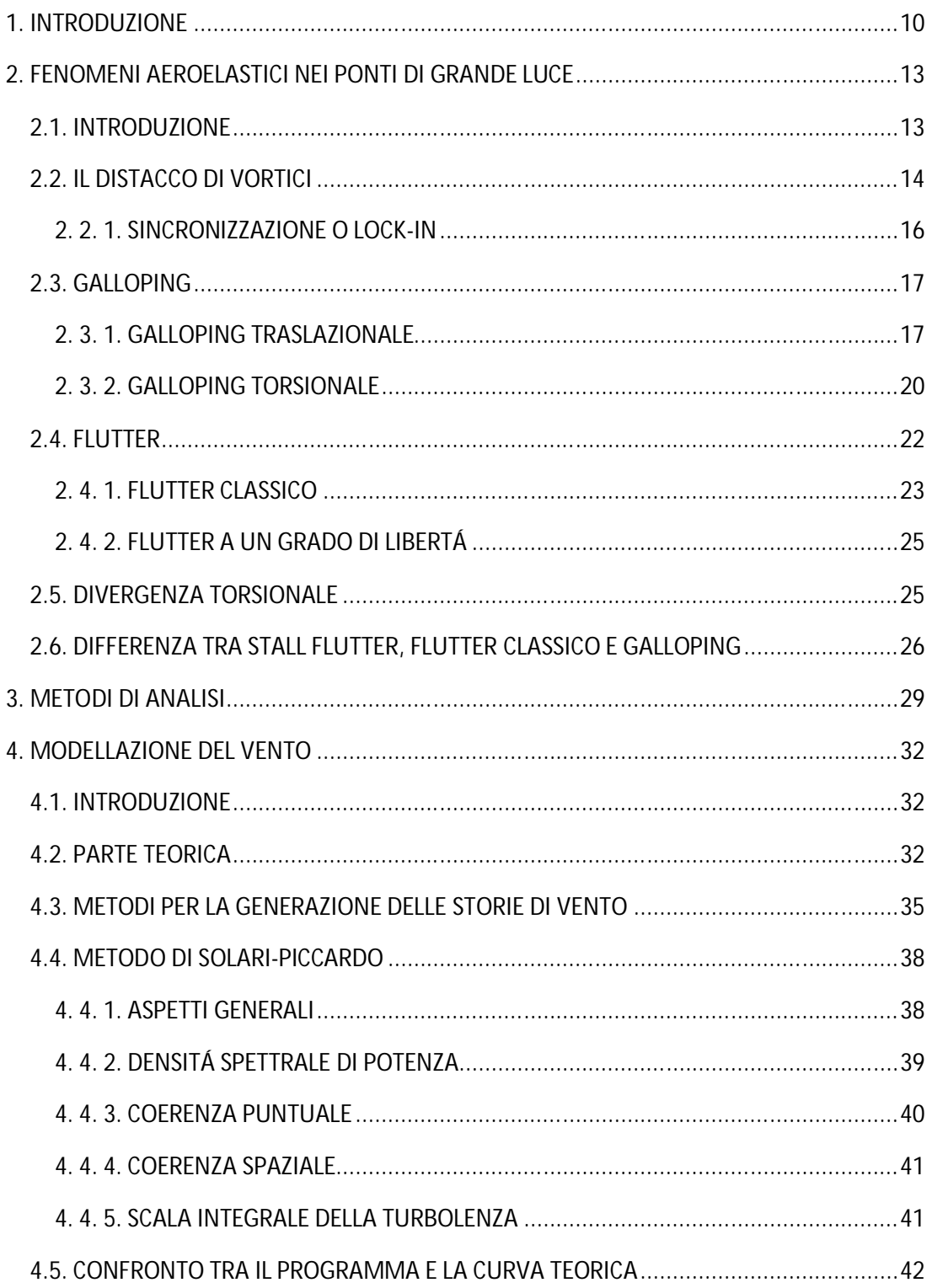

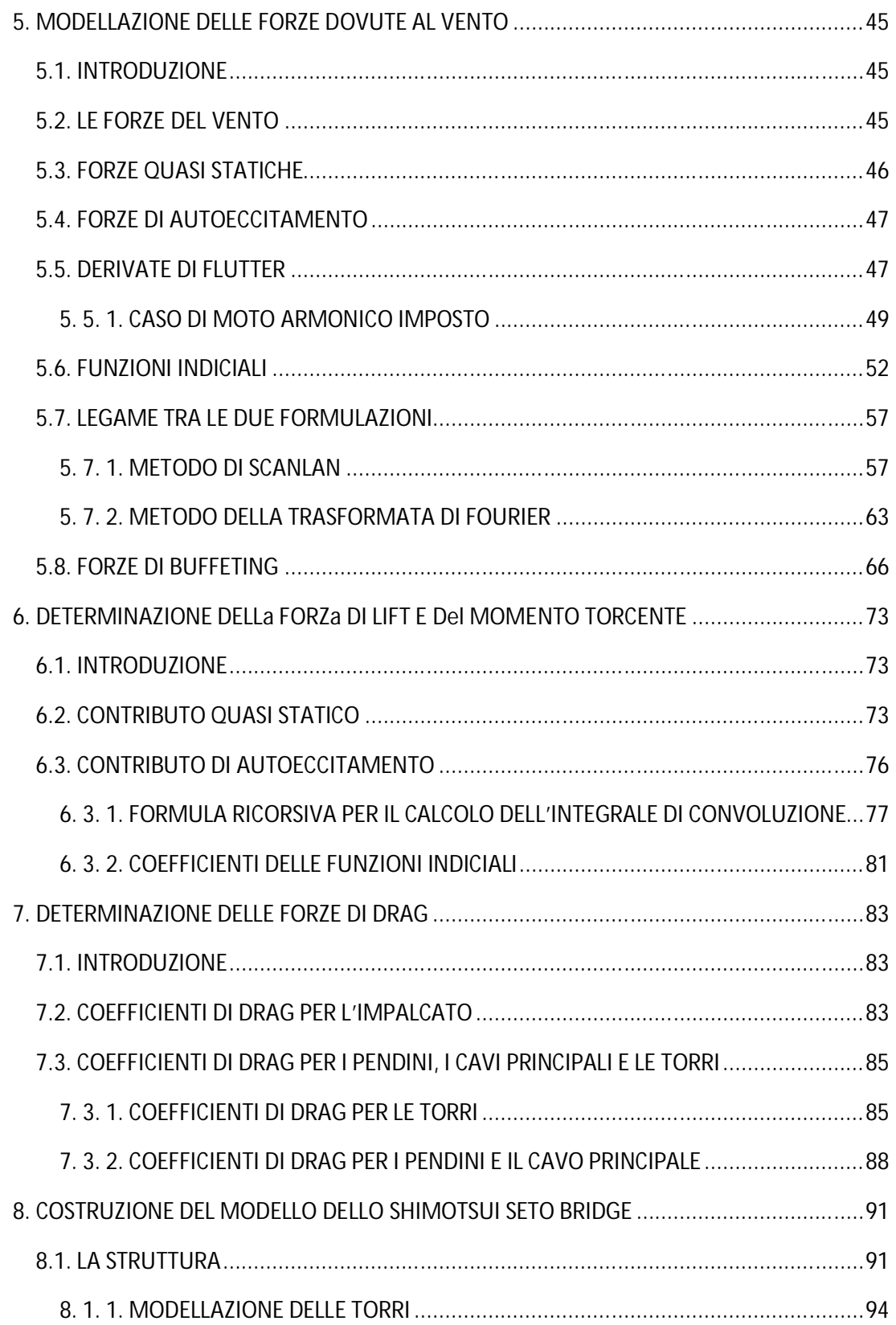

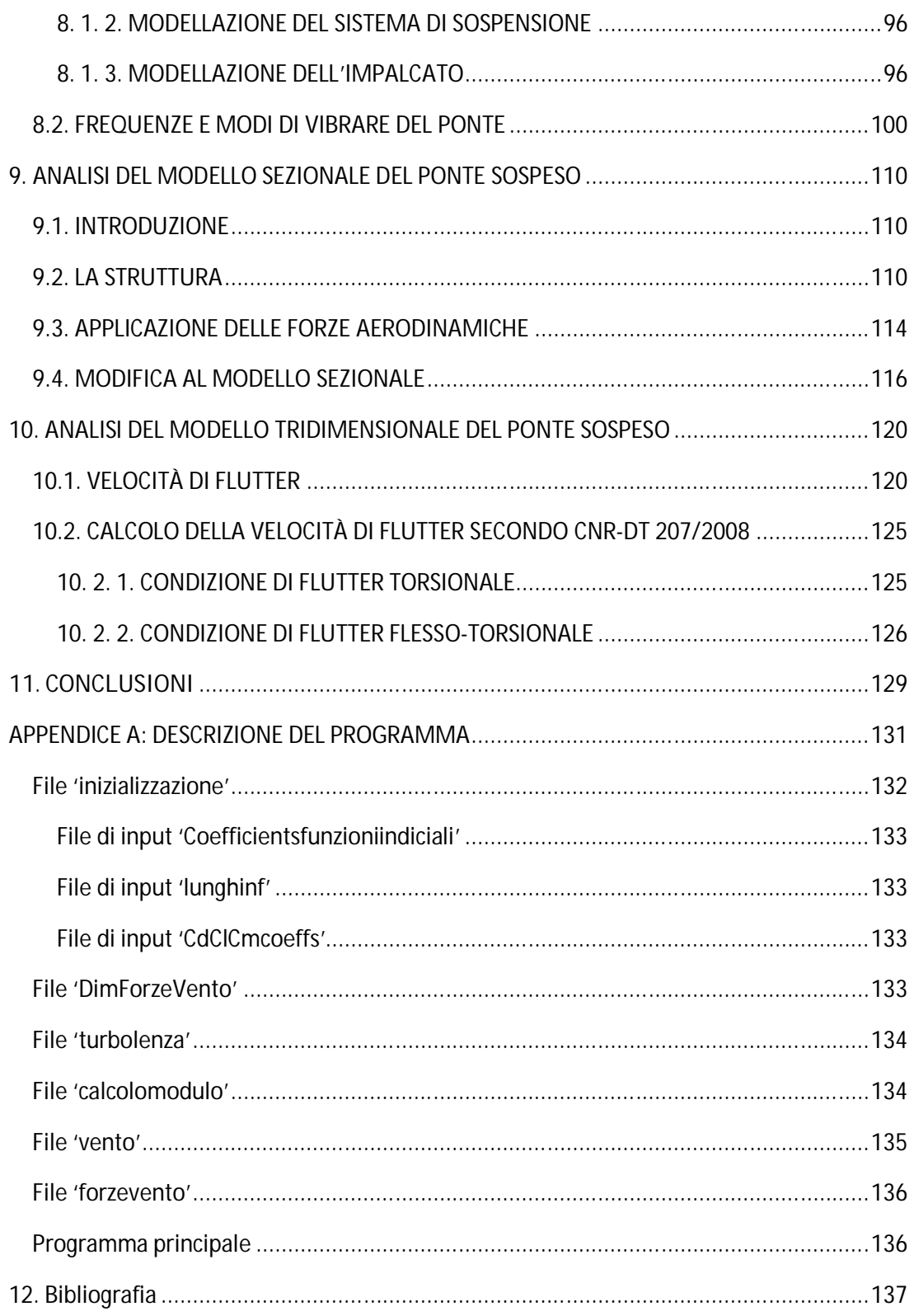

# **INDICE DELLE FIGURE**

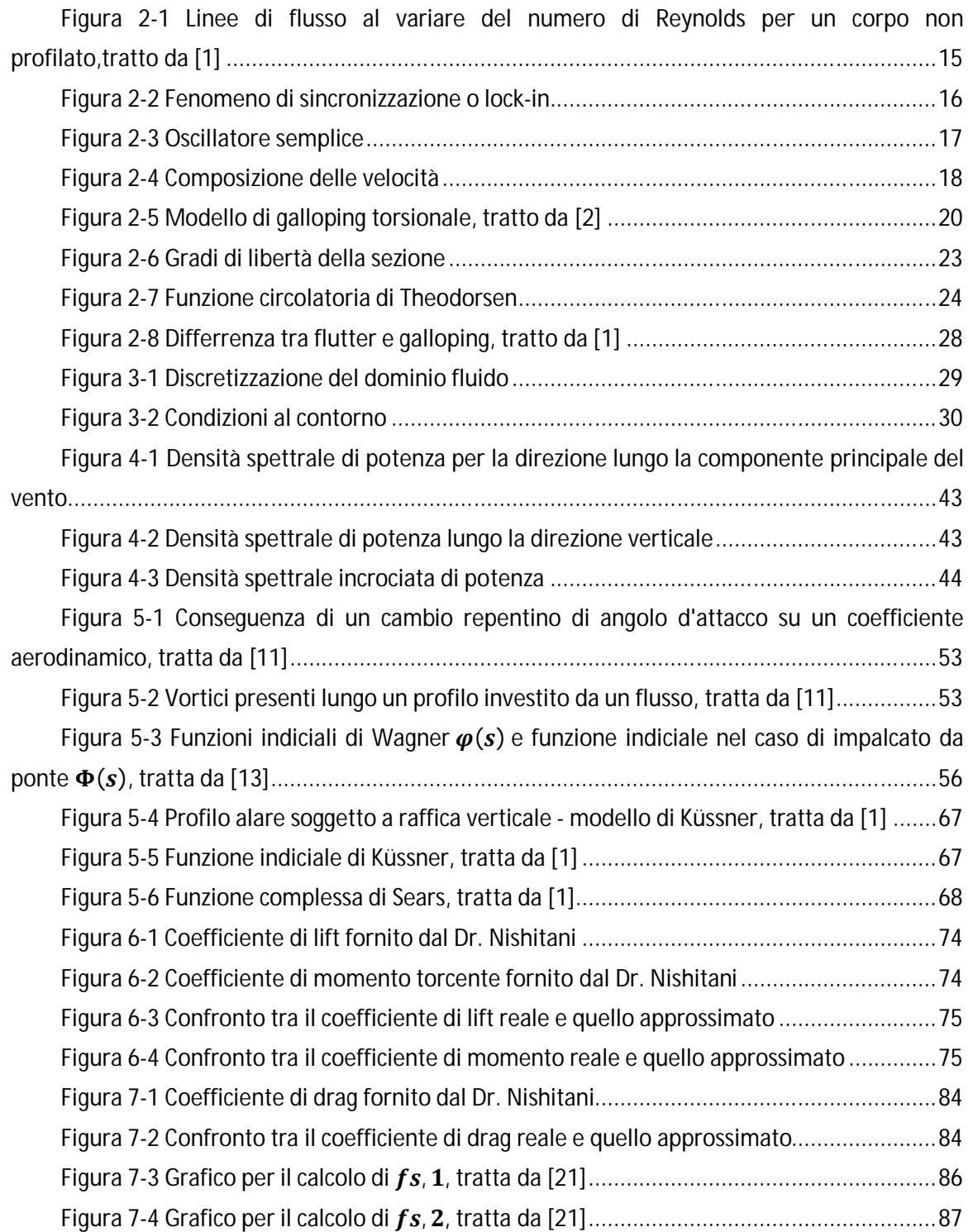

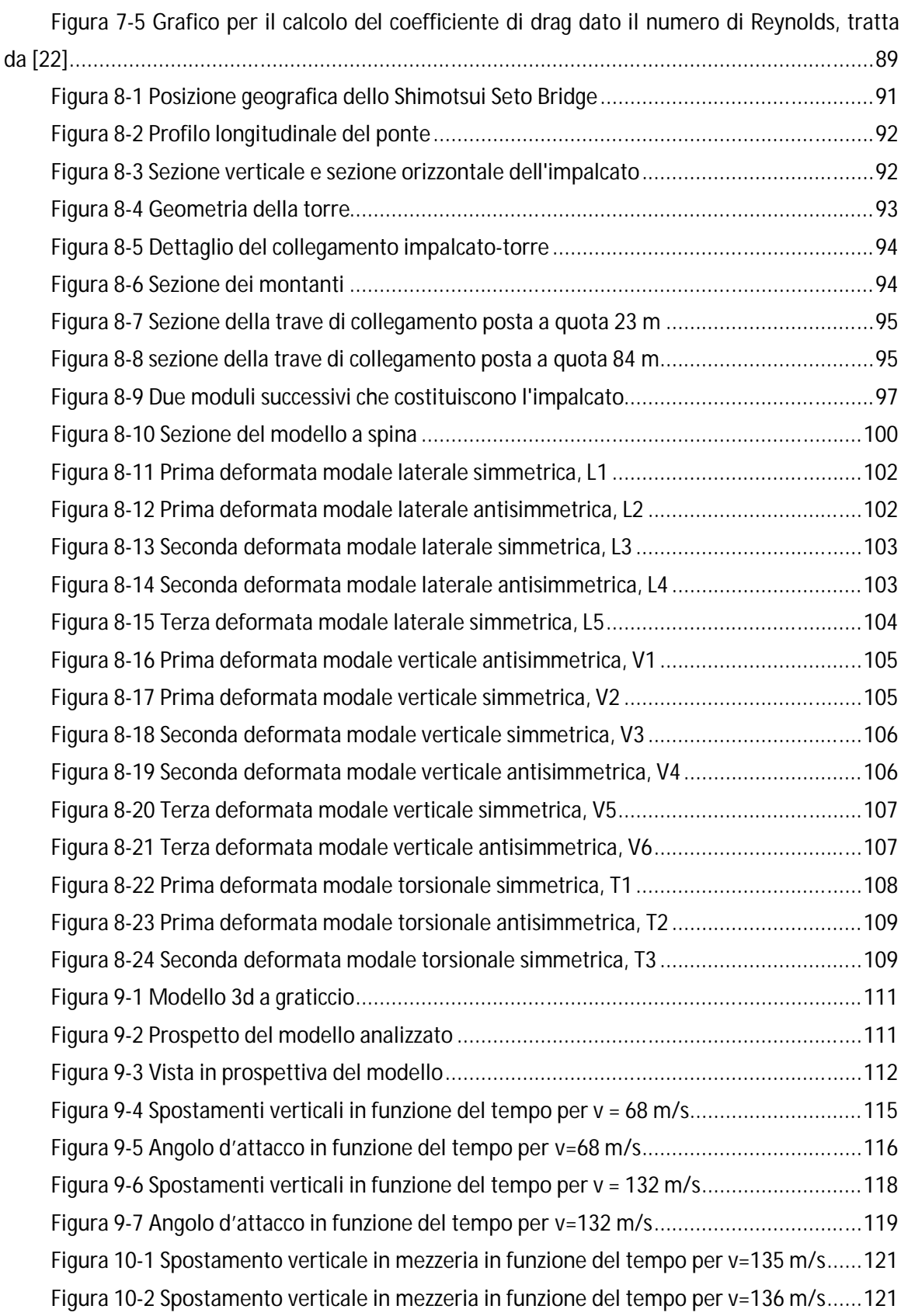

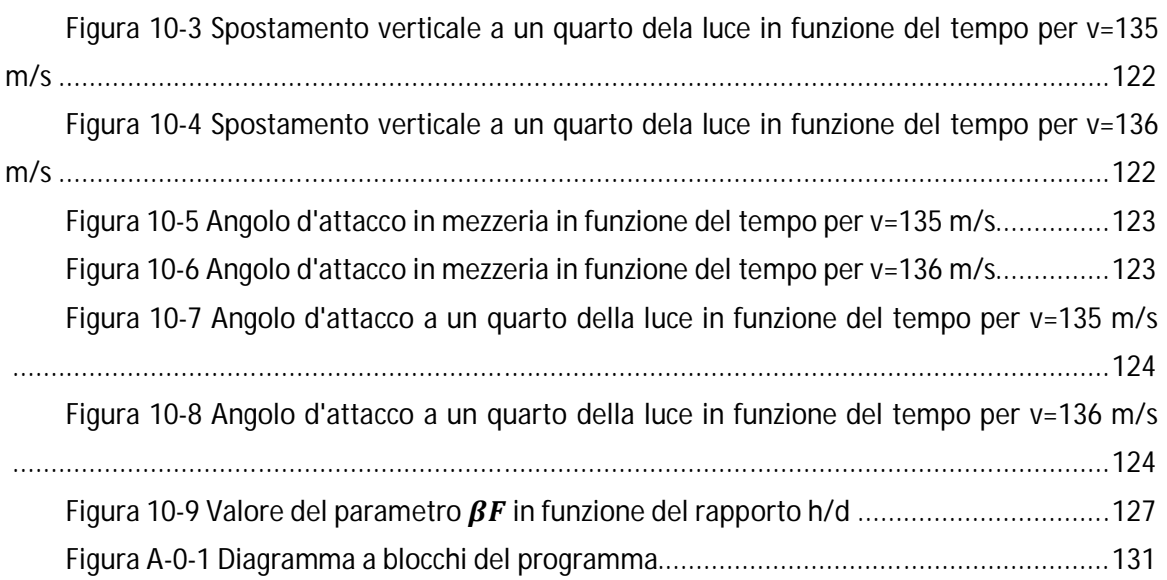

# **INDICE DELLE TABELLE**

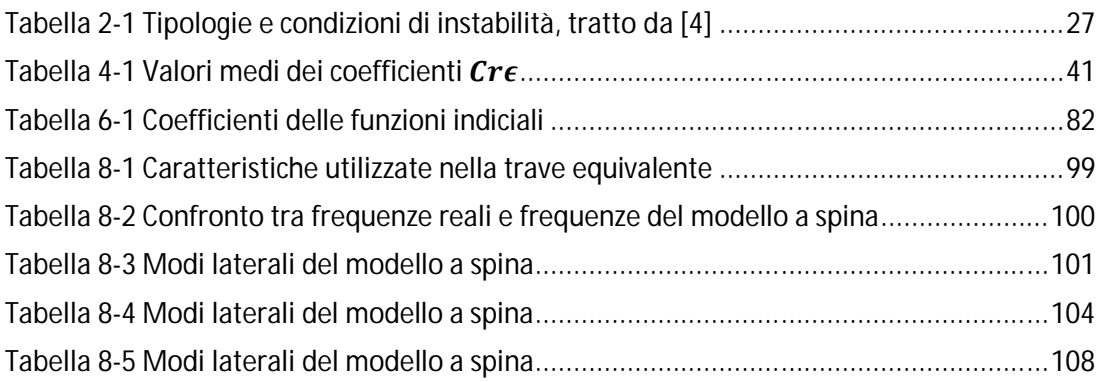

# **1. INTRODUZIONE**

Negli ultimi decenni sono state proposte nuove sfide all'ingegneria civile. Strutture come per esempio i ponti sospesi hanno acquisito progressiva snellezza e flessibilità tanto da costringere gli ingegneri civili a confrontarsi con realtà che fino a qualche decennio fa erano riservate al campo aeronautico.

Il vento, che non era mai stato tenuto in considerazione come elemento determinante nel dimensionamento di queste strutture, è diventato un fattore centrale nella progettazione. Lo studio di sollecitazioni quali quelle eoliche hanno costretto a studiare strutture, quali i ponti, non solo da un punto di vista statico. Gli studi dinamici hanno posto l'attenzione su fenomeni di instabilità quale ad esempio il flutter in tutte le sue forme (flutter flesso-torsionale o flutter torsionale).

Studi in questa direzione hanno permesso di produrre metodi di calcoli e semplificazioni adeguate a questo tipo di strutture. Tali metodi possono essere distinti in due grandi famiglie: gli approcci nel dominio del tempo e nel dominio delle frequenze. Nel dominio del tempo è possibile tener conto anche dei fenomeni dovuti a un campo di vento turbolento.

Proprio in questo ambito si inserisce il presente lavoro. Con un approccio nel dominio del tempo, ci si propone come obbiettivo l'implementazione in linguaggio APDL di un programma che permetta di calcolare le forze aeroelastiche, che si generano quando una struttura viene investita da una corrente fluida. Si sottolinea il fatto che tale lavoro è stato svolto completamente nell'ambiente di programmazione di ANSYS. La possibilità di creare un applicativo esterno, scritto ad esempio in FORTRAN, è stato escluso in quanto rendeva molto più lenta la procedura di calcolo.

Tale codice prevede anche l'applicazione delle sollecitazioni prima calcolate sulla struttura stessa. In particolare le forze sono calcolate attraverso due contributi: il primo è quello quasi statico che si serve dei coefficienti aerodinamici e il secondo è quello dovuto all'autoeccitamento. Tale programma viene infine utilizzato per calcolare la velocità di flutter per un ponte sospeso.

Per arrivare all'obiettivo sopra esposto, il lavoro si snoda attraverso i capitoli seguenti, nei quali vengono affrontati diversi aspetti teorici e applicativi.

Il *Capitolo 2* introduce i fenomeni di instabilità aeroelastica ponendo particolare attenzione a quelli che possono colpire i ponti di grande luce. In particolare, viene introdotto il fenomeno di flutter indispensabile per le considerazioni successive proposte nei capitoli finali di questo elaborato.

Il *Capitolo 3* espone i metodi di calcolo alternativi a quello utilizzato in questo lavoro. L'accento viene posto sul conosciuto metodo CFD di cui vengono esposti pregi e difetti. Dal confronto tra i due metodi emerge come il CFD risulti computazionalmente proibitivo per strutture come quella qui analizzata. Si sottolinea comunque l'importanza di tale metodo come aiuto alle analisi sperimentali per trovare le derivate di flutter.

Il *Capitolo 4* si propone di esporre i metodi principali che permettono di generare storie di vento turbolento. Tali storie vengono successivamente utilizzate nel programma. Vengono descritti con particolare completezza il metodo weighted amplitude waves superposition (WAWS) e gli spettri di Solari-Piccardo, che sono quelli che utilizzati nel generare le storie di vento.

Il *Capitolo 5* espone un modello di forze eoliche. Tale modello prevede tre contributi fondamentali. Il primo è quello quasi statico, il secondo è il contributo di autoeccitamento e il terzo di buffeting. La teoria esposta per il calcolo delle forze di autoeccitamento è quella delle funzioni indiciali. Tale teoria risulta molto importante perché consente di trattare il caso in cui il vento è turbolento. Essa verrà utilizzata nelle applicazioni dei capitoli successivi. Uno spazio viene dato anche calcolo delle forze di buffeting tramite le funzioni indiciali simili a quelle esposte per la componente autoeccitante.

Nel *Capitolo 6* risulta centrale il metodo con cui vengono calcolati le forze di lift e i momenti torcenti successivamente applicati ai nodi che compongono l'impalcato. In tale capitolo vengono esposte le ipotesi con cui vengono calcolate queste sollecitazioni e come viene risolto l'onere computazionale previsto dal calcolo delle forze di autoeccitamento. Una particolare attenzione viene posta alla formulazione ricorsiva, utilizzata nell'applicazione APDL per semplificare il problema computazionale, relativa al calcolo degli integrali di convoluzione insiti nell'approccio con funzioni indiciali.

Nel *Capitolo 7* si discute il metodo con cui vengono calcolate le forze di drag per le varie parti che costituiscono la struttura. Dato l'approccio quasi statico ipotizzato per tali sollecitazioni, l'attenzione viene posta sul come calcolare i coefficienti aerodinamici per l'impalcato, il sistema di sospensione e le torri.

Il *Capitolo 8* propone una descrizione del ponte Shimotsui Seto e la costruzione di un modello tridimensionale di tale struttura. Vengono proposti anche il calcolo dei modi di tale ponte e un parziale confronto con i modi sperimentali.

Nel *Capitolo 9* si analizza un modello sezionale del ponte sospeso Shimotsui Seto. Dopo aver costruito il modello sotto determinate ipotesi, viene svolta un'analisi con fluido non turbolento. Da tale analisi viene trovata la velocità di flutter per cui il moto della sezione diverge.

 Il *Capitolo 10,* infine, propone un'analisi in cui vengono applicate le forze calcolate come descritto nel *Capitolo 6* e *7* in un flusso non turbolento. Tramite tale analisi si ricava una stima della velocità di flutter della struttura descritta nel *Capitolo 8*.

Nell'*Appendice A*, viene riportata una descrizione approfondita di come è stato strutturato il programma in APDL. Tramite tale appendice si è cercato di fornire le informazioni necessarie all'utente per poter compilare in modo corretto i file di input e per poter in futuro modificarne alcuni aspetti.

# **2. FENOMENI AEROELASTICI NEI PONTI DI GRANDE LUCE**

## *2.1. INTRODUZIONE*

Nel corso degli ultimi decenni, anche nel campo dell'ingegneria civile, sono state condotte numerose ricerche sul problema delle vibrazioni auto-eccitate o aeroelastiche di corpi inseriti in una corrente fluida. Lo sviluppo di tali ricerche è soprattutto dovuto alla nascita di strutture aventi grande flessibilità e snellezza, in cui i materiali sono utilizzati in condizioni limite; inoltre tali strutture risultano spesso poco smorzate e quindi particolarmente soggette alle vibrazioni.

L'azione del vento che agisce sulle strutture dipende generalmente dalla velocità media del flusso, dalla turbolenza e dalla scia vorticosa. Usualmente si procede con analisi strutturali svolte in campo elastico-lineare, in cui vengono applicate condizioni di vento turbolento alla struttura indeformata. Essendo il vento formato da una componente media e una componente fluttuante anche le pressioni e di conseguenza la risposta strutturale può essere calcolata come somma di questi due contributi.

Esistono casi in cui questa tipologia di analisi non sono significative; ad esempio nel caso di una struttura inizialmente deformata in cui una particolare velocità critica provoca una successione di inflessioni di carattere oscillatorio o divergente. In questi casi si parla di instabilità aeroelastica; infatti oltre alle forze usuali nascono forze di natura autoeccitante. Tali forze accoppiano il moto del corpo e quello del fluido, la forza esercitata dal fluido deforma la struttura che come conseguenza fa variare il moto del fluido.

Le tipologie di instabilità che possiamo considerare significative per le analisi strutturali sono: il distacco dei vortici e il fenomeno della sincronizzazione (o lock-in), le oscillazioni gallopanti (o galloping), il flutter e la divergenza torsionale. I primi tre fenomeni sono esempi di instabilità dinamica mentre la divergenza torsionale è un esempio di instabilità statica.

## *2.2. IL DISTACCO DI VORTICI*

Nei corpi con sezione profilata immersi in una corrente fluida, lo strato limite aderisce all'oggetto su tutta la superficie. In questo modo non si ha distacco di vena e, di conseguenza, non si verifica la formazione di vortici.

Al contrario, per i corpi tozzi la presenza di discontinuità geometriche favorisce la formazione di forti gradienti di pressione negativi, rispetto alla direzione della corrente indisturbata. Tale condizione induce localmente un'inversione di flusso e cioè una condizione di separazione della vena fluida. A seguito di questo fenomeno e in relazione al carattere del flusso incidente, si possono generare all'interno della scia del corpo strutture di natura vorticosa.

Lo stato del flusso può essere caratterizzato da un parametro adimensionale detto numero di Reynolds. Esso è definito come rapporto tra le forze di inerzia e quelle viscose:

$$
Re = \frac{\rho UB}{\mu} \tag{2.1}
$$

Essendo ߩ e ߤ rispettivamente la densità e la viscosità dinamica dell'aria, *U* la velocità media del flusso incidente e *B* una dimensione caratteristica del corpo investito.

Si possono quindi avere le seguenti situazioni, mostrate successivamente anche in Figura  $2-1$ :

- se  $Re \leq 1$  le forze di inerzia del fluido sono minori o circa pari a quelle viscose, il fluido aderisce alla superficie del corpo e quindi non si generano effetti di scia;
- se  $Re \sim 10$  le forze di inerzia sono apprezzabili ma non tali da produrre un distacco dello strato limite; tuttavia vi è una separazione del flusso in corrispondenza degli spigoli del profilo che induce la formazione di due deboli vortici che giacciono nella parte posteriore del corpo;
- se  $Re \sim 10^2 10^3$  le forze inerziali sono abbastanza forti da indurre la perdita di simmetria dei vortici a valle del corpo. Le strutture vorticose si distaccano in modo alternato e si estendono a distanza lungo la corrente; tale scia è conosciuta come scia di Bénard-von Karman. In questo caso viene introdotto un'ulteriore parametro adimensionale, detto numero di Strouhal:

$$
St = \frac{n_s B}{U} \tag{2.2}
$$

dove *B* e *U* hanno il significato prima specificato mentre  $n_s$  è la frequenza che caratterizza i cicli di distacco dei vortici dalla superficie del corpo.

Si può notare che, per un determinato corpo, tale numero si mantiene costante anche al variare della velocità media. Di solito valori caratteristici di una sezione di impalcato sono  $St = 0.1 - 0.2$ .

- se  $Re \gg 10^3$  le forze di inerzia sono preponderanti e le forze indotte sono fortemente dipendenti dagli effetti di scia. In questo caso i vortici che si staccano dal corpo sono di piccole dimensioni. D'altra parte la scia è fortemente instabilizzata e interagisce con il flusso indisturbato tramite le zone di scorrimento. In queste zone sono possibili vortici di media scala.

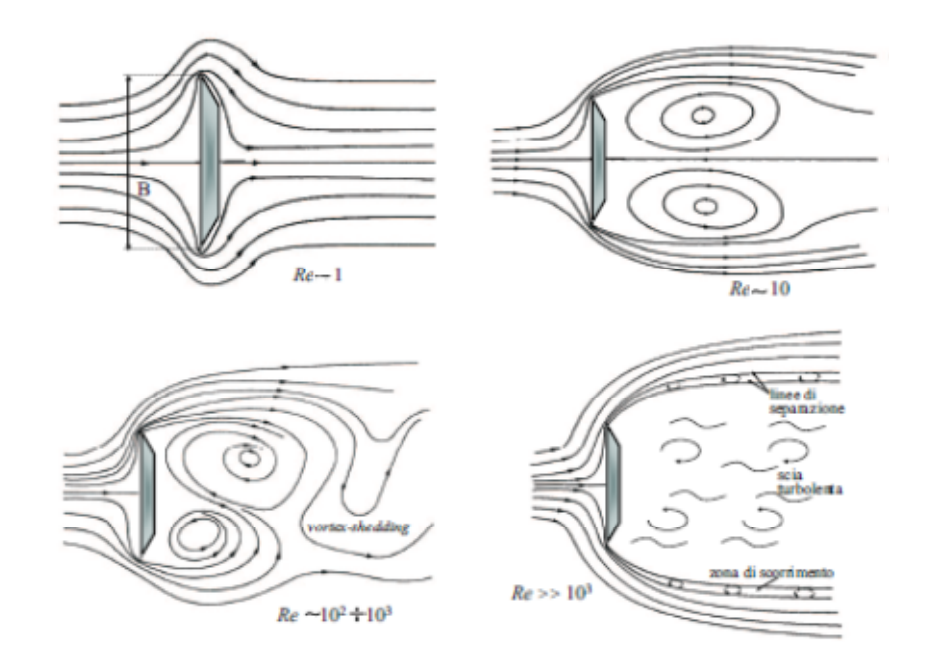

**Figura 2-1 Linee di flusso al variare del numero di Reynolds per un corpo non profilato,tratto da [1]**

#### *2. 2. 1. SINCRONIZZAZIONE O LOCK-IN*

Uno dei fenomeni di instabilità è rappresentato dalla possibile sincronizzazione tra la frequenza di distacco di vortici, prima descritta, e la frequenza di vibrazione della struttura. Tramite il numero di Strouhal prima definito è possibile calcolare una velocità critica di distacco di vortici:

$$
U_{cr} = \frac{n_0 B}{St} \tag{2.3}
$$

Durante questo fenomeno la relazione del numero di Strouhal viene violata in quanto la frequenza rimane costante all'aumentare della velocità del vento. Alla fine dell'intervallo di sincronizzazione la frequenza di distacco dei vortici passa bruscamente al valore dato dalla relazione di Strouhal come mostrato in Figura 2-2.

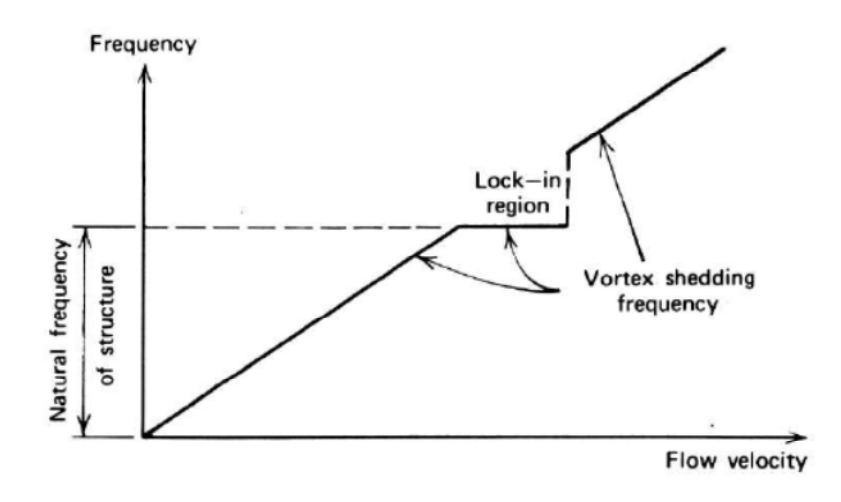

**Figura 2-2 Fenomeno di sincronizzazione o lock-in**

È importante sottolineare il fatto che l'ampiezza delle oscillazioni per un corpo tozzo, a prescindere dallo smorzamento, tendono a stabilizzarsi al crescere della velocità del flusso. Per questo le oscillazioni possono essere classificate come auto-limitanti.

## *2.3. GALLOPING*

Le oscillazioni galoppanti sono un tipico fenomeno instabile in cui le oscillazioni di grande ampiezza possono presentarsi anche a frequenze minori rispetto a quelle di distacco di vortici.

Una volta instaurato il galloping le ampiezze tendono a crescere con la velocità del flusso e possono raggiungere ampiezze anche pari a 10 volte la sezione trasversale.

Tale instabilità risulta associata alla forma della sezione del corpo o, più specificatamente, ai coefficienti di drag e di lift associati ad essa. Il galloping non si verifica su strutture assialsimmetriche come cilindri o cavi; quest'ultimi però ne possono essere interessati se vi si accumula del ghiaccio che tende a modificarne la sezione.

#### *2. 3. 1. GALLOPING TRASLAZIONALE*

Si presenta di seguito lo studio del galloping su un oscillatore semplice (Figura 2-3) che si muove trasversalmente al flusso.

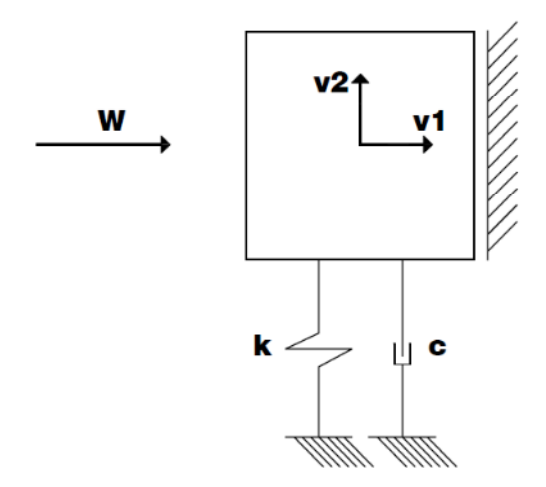

**Figura 2-3 Oscillatore semplice**

Con le ipotesi precedentemente esposte è possibile affermare che:

$$
F_{y} = \frac{1}{2}\rho \cdot d \cdot V_{r}^{2} \cdot [C_{D} \cdot \sin \gamma_{r} + C_{L} \cdot \cos \gamma_{r}]
$$
 (2.4)

dove  $\rho$  rappresenta la densità dell'aria, d è una grandezza caratteristica del corpo,  $C_D$  e  $C_L$ sono rispettivamente i coefficienti di drag e di lift. Come mostrato in Figura 2-4, la velocità relativa e l'angolo  $\gamma_r$ , date le ipotesi, possono essere espressi tramite le seguenti espressioni:

$$
\gamma_r = -\frac{\dot{v}_2}{W} \quad \text{e} \quad V_r = \frac{W}{\cos \gamma_r} \tag{2.5}
$$

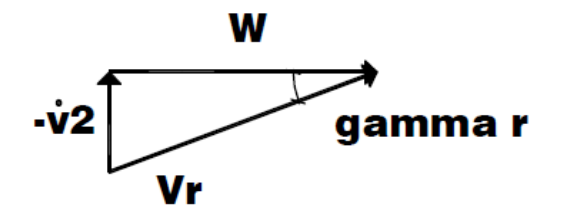

**Figura 2-4 Composizione delle velocità**

Sostituendo tali espressioni nell'equazione precedente si ottiene:

$$
F_{y} = \frac{1}{2}\rho \cdot d \cdot W^{2} \cdot \left[\frac{C_{D} \cdot \tan \gamma_{r} + C_{L}}{\cos \gamma_{r}}\right]
$$
 (2.6)

È possibile quindi definire il seguente coefficiente:

$$
C_{2,R} = \frac{C_D \cdot \tan \gamma_r + C_L}{\cos \gamma_r} \tag{2.7}
$$

Il cui sviluppo in serie di Taylor al prim'ordine per piccoli valori di  $\gamma_r$  è pari a:

$$
C_{2,R}(\gamma_r) = C_{2,R}\Big|_{\gamma_r=0} + \frac{\partial C_{2,R}}{\partial \gamma_r}\Big|_{\gamma_r=0} \cdot \gamma_r
$$
  
=  $C_L\big|_{\gamma_r=0} + \left(\frac{\partial C_L}{\partial \gamma_r} + C_D\right)\Big|_{\gamma_r=0} \cdot \gamma_r$  (2.8)

La forza aerodinamica trasmessa dal flusso all'oscillatore sarà:

$$
F_y = \frac{1}{2}\rho \cdot d \cdot W^2 \cdot C_L|_{\gamma_r = 0} - \frac{1}{2}\rho \cdot d \cdot W^2 \cdot (\frac{\partial C_L}{\partial \gamma_r} + C_D)\Big|_{\gamma_r = 0} \cdot \frac{\dot{v}_2}{W}
$$
 (2.9)

È facile riconoscere, nella precedente espressione, un termine costante e un termine viscoso dipendente dalla velocità verticale dell'oscillatore.

Inserendo tale espressione della forza nell'equazione del moto:

$$
m\ddot{v}_2 + \left[c + \frac{1}{2}\rho \cdot d \cdot W \cdot \left(\frac{\partial C_L}{\partial \gamma_r} + C_D\right)\right]_{\gamma_r = 0} \cdot \dot{v}_2 + k v_2
$$
  
=  $\frac{1}{2}\rho \cdot d \cdot W^2 \cdot C_L|_{\gamma_r = 0}$  (2.10)

E quindi lo smorzamento totale verticale riscritto rispetto al critico risulta composto da un contributo strutturale e da uno aerodinamico:

$$
\xi_t = \xi_y + \xi_a \tag{2.11}
$$

dove:

$$
\xi_a = \frac{\rho dW}{4m\omega} \left[ \left( \frac{\partial C_L}{\partial \gamma_r} + C_D \right) \right]_{\gamma_r = 0} \tag{2.12}
$$

Dato che lo smorzamento strutturale  $\xi_y$  è positivo mentre il segno dello smorzamento aerodinamico è definito dai coefficienti aerodinamici, condizione necessaria affinchè lo smorzamento totale sia negativo e quindi si manifesti l'instabilità risulta:

$$
\left. \left( \frac{\partial C_L}{\partial \gamma_r} + C_D \right) \right|_{\gamma_r = 0} < 0 \tag{2.13}
$$

Tale equazione è anche nota con il nome di criterio di Den Hartog. Si può notare che essendo  $C_D$  strettamente positivo, una sezione con un singolo grado di libertà verticale può diventare instabile solo se la derivata prima del coefficient di lift  $C_L$  è negativo e, in modulo, maggiore del coefficiente di drag. Da questo possiamo dedurre il perché le sezioni circolari isolate non possano sviluppare oscillazioni galoppanti, infatti la condizione di assialsimmetria implica  $C_L' = 0$ .

La vera instabilità si ottiene comunque quando lo smorzamento totale si annulla. Da questa condizione è possibile ricavare la velocità critica.

$$
U_{cr} = -\frac{4m\omega\xi_y}{\rho d\left[\left(\frac{\partial C_L}{\partial \gamma_r} + C_D\right)\right]_{\gamma_r=0}}
$$
\n(2.14)

#### *2. 3. 2. GALLOPING TORSIONALE*

Nel galloping torsionale, l'angolo d'attacco cambia con la posizione angolare  $\theta$  e con la velocità angolare  $\dot{\theta} = \partial \theta / \partial t$ .

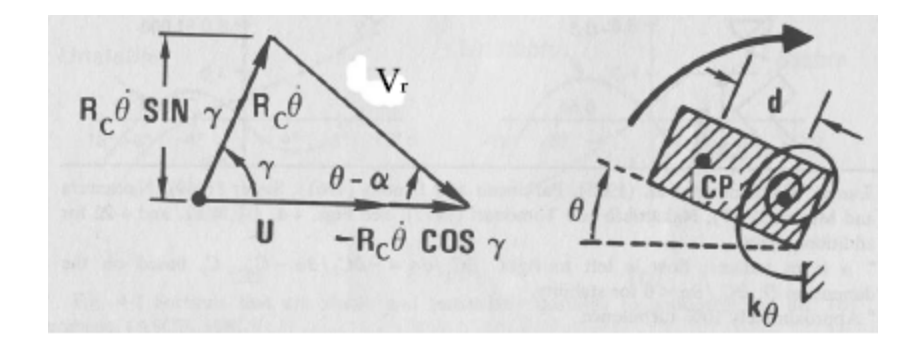

**Figura 2-5 Modello di galloping torsionale, tratto da [2]**

Dato un generico punto sulla sezione, l'angolo d'attacco è espresso come segue:

$$
\alpha = \theta - \tan^{-1} \left( \frac{R_c \dot{\theta} \sin \gamma}{U - R_c \dot{\theta} \cos \gamma} \right) \tag{2.15}
$$

Mentre la velocità relativa è pari a

$$
V_r^2 = (R_c \dot{\theta} \sin\gamma)^2 + (U - R_c \dot{\theta} \cos\gamma)^2 \tag{2.16}
$$

dove  $U$  è la velocità del flusso e  $R_c$ siny è il raggio caratteristico della sezione. Nel caso di un rettagolo R è pari a metà della lunghezza del rettangolo stesso. Se l'angolo d'attacco è piccolo, è possibile effetuare le seguenti semplificazioni:

$$
\alpha \cong \theta - \frac{R\dot{\theta}}{U} \tag{2.17}
$$

$$
V_r^2 \cong U^2 \tag{2.18}
$$

La sollecitazione di momento torcente, per unità di lunghezza, che sarà presente sulla struttura sarà data da:

$$
M_{\theta} = \frac{1}{2} \rho U^2 d^2 C_M \tag{2.19}
$$

Che se espansa in serie di Taylor fornisce:

$$
M_{\theta} = \frac{1}{2} \rho U^2 d^2 (C_M(0) + C'_M(0) \alpha + \cdots)
$$
  
= 
$$
\frac{1}{2} \rho U^2 d^2 (C_M(0) + C'_M(0) (\theta - \frac{R\dot{\theta}}{U}) + \cdots)
$$
 (2.20)

Scrivendo la forzante nell'equazione del moto si ottiene:

$$
I\ddot{\theta} + c_{\theta}\dot{\theta} + k_{\theta}\theta = \frac{1}{2}\rho U^2 d^2 \left( C_M(0) + C'_M(0) \left( \theta - \frac{R\dot{\theta}}{U} \right) \right)
$$
(2.21)

$$
I\ddot{\theta} + \left(c_{\theta} + \frac{1}{2}\rho U d^2 R \cdot C'_M(0)\right) \dot{\theta} + \left(k_{\theta} - \frac{1}{2}\rho U^2 d^2 \cdot C'_M(0)\right) \theta
$$
  
=  $\frac{1}{2}\rho U^2 d^2 C_M(0)$  (2.22)

Da tale espressione è facile distinguere la possibilità di due instabilità. Una statica dettata dall'annullarsi della rigidezza descritta successivamente e che prende il nome di divergenza torsionale. La seconda è il galloping torsionale dato dall'annullarsi dello smorzamento; da tale relazione è possibile ricavare la velocità critica in cui tale fenomeno si manifesta:

$$
c_{\theta} + \frac{1}{2}\rho U d^2 R C'_{M}(0) = 0
$$
 (2.23)

$$
U_{cr} = -\frac{2c_{\theta}}{\rho d^2 RC'_{M}(0)}
$$
(2.24)

#### *2.4. FLUTTER*

Il flutter è un fenomeno di auto-eccitazione in cui la struttura riesce a estrarre energia dal fluido. Nel caso in cui un disturbo iniziale sia fornito alla struttura, le risposte possono risultare di due tipi, di decadimento o di divergenza. La condizione di limite tra questi due campi viene detta condizione di flutter e corrisponde al moto periodico non smorzato in cui l'energia estratta dal fluido sia pari all'energia dissipata dallo smorzamento meccanico.

Da un punto di vista aerodinamico è possibile distinguere due situazioni di flutter, il flutter classico a due gradi di libertà e lo stall flutter a un grado di libertà.

Lo stall flutter è un'instabilità che riguarda il grado di libertà torsionale e viene indotta dal vento incidente con un angolo di attacco non nullo.

#### *2. 4. 1. FLUTTER CLASSICO*

Per poter spiegare il fenomeno di flutter classico si consideri una sezione soggetta a un flusso laminare e avente due gradi di libertà come mostrato nella figura seguente.

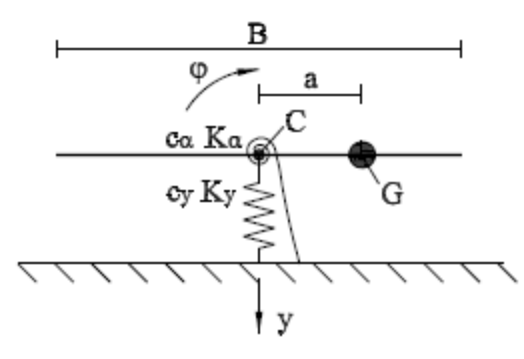

**Figura 2-6 Gradi di libertà della sezione**

Le equazioni del moto possono quindi essere scritte come:

$$
\begin{cases} m\ddot{y}(t) + S_x \ddot{\theta}(t) + c_y \dot{y}(t) + K_y y(t) = F_y \\ l\ddot{\theta}(t) + S_x \ddot{y}(t) + c_\theta \dot{\theta}(t) + K_\theta \theta(t) = M_\theta \end{cases}
$$
(2.25)

dove  $F_y$  e  $M_\theta$  sono rispettivamente la forza di lift e il momento torcente per unità di lunghezza, dovuti all'autoeccitamento,  $m \in I$  sono rispettivamente la massa e l'inezia rotazionale per unità di lughezza,  $S_x$  è il termine di accoppiamento inerziale e vale  $ma$ , a risulta la distanza tra il baricentro e il centro di torsione,  $c_y$  e  $c_\theta$  sono i coefficienti di smorzamento viscoso per i due gradi di libertà,  $K_v$  e  $K_\theta$  sono le rigidezze elastiche.

Le equazioni non sono di facile soluzione in quanto le forzanti  $F_y$  e  $M_\theta$  dipendono dalle proprietà aerodinamiche del corpo.

Il primo caso storicamente trattato è quello aeronautico di un'ala sottile, approfondito da Theodorsen.

Thodorsen dimostrò che tali sollecitazioni sono lineari in  $y e \theta e$  nelle loro derivate prime e seconde. I coefficienti presenti nell'espressione di queste forzanti sono definiti in funzione di una funzione complessa  $C(k)$ ,  $C(k) = F(k) + iG(k)$ , detta funzione di Theodorsen che tiene conto della non stazionarietà del flusso in prossimità del profilo alare (vedi Figura 2-7). La funzione di Theodorsen viene scritta in funzione della frequenza ridotta definita come  $k = b\omega/U$ , dove  $\omega$  è la velocità angolare associata al grado di libertà rotazionale e  $b = B/2$ .

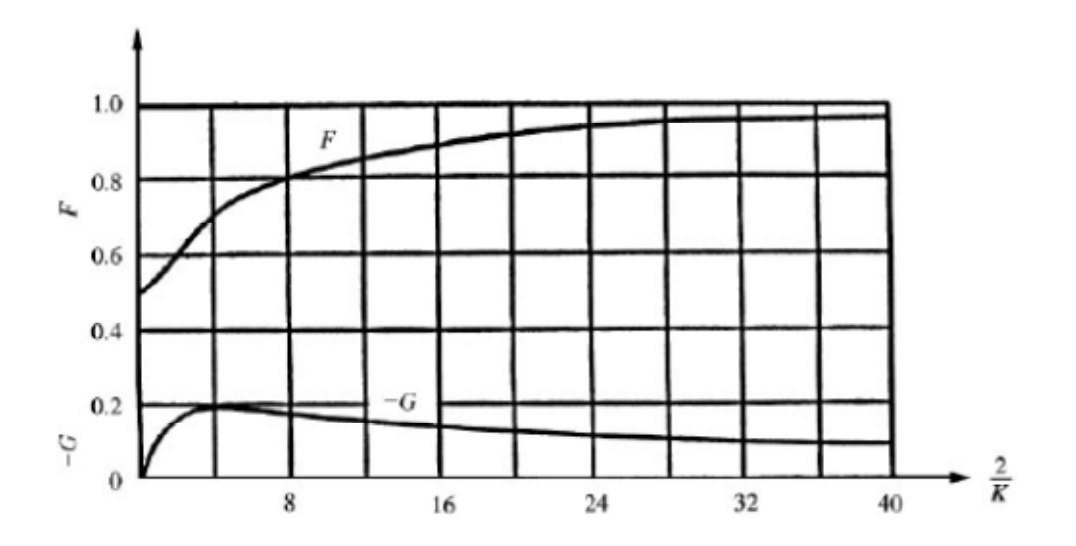

**Figura 2-7 Funzione circolatoria di Theodorsen**

Le sollecitazioni sono quindi definite:

$$
F_y = -\rho b^2 \left[ \pi U \dot{\theta}(t) + \pi \ddot{y}(t) - \pi a \ddot{\theta}(t) \right] - 2\pi \rho C(k) [U\theta(t) + \dot{y}(t) + \left(\frac{b}{2} - a\right) \dot{\theta}] \tag{2.26}
$$

$$
M_{\alpha} = -\rho b^2 \left[ \pi U \left( \frac{b}{2} - a \right) \dot{\theta}(t) + \pi \left( \frac{b^2}{8} + a^2 \right) \ddot{\theta}(t) - \pi a \ddot{y}(t) \right] + 2\pi \rho b C(k) \left( \frac{b}{2} + a \right) [U\theta(t) + \dot{y}(t) + \left( \frac{b}{2} - a \right) \dot{\theta}] \tag{2.27}
$$

Successivamente Scanlan si dedicò allo studio di tali sollecitazioni aerodinamiche su bluffbody ottenendo le espressioni seguenti:

$$
F_{y} = \frac{1}{2}\rho U^{2}B[KH_{1}^{*}(K)\frac{\dot{y}(t)}{U} + KH_{2}^{*}(K)\frac{B\dot{\theta}(t)}{U} + K^{2}H_{3}^{*}(K)\theta(t) + K^{2}H_{4}^{*}(K)\frac{y(t)}{B}] \qquad (2.28)
$$

$$
M_h = \frac{1}{2}\rho U^2 B^2 [K A_1^*(K) \frac{\dot{y}(t)}{U} + K A_2^*(K) \frac{B\dot{\theta}(t)}{U} + K^2 A_3^*(K)\theta(t) + K^2 A_4^*(K) \frac{y(t)}{B}]
$$
\n(2.29)

dove *K* è la frequenza ridotta definita come  $K = \omega B/U$  con B pari alla larghezza dell'impalcato.

 $H^*_t$  e  $A^*_t$  sono coefficienti adimensionali in funzione di *K* che prendono il nome di derivate di flutter.

La differenza sostanziale tra la teoria di Theodorsen e quella di Scanlan è il fatto che, mentre la funzione di Theodorsen è nota a priori, le derivate di flutter devono essere ricavate sperimentalmente in galleria del vento.

Una trattazione più approfondita di queste due teorie viene riportata nel *Capitolo 5*.

#### *2. 4. 2. FLUTTER A UN GRADO DI LIBERTÁ*

La trattazione di questo fenomeno è direttamente derivabile dalla dimostrazione precedente considerando solo il grado di libertà torsionale e di conseguenza ponendo pari a zero le derivate di flutter associate a  $y(t)$  e alla sua derivata prima. Tale fenomeno è tenuto in grande considerazione in quanto è un'instabilità che può presentarsi spesso in strutture come ponti di grande luce.

#### *2.5. DIVERGENZA TORSIONALE*

La divergenza torsionale, come già detto in precedenza, è un'instabilità di tipo statico.

In generale, la divergenza torsionale si presenta a velocità elevate e per questo motivo è difficile incorrere in tale fenomeno nelle strutture civili. Tale fenomeno infatti ricorre spesso nei profili alari, date le alte velocità, ma può essere studiato anche in strutture relativamente simili come gli impalcati da ponte.

Quando la velocità del flusso aumenta, il momento torcente  $M_{\theta}$  cresce e torce la struttura. Tale interazione prosegue finché non subentra un'instabilità statica che non viene più equilibrata dalla rigidezza della struttura.

Come descritto precedentemente nel paragrafo dedicato al galloping torsionale, tale instabilità si verifica quando la somma della rigidezza rotazionale e della rigidezza aerodinamica si annulla, ovvero quando:

$$
K_{\theta} - \frac{1}{2}\rho U^2 d^2 \cdot C_M|_{\gamma_r = 0} = 0
$$
 (2.30)

Da tale espressione è possibile ricavare una velocità critica oltre la quale si presenta tale fenomeno:

$$
U_{cr} = \sqrt{\frac{2K_{\theta}}{\rho d^2 \cdot C_M|_{\gamma_r = 0}}}
$$
\n(2.31)

# *2.6. DIFFERENZA TRA STALL FLUTTER, FLUTTER CLASSICO E GALLOPING*

Le differenze tra stall flutter, flutter classico e galloping non è immediatamente riconoscibile attraverso la loro fenomenologia. Per meglio comprendere questa differenza è utile andare a riscrivere le equazioni del moto di un corpo a due gradi di libertà e a esplicitare il contributo dato dall'autoeccitamento tramite le derivate di flutter:

$$
\ddot{y} + 2v_y \omega_y \cdot \dot{y} + \omega_y^2 \cdot y = \frac{F_y}{m} + \frac{\rho U^2}{2m} BK[H_1^* \frac{\dot{y}}{U} + H_2^* \frac{B\dot{\theta}}{U} + KH_3^* \theta]
$$
(2.32)

$$
\frac{\ddot{\theta} + 2v_{\theta}\omega_{\theta} \cdot \dot{\theta} + \omega_{\theta}^{2} \cdot \theta}{I} =
$$
\n
$$
\frac{M_{\theta}}{I} + \frac{\rho U^{2}}{2I} B^{2} K [A_{1}^{*} \frac{\dot{y}}{U} + A_{2}^{*} \frac{B\dot{\theta}}{U} + K A_{3}^{*} \theta]
$$
\n
$$
(2.33)
$$

Con le equazioni del moto così riscritte, è possibile affermare che le condizioni che portano alle varie tipologie di instabilità dipendono dal segno delle derivate di flutter, come riportato anche da [3].

Infatti la condizione che genera il galloping traslazionale è legata al segno della derivata di flutter  $\ H_{1}^{*}$  e più precisamente il fenomeno si manifesta se tale derivata è maggiore di zero.

Analogamente, la presenza di stall flutter è legata alla positività di  $A_2^*$  e la manifestazione del flutter classico deriva dalla positività contemporanea di  $H_2^*$  e  $A_1^*$ . Successivamente si riporta uno schema riassuntivo di quanto detto fin ora.

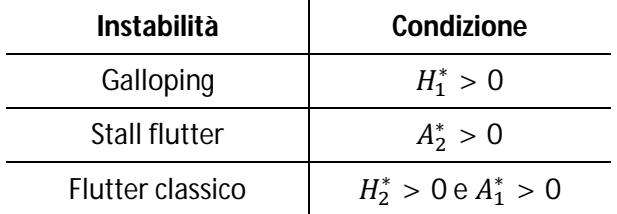

#### **Tabella 2-1 Tipologie e condizioni di instabilità, tratto da [4]**

Un altro modo che permette di distinguere questi fenomeni di instabilità si basa sulla natura del flusso circostante il corpo. Tale approccio viene riportato, per esempio, anche da [1].

Infatti per quanto riguarda il flutter vi è riattacco della vena fluida sul corpo, mentre per quanto concerne il galloping tale fenomeno non si presenta.

Questa distinzione è dovuta anche al rapporto tra le dimensioni dell'oggetto investito. Infatti maggiore è il rapporto tra *B* e *H*, dove *B* rappresenta la dimensione della direzione del flusso mentre *H* rappresenta la dimensione trasversale, più è probabile che lungo lo sviluppo del corpo ci sia riattacco di vena fluida.

Di seguito in Figura 2-8 viene riportato uno schema che illustra quanto appena detto; per quanto riguarda il rapporto tra le dimensioni del corpo la distinzione riportata in figura e in [1] può non essere considerata così netta.

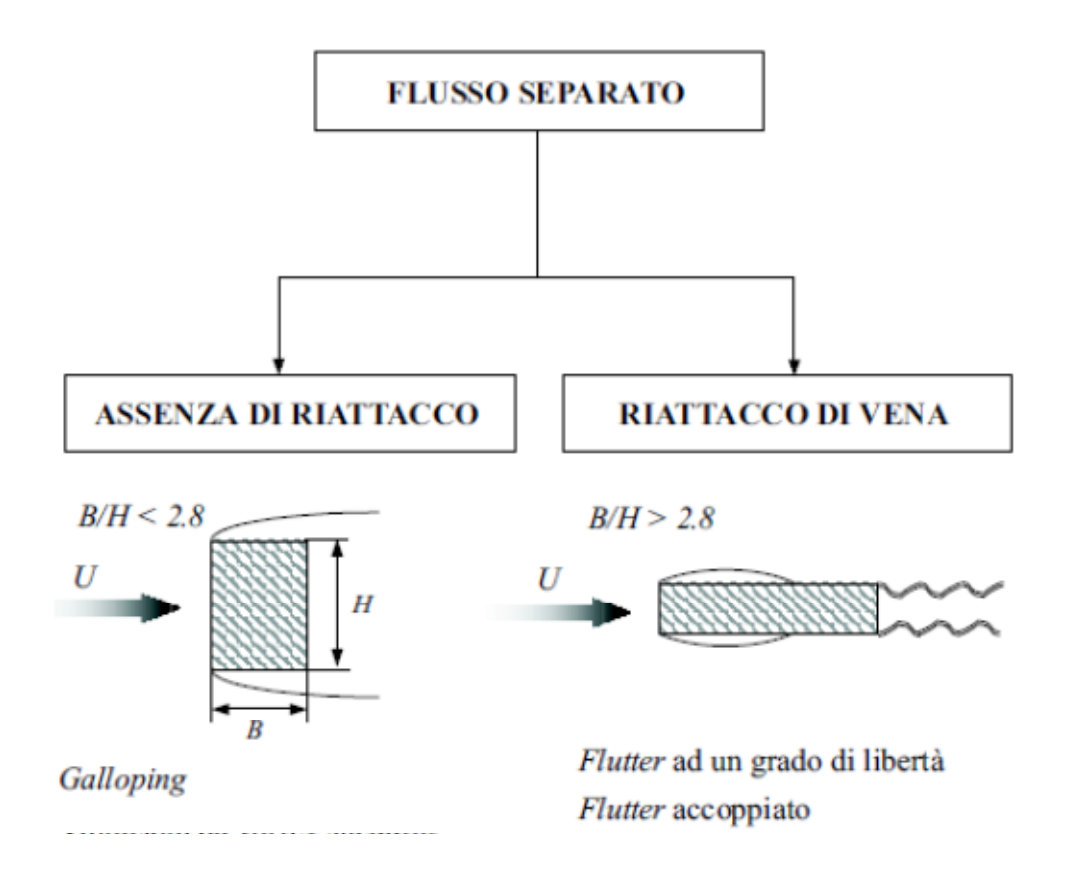

**Figura 2-8 Differrenza tra flutter e galloping, tratto da [1]**

# **3. METODI DI ANALISI**

I fenomeni aeroelastici esposti nel capitolo precedente possono essere colti da diversi tipi di analisi e di metodi sperimentali.

Il metodo utilizzato nel presente lavoro prevede una discretizzazione della struttura in elementi finiti e l'applicazione di forze calcolate tramite funzioni indiciali, come esposto nei capitoli seguenti.

Oltre al metodo utilizzato nel presente lavoro, gli impalcati da ponte, come anche i profili alari in aeronautica, possono essere studiati tramite l'approccio CFD (Computational Fluid Dynamics, o fluido-dinamica computazionale) a livello computazionale.

Tale metodo prevede inizialmente una discretizzazione del fluido che circonda l'elemento considerato, così come mostrato in Figura 3-1.

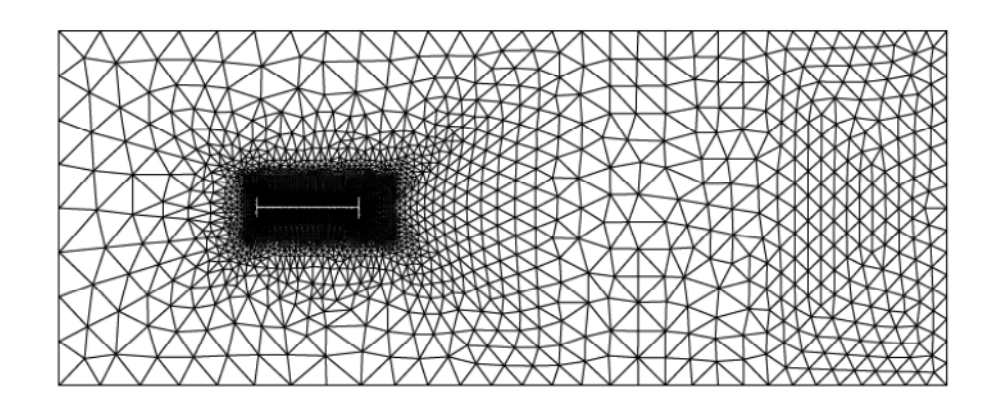

#### **Figura 3-1 Discretizzazione del dominio fluido**

Il metodo CFD prevede la risoluzione delle equazioni differenziali del moto del profilo. Prima di tale passaggio però vi è la risoluzione del campo di velocità del dominio fluido tramite le equazioni di Navier-Stokes. Da tale campo derivano quindi le forze da applicare alle equazioni del moto prima citate.

Si ricorda che durante la risoluzione delle equazioni prima citate è necessaria l'imposizione di due tipologie di condizioni al contorno.

Il primo tipo sono le condizioni che devono essere specificate per il bordo del profilo; il secondo tipo sono le condizioni all'infinito del campo in cui è presente il fluido. La figura seguente può far comprendere meglio questi concetti:

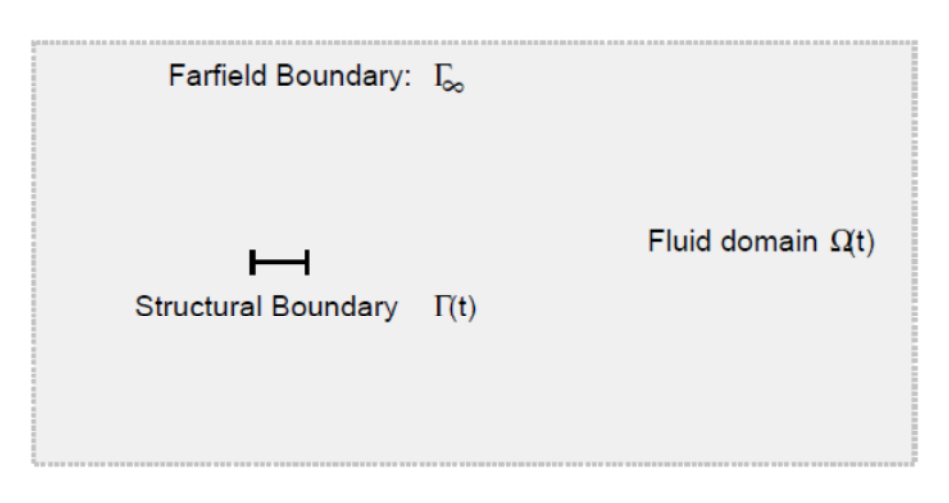

**Figura 3-2 Condizioni al contorno**

Come si può notare dalla figura precedente gli elementi studiati tramite questo tipo di simulazione sono generalmente considerati bidimensionali. Questo limita sicuramente il campo a strutture che hanno una dimensione prevalente rispetto alle altre due.

Anche se nel caso di un impalcato da ponte, la dimensione lungo l'asse è decisamente prevaricante rispetto alle altre due, questo metodo può avere dei limiti. Infatti in questo caso sarebbe necessario prendere in considerazione più sezioni rappresentative e modellarne vincoli come molle e smorzatori per tenere in conto la presenza del resto della struttura.

Questo approccio risulta quindi sicuramente più preciso perché non vi è la necessità di calcolare le forze da applicare al bordo dell'impalcato ma vengono trovate tramite la risoluzione in modo approssimato delle equazioni differenziali. Dall'altra parte, porta delle difficoltà nella modellazione dei vincoli da imporre al profilo.

Per tutto quello che è stato detto finora, questo procedimento risulta simile a quanto viene fatto sperimentalmente in galleria del vento.

Data l'analogia tra il CFD e quello che viene fatto in galleria del vento è possibile anche notare che tale metodo risulta un valido strumento per il calcolo delle derivate di flutter. In questo caso, vengono condotte analisi senza vincoli aggiuntivi ma imponendo un moto definito al profilo (di solito tale moto è sinusoidale).

Tali derivate, che verranno brevemente esposte nel *Capitolo 5,* permettono di calcolare le forze aerodinamiche nel dominio delle frequenze.

Con le forze calcolate tramite le derivate di flutter sarebbe stato possibile anche usare un approccio agli elementi finiti come quello usato in questo lavoro. È chiaro, dunque, come i due metodi possano essere utilizzati in sequenza.

L'approccio sperimentale della galleria del vento ha il limite di non riuscire a rappresentare al meglio la turbolenza atmosferica; dall'altra parte un approccio CFD non ha questo ostacolo in quanto è possibile utilizzare un fluido con una componente turbolenta per mezzo di modelli.

Le dimensioni delle strutture civili portano a problemi di ordine computazionale in quanto per avere una buona soluzione sarebbe necessario una mesh del fluido molto fitta per dimensioni del dominio molto grandi. In ambiti come quello aeronautico, le dimensioni dei profili considerati permettono di poter avere una mesh molto fitta che bene interpreta il ruolo svolto dal fluido.

Negli ultimi anni, grazie allo sviluppo di processori sta diventando una realtà l'accoppiamento dei due metodi prima citati; in questi casi, si ha quindi una discretizzazione del fluido e contemporaneamente una discretizzazione della struttura.

# **4. MODELLAZIONE DEL VENTO**

### *4.1. INTRODUZIONE*

Nel programma prodotto in questo lavoro vi è la possibilità di tenere in conto della turbolenza presente nel fluido. Per poter tenere in conto della turbolenza sono necessarie le storie di vento nel dominio del tempo calcolate in diversi punti della struttura. Il programma utilizzato per poter generare le storie di vento necessarie per simulare la componente turbolenta sul ponte si chiama Wind3d. Tale programma si basa su un metodo di generazione chiamato WAWS e sugli spettri calcolati con la teoria esposta da Piccardo-Solari.

In questo capitolo ci si propone, dunque, dapprima di fare un piccolo excursus sui fondamenti teorici necessari per capire qualsiasi modello di generazione di storie di vento; successivamente si espongono tali metodi e le loro differenze. Infine, si esplicano gli spettri di Piccardo-Solari e viene riportato un piccolo esempio di spettri calcolati in modo teorico e gli spettri calcolati tramite le storie generate da Wind3d.

### *4.2. PARTE TEORICA*

I metodi che permettono di generare le storie di vento sono basati sul considerare il vento come processo stocastico. Si può parlare di processo stocastico o aleatorio se dai valori del processo noti fino al tempo t=t<sub>0</sub>, non si possa determinare univocamente il valore per  $t = t_0 +$  $\tau$ . Molti fenomeni fisici possono essere considerati fenomeni stocastici (per esempio oltre alla componente di velocità del vento anche l'accelerazione del suolo del sigma o l'altezza del pelo libero in un dato punto durante un fenomeno ondoso).

Dato che il processo inteso come totalità dei valori di una variabile durante un fenomeno fisico non è mai disponibile, la conoscenza delle proprietà del processo deve essere legato ad alcune grandezze rappresentative come la funzione densità di probabilità o altrimenti i suoi momenti statici definiti come:

$$
M_{w,n} = E[w^n] = \frac{1}{T} \int_{-\frac{T}{2}}^{\frac{T}{2}} [w(t)]^n dt
$$
 (4.1)

Queste grandezze sono variabili nel tempo ma nel caso di processo stazionario esse non si modificano e valgono per tutta la durata del processo. Se il processo è anche ergodico ogni campione può rappresentare tutto il processo.

Se si considerano due processi di velocità del vento *wi(t) e wj(t)* in due punti distinti della struttura risulta che esiste una correlazione spaziale e una correlazione temporale. La prima deriva dal fatto che i due processi saranno tanto più dipendenti quanto sono vicini tali punti; la seconda deriva dal fatto che esiste una memoria del processo che risulta finita e che svanisce dopo un periodo limite *τmax*.

Queste correlazioni sono rappresentate dalla matrice di covarianza il cui elemento (i,j) esimo è definito come:

$$
R_{ij}(\tau) = \frac{1}{T} \int_{-\frac{T}{2}}^{\frac{T}{2}} w_i(t) \cdot w_j(t + \tau) dt
$$
 (4.2)

La struttura di tale matrice è tale per cui si vengono a trovare sulla diagonale i valori della autocovarianza mentre nel resto della matrice si trovano i termini di covarianza incrociata o cross-covarianza.

L'ultima grandezza che si definisce è il coefficiente di correlazione *ρij(τ)*:

$$
\rho_{ij}(\tau) = \frac{R_{ij}(\tau)}{\sqrt{R_{ii}(0) + R_{jj}(0)}}
$$
(4.3)

Il parametro *ρij(τ)* può, dunque, variare nell'intervallo [-1;1]; dove *ρij(τ)*=±1 indica una perfetta correlazione mentre *ρij(τ)*=0 indica correlazione nulla.

I processi fin qui analizzati possono essere interpretati anche nel dominio delle frequenze. Infatti, la quantità di energia che la struttura riesce a sottrarre al processo aleatorio e riesce a trasformare in energia cinetica dipende dal rapporto tra le frequenze dominanti del processo e quelle proprie del sistema investito. La componente dinamica della risposta è indotta dalle variazioni della velocità del vento intorno al valor medio. Una misura generale di tale variabilità è la varianza, la quale nel caso di processi stocastici, può essere suddivisa con continuità nelle sue componenti in frequenza:

$$
(d\sigma_{ii}) = S_{ii}(\omega)d\omega \tag{4.4}
$$

dove *Sii* indica la funzione di densità spettrale (o auto-spettro) ed indica in modo diretto la quantità d'energia associata ad ogni componente in frequenza del processo.

Accanto all'auto-spettro di un processo singolo è possibile introdurre la funzione di densità spettrale incrociata (o cross-spettro) di due processi distinti i e j, il quale fornisce la quantità di energia associata congiuntamente ai due processi per una data frequenza. Il cross spettro non è in generale una quantità reale come l'auto-spettro, ma risulta composto da una parte reale e da una immaginaria. Si può però affermare per simmetria della matrice hermitiana in campo complesso che:

$$
S_{ij}(\omega) = S_{ij}^*(-\omega) \tag{4.5}
$$

Nel mondo ingegneristico, data lo scarso significato fisico delle frequenze negative, si suole definire spettri monolateri *Gij*. Tali spettri sono definiti solo per frequenze positive:

$$
G_{ij}(\omega) = 2S_{ij}(\omega) \tag{4.6}
$$

Dato che gli spettri rappresentano nel dominio delle frequenze il riscontro alle funzioni di covarianza nel dominio del tempo, attraverso le equazioni di Wiener-Khintchine le prime possono essere trasformate nelle seconde. Infatti:

$$
S_{ij}(\omega) = \int_{-\infty}^{\infty} R_{ij}(\tau) e^{-i\omega \tau} d\tau
$$
 (4.7)

$$
R_{ij}(\tau) = \int_{-\infty}^{\infty} S_{ij}(\omega) e^{i\omega \tau} d\omega
$$
 (4.8)

L'ultima grandezza da definire per avere una perfetta corrispondenza tra l'approccio nel dominio del tempo e delle frequenze è la funzione di coerenza:

$$
\gamma_{ij}^2(\omega) = \frac{|G_{ij}(\omega)|^2}{G_{ii}(\omega)G_{jj}(\omega)}
$$
(4.9)

Tale funzione è reale con valori compresi tra zero (processi totalmente non correlati) e uno (processi pienamente correlati); tale funzione è la corrispondente nel dominio delle frequenze della varianza.

### *4.3. METODI PER LA GENERAZIONE DELLE STORIE DI VENTO*

Negli ultimi decenni, una particolare attenzione è stata volta ai problemi relativi al vento su strutture civili; questo fatto ha posto il problema di come generare storie di vento tramite processi stazionari a media nulla. Negli anni, sono state proposte molte tecniche che adempivano a questo compito; spesso tali tecniche sono state inizialmente utilizzate per generare storie di accelerazione per il suolo in analisi sismiche.

Il primo metodo fu il classico WAWS method (weighted amplitude waves superposition), proposto per la prima volta da Shinozuka e Jan [5] che si basa sui principi esposti successivamente. Necessitando al suo interno di una scomposizione di Cholesky, tale metodo ha un grande onere computazionale. Questo risulta un grosso limite soprattutto nei problemi in cui risulti necessario generare le storie di vento per tanti punti.

Recentemente sono stati proposti due metodi, molto meno onerosi dal punto di vista computazionale, per la decomposizione della matrice spettrale: il POD e il metodo dei filtri regressivi (AR e ARMA).

Come anticipato, il metodo WAWS si basa sulla seguente decomposizione della matrice spettrale monolatera:

$$
G_{uu}(\omega_k) = T(\omega_k)T^*(\omega_k)
$$
\n(4.10)

dove con l'asterisco si intende il complesso coniugato. Negli studi di Shinozuka, si nota che viene sempre adottato il metodo di Cholesky che restituisce una matrice $\bm{T}(\omega_k)$  triangolare inferiore. Con questa decomposizione si può scrivere la seguente sommatoria che genera una storia di vento:

$$
u_i(t_j) \cong \sqrt{\Delta \omega} \sum_{r=1}^i \sum_{k=1}^{N_{\omega}} T_{ir}(\omega_{rk}) \cos (\omega_{rk} t_j + \varphi_{rk})
$$
 (4.11)

dove  $\omega_{rk} = \omega_k + r \Delta \omega / 3N$ ,  $T_{ir}(\omega_{rk})$  sono gli elementi della matrice definita in (4.10) e  $\varphi_{rk}$  rappresenta un angolo random distribuito nell'intervallo [0,2 $\pi$ ].

Un semplice ragionamento che permette di comprendere meglio l'origine della formula (4.11), la quale risulta utilizzata nel programma Wind3d, viene esposto in seguito.

Si consideri un segnale semplice *X(t)* formato da un'unica armonica di ampiezza *A*. La varianza di tale segnale è altrettanto semplice e espressa dalla formula (4.12):

$$
\sigma_X^2 = \frac{A^2}{2} \tag{4.12}
$$

Data la nota relazione che lega  $\sigma^2_X$  a  $G_X$  se il processo è a media nulla:

$$
\sigma_X^2 = \int_0^{+\infty} G_X(f) \, df \tag{4.13}
$$

Si conclude che nel caso semplice analizzato si ottiene:

$$
\frac{A^2}{2} = \int_{f_0}^{f_0 + \Delta f} G_X(f) \, df \tag{4.14}
$$

$$
A = \sqrt{2G_X(f_0)\Delta f} \tag{4.15}
$$

Espandendo il medesimo ragionamento al caso di più armoniche si ottiene:

$$
x^{j}(t) = \sum_{k} \sqrt{2G_{X}(f_{k}) \cdot \Delta f} \cdot \sin(2\pi k \Delta f t + \theta_{k}^{j})
$$
\n(4.16)

dove con  $\theta _{k}^{j}$  è stato indicato un angolo random in radianti e compreso tra 0 e 2π.

Con questa piccola dimostrazione è stato possibile dire che, nota la densità spettrale di potenza, si può generare una sua realizzazione  $x^j(t)$ .

Tornando ai metodi possibili, un approccio alternativo al WAWS è la tecnica POD, in cui la matrice  $\pmb{T}(\omega_k)$  è definita:
$$
\boldsymbol{T}(\omega_k) = \sum_{r=1}^{3N} \boldsymbol{\theta}_r^{(k)} \sqrt{\gamma_r^{(k)}}
$$
(4.17)

dove con  $\gamma_r^{(k)}$  si sono indicati gli autovalori della matrice  $\bm{G_{uu}}(\omega_k)$  e con  $\bm{\theta}_r^{(k)}$  i corrispondenti autovettori. La definizione (4.17) della matrice $\textit{\textbf{T}}(\omega_{k})$  porta ad utilizzare la seguente formulazione per calcolare le storie di vento:

$$
\boldsymbol{u}(t_j) \cong \sum_{r=1}^{3N} \sum_{k=1}^{N_{\omega}} e^{i\omega_k t_j} \sqrt{\Delta \omega \cdot \gamma_r^{(k)}} \, \boldsymbol{\theta}_r^{(k)} p_r^{(k)} \tag{4.18}
$$

dove con  $p_{r}^{(k)}$  sono indicati numeri random complessi con varianza unitaria. Da notare che quest'ultima equazione genera *3N* processi stocastici per sovrapposizione.

Per poter ridurre l'onere computazionale di tale metodo, come suggerito da [6] e da [7], è possibile ridurre il numero degli autovalori e degli autovettori corrispondenti calcolati. Questo è possibile notando che il maggiore contenuto in potenza è dato dalle prime forme modali del vento; dunque usando i primi autovalori e autovettori è possibile ottenere una soluzione molto vicina a quella completa.

I metodi autoregressivi sono fondati sul concetto che  $\boldsymbol{u}(t_i)$  può essere calcolato tramite i valori dello stesso vettore a istanti precedenti:

$$
\boldsymbol{u}(t_j) \cong \sum_{i=1}^p \boldsymbol{\Phi}_i \ \boldsymbol{u}(t_j - i\Delta t) + \sum_{i=0}^q \mathbf{B}_i \ \boldsymbol{a}(t_j - i\Delta t) \tag{4.19}
$$

dove  $\boldsymbol{\Phi}_i$  e  $\mathbf{B}_i$  sono matrici appropriate mentre  $\boldsymbol{a}(t)$  sono vettori non correlati di rumore bianco a banda limitata con varianza unitaria. I valori *p* e *q* rappresentano invece rispettivamente l'ordine di autoregressione e l'ordine di movimento della componente media. Il metodo AR prevede quindi  $p = 0 e$  i AR( $p_1$ ) e ARMA( $p_2$ ) tendono alla stessa precisione se  $p_1 \gg p$ .

Un ultimo commento su questi metodi riguarda la precisione con cui vengono calcolate le storie di vento. Infatti, andando a calcolare lo spettro di potenza per storie di vento in punti successivi si può notare come il metodo WAWS risulti sempre meno preciso. Infatti mentre per i primi punti si trova una densità di potenza molto vicina a quella teorica, per i punti successivi si trova un peggioramento di questa condizione. Al contrario, per quanto riguarda il metodo POD e i metodi AR e ARMA si può notare una certa costanza nel ritrovare lo stesso spettro di potenza, come riportato in [8].

# *4.4. METODO DI SOLARI-PICCARDO*

## *4. 4. 1. ASPETTI GENERALI*

Per poter generare storie di vento è necessario considerare il fenomeno composto da una velocità media e dalla fluttuazione intorno ad essa. Il modello di generazione di Solari – Piccardo si basa sulle ipotesi che il terreno sia omogeneamente piatto e che l'atmosfera sia in condizioni di equilibrio neutrale quando il vento raggiunge la massima intensità.

Si consideri un riferimento cartesiano x,y,z con origine in O posizionato sul terreno e z diretta come la verticale. La velocità del vento al punto M viene identificato come:

$$
V(M,t) = \overline{V}(M) + V'(M,t)
$$
\n(4.20)

dove con  $\bar{V}(M)$  si rappresenta la velocità media e con  $V'(M,t)$  la componente di turbolenza a media nulla.

Riscrivendo tali quantità con i versori:

$$
\overline{V}(M) = i\overline{u}(z) \tag{4.21}
$$

$$
V'(M,t) = iu'(M,t) + jv'(M,t) + kz'(M,t)
$$
\n(4.22)

La velocità media viene considerata pari a:

$$
\bar{u}(z) = 2.5u_* \ln\left(\frac{z}{z_0}\right) \tag{4.23}
$$

dove $u_*$ rappresenta la velocità di taglio e $z_0$  la lunghezza di rugosità. La velocità media viene in realtà calcolata tramite la seguente espressione:

$$
\begin{cases} \bar{u}(z) = k_r \cdot V_m \cdot \log\left(\frac{z}{z_0}\right) & z > z_{min} \\ \bar{u}(z) = k_r \cdot V_m \cdot \log\left(\frac{z_{min}}{z_0}\right) & z \le z_{min} \end{cases} \tag{4.24}
$$

dove:

 $k_{r}$  rappresenta il fattore di terreno,

 $V_m$  rappresenta la velocità media del vento,

 $z_{min}$  la quota in cui il profilo del vento passa da costante a logaritmico.

Come illustrato in [9], le componenti di turbolenza vengono individuate tramite la funzione di densità spettrale di potenza incrociata,  $S_{\epsilon\eta}$  (*M*, *M'* ,  $n$  ):

$$
S_{\epsilon\eta}(M,M',n) = \sqrt{S_{\epsilon}(z,n) \cdot S_{\eta}(z',n)} \cdot coh_{\epsilon\eta}(M,M',n)
$$
 (4.25)

dove con *n* si indica la frequenza, con M e M' si indicano due punti nello spazio che hanno rispettivamente coordinate  $(x,y,z)$  e  $(x',y',z')$  e con  $\epsilon \in \eta$  le due componenti considerate tra u, v e w.

La funzione di coerenza viene espressa grazie alle funzioni di coerenza puntuale,  $\Gamma_{\epsilon\eta}(z, n)$  e coerenza spaziale,  $\Lambda_{\epsilon}(M,M',n)$ :

$$
coh_{\epsilon\eta}(M, M', n) =
$$
  
=  $sgn(\Gamma_{\epsilon\eta}) \sqrt{\Gamma_{\epsilon\eta}(z, n) \cdot \Gamma_{\epsilon\eta}(z', n)} \sqrt{\Lambda_{\epsilon}(M, M', n) \cdot \Lambda_{\eta}(M, M', n)}$  (4.26)

Di seguito verranno date le formulazioni per tre funzioni, la densità spettrale di potenza, la coerenza puntuale e la coerenza spaziale, che servono per poter successivamente calcolare le storie di vento. Per finire verrà anche data una formula per poter calcolare la scala integrale della turbolenza.

#### *4. 4. 2. DENSITÁ SPETTRALE DI POTENZA*

La densità spettrale di potenza viene di solito espressa con una relazione del tipo:

$$
\frac{nS_{\epsilon}(z,n)}{u_{*}^{2}} = \frac{A_{\epsilon}f^{\gamma_{\epsilon}}}{(1+B_{\epsilon}f^{\mu_{\epsilon}})^{\delta_{\epsilon}}}
$$
(4.27)

Nel modello considerato viene proposta un'espressione più semplice che permette di calcolare la densità spettrale di potenza:

$$
S_{\epsilon}(z,n) = \sigma_{\epsilon}^2 \frac{d_{\epsilon}L_{\epsilon}(z)/\bar{u}(z)}{[1 + 1.5d_{\epsilon}nL_{\epsilon}(z)/\bar{u}(z)]^{5/3}}
$$
(4.28)

dove

- $-\sigma_\epsilon^2$  è la varianza della componente di turbolenza considerata
- $-L_{\epsilon}$  è la scala integrale della turbolenza
- $d_{\epsilon}$  è un coefficiente che assume i seguenti valori:  $d_u = 6.868$ ,  $d_v = d_w = 9.434$ .

#### *4. 4. 3. COERENZA PUNTUALE*

La funzione di coerenza puntuale permette di mettere in relazione componenti di turbolenza diversa per lo stesso punto nello spazio. In generale vengono considerate correlate solo le componenti di turbolenza *u'* e *w'*. Da ciò risulta che  $\Gamma_{uv} = \Gamma_{vw} = 0$ . L'espressione usata per questa funzione è:

$$
\Gamma_{uw}(z,n) = -\frac{1}{\kappa_{uw}} \frac{1}{\sqrt{1 + 0.4[\frac{nL_u(z)}{\bar{u}(z)}]^2}}
$$
(4.29)

dove

 $\kappa_{uw}$  è un parametro adimensionale chiamato fattore di scala della coerenza puntuale e calcolato:

$$
\kappa_{uw} = A_{uw} \sqrt{E[\beta_u(z)] E[\beta_w(z)]} \tag{4.30}
$$

-  $A_{uw}(z)$  è una funzione dell'integrale di scala della turbolenza e può essere espressa in modo approssimata:

$$
A_{uw} = 1.11E^{0.21} \left[ \frac{L_w(z)}{L_u(z)} \right] \tag{4.31}
$$

 $-\beta_u(z)$  è un coefficiente adimensionale definito come il fattore di intensità di turbolenza e può essere espresso come:

$$
E[\beta_u(z)] = 6 - 1.1 \arctan [\ln(z_0) + 1.75] \tag{4.32}
$$

$$
\beta_w(z) = 0.25 \beta_u(z) \tag{4.33}
$$

#### *4. 4. 4. COERENZA SPAZIALE*

La funzione di coerenza spaziale permette di mettere in relazione la stessa componente di turbolenza per punti diversi nello spazio. Questa funzione tende a decrescere con la distanza tra i punti considerati e con il numero d'onda. In letteratura vengono proposte diverse espressioni di questa funzione, si riporta di seguito quella con il maggior consenso a livello strutturale:

$$
\Lambda_{\epsilon}(M, M', n) = exp\left\{-\frac{2n\sqrt{\sum_{r} C_{re}^{2} |r - r'|^{2}}}{\bar{u}(z) + \bar{u}(z')} \right\}
$$
(4.34)

dove

 $C_{r\epsilon}$  sono i coefficienti di decadimento esponenziale per la componente di turbolenza  $\epsilon$ nella direzione r; i valori medi sono riportati in Tabella 4-1.

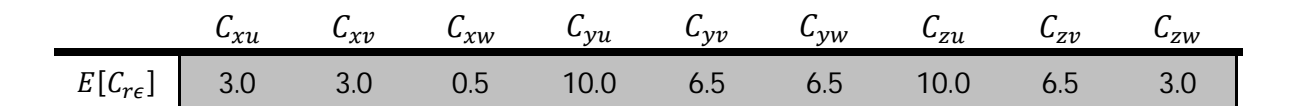

Tabella 4-1 Valori medi dei coefficienti  $C_{r\epsilon}$ 

#### *4. 4. 5. SCALA INTEGRALE DELLA TURBOLENZA*

Un ulteriore parametro che bisogna definire è la scala integrale della turbolenza. Essa rappresenta la lunghezza tipica del fenomeno turbolento nelle tre componenti. Ci sono molti modi per stimare il valore di questo parametro; di seguito viene proposta un'espressione molto semplice:

$$
L_{\epsilon} = 300 \lambda_{\epsilon} \left(\frac{z}{200}\right)^{\nu} \qquad \text{con} \quad v = 0.67 + 0.05 \ln(z_0) \tag{4.35}
$$

dove

-  $\lambda_{\epsilon}$  è un coefficiente che assume i seguenti valori:  $E[\lambda_{u}] = 1$ ,  $E[\lambda_{u}/\lambda_{v}] = 0.25$  e  $E[\lambda_{\nu}/\lambda_{\nu}]=0.10.$ 

# *4.5. CONFRONTO TRA IL PROGRAMMA E LA CURVA TEORICA*

Grazie a un programma scritto in MATLAB è stato possibile confrontare le densità di potenza e la densità di potenza incrociata delle storie di vento di due punti sull'impalcato del ponte.

Sono stati scelti questi due punti perché essendo alla stessa quota hanno la uguale densità spettrale sia per la componente lungo il vento, sia per quella verticale. Inoltre hanno la stessa densità di potenza incrociata tra le componenti. Da notare, inoltre, che le curve teoriche sono state calcolate con le funzioni e i valori descritti in precedenza.

Si riportano di seguito i grafici che confrontano le curve teoriche con le densità, tra le storie di vento, calcolate da MATLAB.

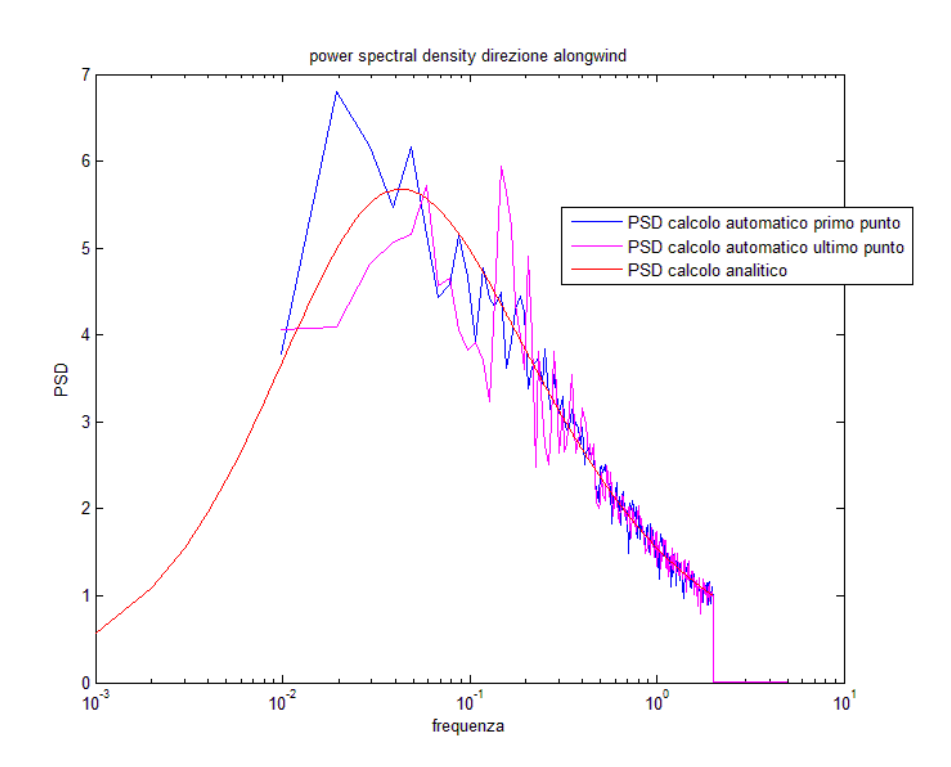

**Figura 4-1 Densità spettrale di potenza per la direzione lungo la componente principale del vento**

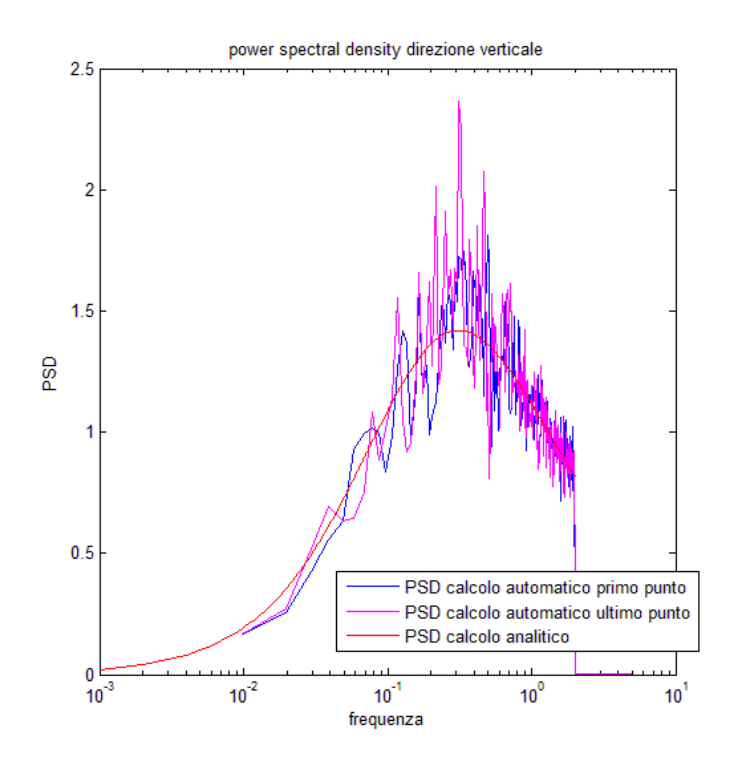

**Figura 4-2 Densità spettrale di potenza lungo la direzione verticale**

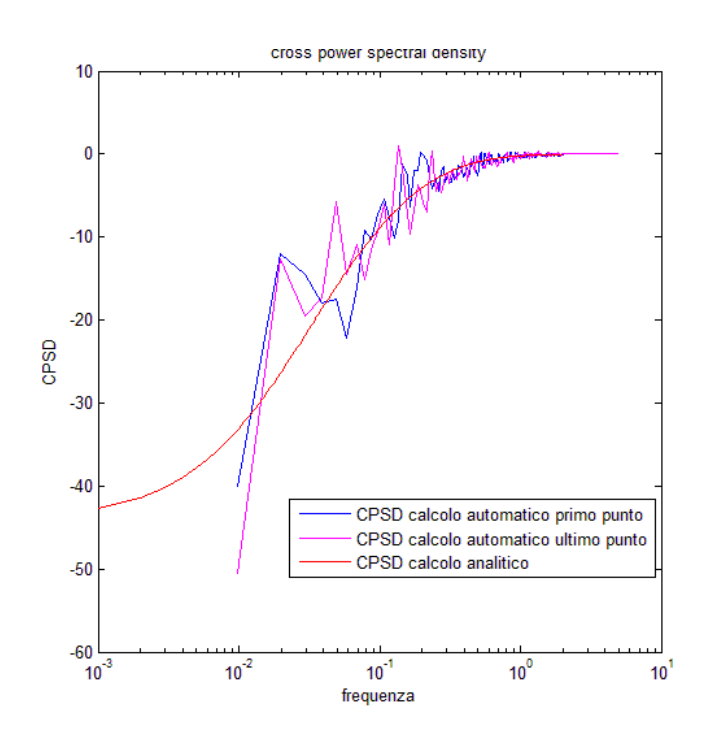

**Figura 4-3 Densità spettrale incrociata di potenza**

# **5. MODELLAZIONE DELLE FORZE DOVUTE AL VENTO**

# *5.1. INTRODUZIONE*

In questo capitolo sono esposti i fondamenti teorici che permettono di calcolare le forze dovute al vento. Si anticipa che tali forze sono costituite da diversi contributi che vengono approfonditi nei vari paragrafi. Per completezza si riportano sia gli approcci nel dominio del tempo sia gli approcci nel dominio delle frequenze. Ampio spazio è stato lasciato all'approccio alle funzioni indiciali nel caso della componente di autoeccitamento, fondamentale per lo sviluppo del presente lavoro.

# *5.2. LE FORZE DEL VENTO*

I carichi dovuti al vento agenti su una struttura possono essere espressi come somma di tre componenti diverse:

- la parte quasi statica,
- la parte di autoeccitazione che dipende dal moto e dalla configurazione dell'impalcato,
- la parte di buffeting dovuta alla turbolenza del vento incidente.

$$
F_x(t) = F_{x0} + F_{xse} + F_{xb}
$$
 (5.1)

$$
F_{z}(t) = F_{z0} + F_{zse} + F_{zb} \tag{5.2}
$$

$$
M_{y}(t) = M_{y0} + M_{yse} + M_{yb}
$$
\n(5.3)

Date le definizioni di  $F_x(t)$ ,  $F_{\rm z}(t)$  e  $M_y(t)$ , queste non corrispondono rispettivamente al lift e al drag. Infatti le forze di drag e di lift sono orientate rispettivamente lungo gli assi x e z locali dell'elemento considerato. Per ottenere le forze lungo gli assi x e z del sistema di riferimento globale si dovrà scomporre tali forze.

Per quanto riguarda invece il momento aerodinamico, chiamato *Mα*, questo corrisponde al momento  $M_{\mathcal{Y}}(t)$  dato che entrambi sono definiti rispetto al baricentro del profilo.

La trasformazione che bisogna quindi attuare è la seguente:

$$
\begin{cases}\nF_x = \sin(\alpha) L + \cos(\alpha) D \\
F_z = \cos(\alpha) L - \sin(\alpha) D \\
M_y = M_\alpha\n\end{cases}
$$
\n(5.4)

Se l'angolo d'attacco rimane piccolo (entro pochi gradi), si può considerare il coseno di α pari a 1 e il seno pari a 0. In questo caso non bisogna attuare nessuna trasformazione e le forze risultano:

$$
\begin{cases}\nF_x = D \\
F_z = L \\
M_y = M_\alpha\n\end{cases}
$$
\n(5.5)

# *5.3. FORZE QUASI STATICHE*

La parte quasi statica dipende solo dall'angolo di attacco  $\alpha$  e dalla velocità media  $U$ :

$$
\begin{cases}\nD_0 = \frac{1}{2} \rho U^2 B C_D(\alpha) \\
L_0 = \frac{1}{2} \rho U^2 B C_L(\alpha) \\
M_0 = \frac{1}{2} \rho U^2 B^2 C_M(\alpha)\n\end{cases}
$$
\n(5.6)

dove  $C_D$ ,  $C_L$ ,  $C_M$  sono i coefficienti aerodinamici valutati tramite l'angolo α.

## *5.4. FORZE DI AUTOECCITAMENTO*

Le forze di autoeccitamento sono quelle sollecitazioni dipendenti dal moto e dalla configurazione del ponte. Si possono considerare tre possibili formulazioni per quanto riguarda le forze di autoeccitamento, sempre rimanendo nel caso lineare come esposto in [10].

Il primo è un approccio quasi statico che prevede la dipendenza da coefficienti misurati sperimentalmente. Questo approccio può essere considerato anche il comportamento asintotico delle altre due formulazioni:

$$
F_x = qB[-2\bar{C}_D \frac{\dot{x}}{U} - (\bar{C}'_D - \bar{C}_L)\frac{\dot{z}}{U} + \bar{C}'_D\alpha + (\bar{C}'_D - \bar{C}_L)\bar{\beta}_{Fx} \frac{B\dot{\alpha}}{U}
$$
(5.7)

$$
F_z = qB[-2\bar{C}_L\frac{\dot{x}}{U} - (\bar{C'}_L + \bar{C}_D)\frac{\dot{z}}{U} + \bar{C'}_L\alpha + (\bar{C'}_L + \bar{C}_D)\bar{\beta}_{Fz}\frac{B\dot{\alpha}}{U}
$$
(5.8)

$$
M_O = qB^2[-2\bar{C}_M \frac{\dot{x}}{U} - \bar{C'}_M \frac{\dot{z}}{U} + \bar{C'}_M \alpha + \bar{C'}_M \bar{\beta}_{My} \frac{B \dot{\alpha}}{U}]
$$
(5.9)

dove  $q = \rho U^2/2$ è la pressioni cinetica,  $C_D$ ,  $C_L$  e  $C_M$  sono i coefficienti aerodinamici di drag lift e momento,  $\,\bar{\beta}_{Fx}$ ,  $\bar{\beta}_{Fz}$  e  $\bar{\beta}_{My}$  sono coefficienti trovati tramite test dinamici. Si ricorda inoltre che l'apice rappresenta la derivata rispetto all'angolo d'attacco mentre il punto rappresenta la derivata rispetta al tempo t.

## *5.5. DERIVATE DI FLUTTER*

Un secondo approccio possibile per poter tener conto dell'accoppiamento fluido-struttura è quello offerto dalle derivate di flutter. Con tale approccio vengono trattate la forza di drag, di lift e il momento torcente.

Nella letteratura la forza di drag viene, usualmente, valutata tramite un approccio quasistatico (considerando dunque solo i coefficienti aerodinamici). Analogamente il moto orizzontale del ponte viene trascurato in quanto risulta di solito un contributo secondario. Questa semplificazione è dovuta al fatto che nei ponti la rigidezza in direzione orizzontale è maggiore rispetto a quella in direzione verticale. Inoltre questa differenza di trattazione è anche dovuta al fatto che la forza di drag non provoca fenomeni di instabilità come la forza di lift e il momento.

Tornando alla formulazione scelta, le derivate di flutter sono delle funzioni che legano il moto della struttura alle forze del vento indotte da tale movimento. L'ipotesi forte che viene posta alla base di questa trattazione è che tali forze risultino lineari rispetto a parametri del moto quali l'angolo d'attacco, la velocità angolare, lo spostamento verticale e orizzontale, la velocità verticale e orizzontale dell'impalcato.

Dunque le sollecitazioni possono essere scritte come:

$$
\begin{cases}\nF_x = \frac{1}{2}\rho B U^2 (P_1 \dot{x} + P_2 \dot{\alpha} + P_3 \alpha + P_4 x + P_5 \dot{z} + + P_6 z) \\
F_z = \frac{1}{2}\rho B U^2 (H_1 \dot{z} + H_2 \dot{\alpha} + H_3 \alpha + H_4 z + H_5 \dot{x} + H_6 x) \\
M_0 = \frac{1}{2}\rho B^2 U^2 (A_1 \dot{z} + A_2 \dot{\alpha} + A_3 \alpha + A_4 z + A_5 \dot{x} + A_6 x)\n\end{cases}
$$
\n(5.10)

dove  $P_i$ ,  $H_i$  e  $A_i$  sono le derivate di flutter,  $\alpha$  è l'angolo d'attacco,  $z$  è lo spostamento verticale e x lo spostamento orizzontale dell'impalcato,  $\dot{\alpha}$  is e x sono le derivate rispetto al tempo di queste grandezze e quindi rappresentano rispettivamente la velocità angolare, la velocità verticale e la velocità orizzontale dell'impalcato.

Questa rappresentazione delle forze di drag, di lift e di momento torcente può essere considerate come uno sviluppo in serie di Taylor delle stesse forze rispetto alla posizione di equilibrio  $z = 0$ ,  $\alpha = 0$ ,  $\dot{z} = 0$ ,  $\dot{\alpha} = 0$ ,  $x = 0$  e  $\dot{x} = 0$ . Si noti che i termini costanti non compaiono in quanto sarebbero tutte quantità nulle.

$$
F_x = F_x(\alpha, z, x, \dot{\alpha}, \dot{z}, \dot{x}) = \frac{\partial F_x}{\partial \dot{x}}\Big|_{\dot{x}=0} \dot{x} + \frac{\partial F_x}{\partial \dot{\alpha}}\Big|_{\dot{\alpha}=0} \dot{\alpha} + \frac{\partial F_x}{\partial \alpha}\Big|_{\alpha=0} \alpha + \frac{\partial F_x}{\partial x}\Big|_{x=0} x + \frac{\partial F_x}{\partial \dot{z}}\Big|_{\dot{z}=0} \dot{z} + \frac{\partial F_x}{\partial z}\Big|_{z=0} z
$$
(5.11)

$$
F_z = F_z(\alpha, z, x, \dot{\alpha}, \dot{z}, \dot{x}) = \frac{\partial F_z}{\partial \dot{z}}\Big|_{\dot{z}=0} \dot{z} + \frac{\partial F_z}{\partial \dot{\alpha}}\Big|_{\dot{\alpha}=0} \dot{\alpha} + \frac{\partial F_z}{\partial \alpha}\Big|_{\alpha=0} \alpha + \frac{\partial F_z}{\partial z}\Big|_{z=0} z + \frac{\partial F_z}{\partial \dot{x}}\Big|_{\dot{x}=0} \dot{x} + \frac{\partial F_z}{\partial x}\Big|_{x=0} x \tag{5.12}
$$

$$
M_{O} = M_{O}\left(\alpha, z, x, \dot{\alpha}, z, \dot{x}\right) = \frac{\partial M_{O}}{\partial \dot{z}}\Big|_{\dot{z}=0} \dot{z} + \frac{\partial M_{O}}{\partial \dot{\alpha}}\Big|_{\dot{\alpha}=0} \dot{\alpha} + \frac{\partial M_{O}}{\partial \alpha}\Big|_{\alpha=0} \alpha + \frac{\partial M_{O}}{\partial z}\Big|_{z=0} z + \frac{\partial M_{O}}{\partial \dot{x}}\Big|_{\dot{x}=0} \dot{x} + \frac{\partial M_{O}}{\partial x}\Big|_{x=0} x \tag{5.13}
$$

Equiparando le due espressioni risulta chiara la corrispondenza tra i termini dello sviluppo e le derivate di flutter.

$$
\left. \frac{\partial F_x}{\partial \dot{x}} \right|_{\dot{x}=0} = P_1 \left. \frac{\partial F_x}{\partial \dot{\alpha}} \right|_{\dot{\alpha}=0} = P_2 \left. \frac{\partial F_x}{\partial \alpha} \right|_{\alpha=0} = P_3 \tag{5.14}
$$

$$
\left. \frac{\partial F_x}{\partial x} \right|_{x=0} = P_4 \left. \frac{\partial F_x}{\partial \dot{z}} \right|_{\dot{z}=0} = P_5 \left. \frac{\partial F_x}{\partial z} \right|_{z=0} = P_6 \tag{5.15}
$$

$$
\left. \frac{\partial F_z}{\partial \dot{z}} \right|_{\dot{z}=0} = H_1 \left. \frac{\partial F_z}{\partial \dot{\alpha}} \right|_{\dot{\alpha}=0} = H_2 \left. \frac{\partial F_z}{\partial \alpha} \right|_{\alpha=0} = H_3 \tag{5.16}
$$

$$
\left. \frac{\partial F_z}{\partial z} \right|_{z=0} = H_4 \left. \frac{\partial F_z}{\partial \dot{z}} \right|_{\dot{x}=0} = H_5 \left. \frac{\partial F_z}{\partial z} \right|_{x=0} = H_6 \tag{5.17}
$$

$$
\left. \frac{\partial M_O}{\partial \dot{z}} \right|_{\dot{z}=0} = A_1 \left. \frac{\partial M_O}{\partial \dot{\alpha}} \right|_{\dot{\alpha}=0} = A_2 \left. \frac{\partial M_O}{\partial \alpha} \right|_{\alpha=0} = A_3 \tag{5.18}
$$

$$
\left. \frac{\partial M_O}{\partial z} \right|_{z=0} = A_4 \quad \left. \frac{\partial M_O}{\partial \dot{x}} \right|_{\dot{x}=0} = A_5 \quad \left. \frac{\partial M_O}{\partial x} \right|_{x=0} = A_6 \tag{5.19}
$$

#### *5. 5. 1. CASO DI MOTO ARMONICO IMPOSTO*

In questa trattazione le forze aerodinamiche vengono considerate dipendenti dalla storia temporale del moto del profilo. Un modo per poter comprendere meglio questa dipendenza è quello di imporre un moto con oscillazione armonica sia all'angolo d'attacco sia allo spostamento verticale e orizzontale. Se il profilo viene considerato sottile e il problema rispetta le condizioni di Kutta, le espressioni linearizzate rimangono invariate, come dimostrato da Theodorsen nel 1935:

$$
F_x = \frac{1}{2} \rho B U^2 (P_1^{\#}(k) \frac{\dot{x}}{U} + P_2^{\#}(k) \frac{B \dot{\alpha}}{U} + P_3^{\#}(k) \alpha + P_4^{\#}(k) \frac{x}{B} + P_5^{\#}(k) \frac{\dot{z}}{U} + P_6^{\#}(k) \frac{z}{B})
$$
(5.20)

$$
F_z = \frac{1}{2} \rho B U^2 (H_1^{\#}(k) \frac{\dot{z}}{U} + H_2^{\#}(k) \frac{B \dot{\alpha}}{U} + H_3^{\#}(k) \alpha + H_4^{\#}(k) \frac{z}{B} + H_5^{\#}(k) \frac{\dot{x}}{U} + H_6^{\#}(k) \frac{x}{B})
$$
(5.21)

$$
M_O = \frac{1}{2} \rho B^2 U^2 (A_1^{\#}(k) \frac{\dot{z}}{U} + A_2^{\#}(k) \frac{B \dot{\alpha}}{U} + A_3^{\#}(k) \alpha + A_4^{\#}(k) \frac{z}{B} + A_5^{\#}(k) \frac{\dot{x}}{U} + A_6^{\#}(k) \frac{x}{B})
$$
(5.22)

dove  $x = x_0 e^{i\omega t}$ ,  $\alpha = \alpha_0 e^{i\omega t}$  e  $z = z_0 e^{i\omega t}$ .

Le derivate di flutter sono state contrassegnate da un # in quanto ora dipendono dalla pulsazione adimensionalizzata dell'oscillazione,  $k = \omega b/U$  dove b rappresenta metà della corda del profilo.

Essendo il moto armonico, le derivate dell'angolo di attacco e di spostamento verticale si possono scrivere come:  $\dot{x} = i\omega x_0 e^{i\omega t} = i\omega x$ ,  $\dot{\alpha} = i\omega a_0 e^{i\omega t} = i\omega a_0 e^{i\omega t} = i\omega z$ .

Questo si traduce nel fatto che i contributi forniti dai termini in cui compaiono le derivate di flutter  $P_3^{\#}$ ,  $P_4^{\#}$ ,  $P_6^{\#}$ ,  $H_3^{\#}$ ,  $H_4^{\#}$ ,  $H_5^{\#}$ ,  $A_4^{\#}$  e  $A_6^{\#}$  sono le componenti in fase mentre i restanti nove sono in quadratura. Questo significa che le forze generate dal moto del ponte hanno una parte proporzionale a tale moto e una parte sfasata di π/2. Come già accennato nel capitolo riguardante i fenomeni di instabilità è possibile ottenere delle espressioni per calcolare le derivate di flutter.

Ricordando che era già stata definita la funzione di Theodorsen come:

$$
C(k) = F(k) + iG(k) \tag{5.23}
$$

Le derivate di flutter riguardanti la forza di lift e il momento torcente, che risultano quelle più utilizzate, hanno le seguenti espressioni:

$$
H_1^{\#} = -C'_{Z}F \tag{5.24}
$$

$$
H_2^{\#} = C' \, Z \left[ \left( \frac{1}{4} - a \right) F \, + \frac{G}{K} \right] + \frac{C' \, Z}{4} \tag{5.25}
$$

$$
H_3^{\#} = C'_{Z} \left[ F - KG \left( \frac{1}{4} - a \right) \right] + \frac{C'_{Z} K^2 a}{4}
$$
 (5.26)

$$
H_4^{\#} = C'_{Z}KG + \frac{C'_{Z}K^2}{4}
$$
 (5.27)

$$
A_1^{\#} = -C'_{M}F \tag{5.28}
$$

$$
A_2^{\#} = C'_{M} \left[ \left( \frac{1}{4} - a \right) F + \frac{G}{K} \right] + \frac{C'_{Z}}{4} \left( a - \frac{1}{4} \right)
$$
 (5.29)

$$
A_3^{\#} = C'_M \left[ F - KG \left( \frac{1}{4} - a \right) \right] + \frac{C'_{Z} K^2 a^2}{4} + \frac{C'_{Z} K^2}{128}
$$
(5.30)

$$
A_4^{\#} = -C'_{M}KG - \frac{C'_{Z}aK^2}{4}
$$
\n(5.31)

dove  $K = 2\omega b/U = 2k$ ,  $a \text{ è}$  la distanza tra il centro di taglio e il baricentro del profilo adimensionalizzata rispetto a 2b,  $C_Z^\prime$  e  $C_M^\prime$  sono i coefficienti aerodinamici del profilo derivati rispetto all'angolo d'attacco e valutati per  $\alpha = 0$ .

Nel caso in cui non si tratti di un profilo sottile bensì dell'impalcato di un ponte è possibile riformulare le sollecitazioni aerodinamiche in modo analogo. In questo caso le derivate di flutter vengono trovate tramite prove sperimentali, come suggerito da Scanlan. Nel caso di un impalcato si ridefinisce la frequenza adimensionalizzata; in questo caso  $K = \omega B/U$  dove B è la larghezza totale dell'impalcato.

$$
F_x = \frac{1}{2} \rho B U^2 (K P_1^* \frac{\dot{x}}{U} + K P_2^* \frac{B \dot{\alpha}}{U} + K^2 P_3^* \alpha + K^2 P_4^* \frac{x}{B} + K P_5^* \frac{\dot{z}}{U} + K^2 P_6^* \frac{z}{B}
$$
(5.32)

$$
F_z = \frac{1}{2} \rho B U^2 (K H_1^* \frac{\dot{z}}{U} + K H_2^* \frac{B \dot{\alpha}}{U} + K^2 H_3^* \alpha + K^2 H_4^* \frac{z}{B} + K H_5^* \frac{\dot{x}}{U} + K^2 H_6^* \frac{x}{B})
$$
\n(5.33)

$$
M_O = \frac{1}{2} \rho B^2 U^2 (K A_1^* \frac{\dot{z}}{U} + K A_2^* \frac{B \dot{\alpha}}{U} + K^2 A_3^* \alpha + K^2 A_4^* \frac{z}{B} + K A_5^* \frac{\dot{x}}{U} + K^2 A_6^* \frac{x}{B})
$$
\n(5.34)

#### *5.6. FUNZIONI INDICIALI*

L'ultimo approccio possibile è quello nel dominio del tempo che ricorre alle funzioni indiciali. Per poter meglio comprendere da dove nascono le funzioni indiciali è necessaria l'analogia con corpi che non si muovano velocemente. Per non appesantire la trattazione l'analogia sarà condotta facendo riferimento alla sola forza di lift dipendente dall'angolo d'attacco.

Se il corpo si muove lentamente, si ha quindi  $|\dot{\alpha}| \ll 1$ , si può utilizzare un approccio statico. La forza di lift è dunque pari a:

$$
L(\alpha) = \frac{1}{2}\rho U^2 B C_L(\alpha) \tag{5.35}
$$

Se si ipotizza inoltre che la variazione dell'angolo d'attacco dell'impalcato sia in un range di ± 5°, è possibile considerare le derivate dei coefficienti aerodinamici costanti. Se si procedere dunque con uno sviluppo di McLaurin del coefficiente aerodinamico statico, si ottiene:

$$
C_L(\alpha) = C_L(0) + C'_{L}\alpha \qquad (5.36)
$$

Inserendo tale espressione nella forza di lift si ottiene una funzione dell'angolo d'attacco:

$$
L(\alpha) = \frac{1}{2}\rho U^2 B(C_L(0) + C'_{L}\alpha)
$$
\n(5.37)

dove  $C'_{L}$  è costante e pari a

$$
C'_{L} = \frac{dC_{L}}{d\alpha}\Big|_{\alpha=0} \tag{5.38}
$$

Il problema sta ora nell'approccio da utilizzare nel caso in cui il profilo si muova velocemente. Infatti, se si considerasse un cambio repentino dell'angolo d'attacco del profilo dal valore zero a un valore pari a  $\alpha_0$  al tempo t=0, i coefficienti aerodinamici e, di conseguenza, le sollecitazioni saranno soggette a un periodo di transizione in quanto il flusso necessita di un certo tempo prima di poter essere considerato di nuovo costante come mostrato nella figura seguente.

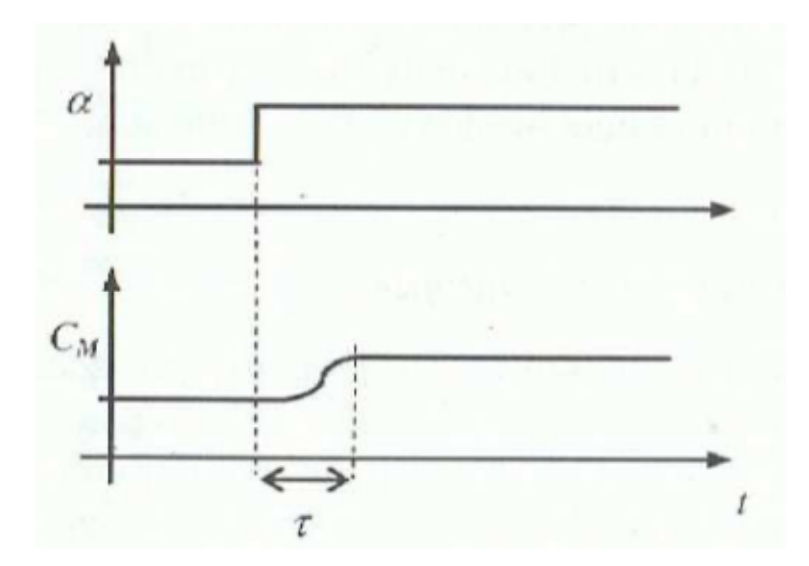

**Figura 5-1 Conseguenza di un cambio repentino di angolo d'attacco su un coefficiente aerodinamico, tratta da [11]**

A livello fisico infatti, i vortici che si creano al bordo a causa del brusco cambiamento di angolo di attacco necessitano di tempo per poter scorrere lungo il profilo.

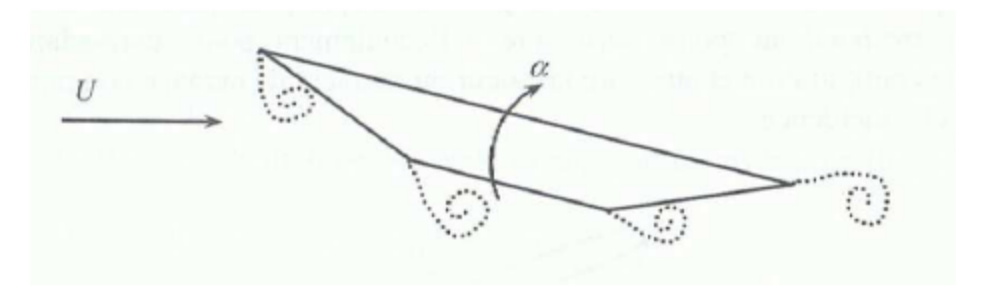

**Figura 5-2 Vortici presenti lungo un profilo investito da un flusso, tratta da [11]**

Si è comunque notato che anche in questo caso la forza di lift può essere comunque considerata una funzione lineare dell'angolo d'attacco. Si modella dunque la fase transitoria con la seguente equazione:

$$
L(s) = \frac{1}{2}\rho U^2 B C'_{L} \alpha_0 \varphi(s)
$$
\n(5.39)

dove  $s = 2Ut/B$  è il tempo adimensionale e  $\varphi(s)$  è una funzione indiciale di crescita del lift.

Storicamente, nel 1925, sotto l'ipotesi di profilo sottile, Wagner dimostrò che l'equazione è valida e trovò inoltre l'espressione teorica di tale funzione  $\varphi(s)$ . Requisito fondamentale affinché la funzione detta indiciale sia consistente nell'approccio quasi statico, per s che tende all'infinito  $\varphi(s)$  deve tendere a 1. Infatti, se s tende all'infinito, il flusso tende alla stabilizzazione; in tal caso:

$$
L(s) = \frac{1}{2} \rho U^2 B C'_{L} \alpha_0
$$
 (5.40)

come nell'equazione precedente.

Se la storia temporale dell'angolo d'attacco è più complessa di un singolo cambiamento brusco, essa può essere decomposta nella somma di diversi step.

$$
\alpha(s) = \int_{-\infty}^{s} 1_{\sigma} d\alpha(\sigma) = \int_{-\infty}^{s} 1_{\sigma} \frac{d\alpha}{d\sigma} d\sigma \qquad (5.41)
$$

dove  $1_{\sigma}$ è una funzione gradino definita come:

$$
1_{\sigma}(s) = 1 \text{ se } \sigma < s
$$
\n
$$
1_{\sigma}(s) = 0 \text{ se } \sigma > s \tag{5.42}
$$

Se il sistema rispetta il principio di sovrapposizione degli effetti, la forza di lift al tempo presente può essere espresso come una funzione della storia temporale dell'angolo d'attacco, come mostrato anche in [12]. Dalle equazioni precedenti e dalla decomposizione della storia temporale dell'angolo d'attacco, si ottiene:

$$
L(s) = \frac{1}{2}\rho U^2 B C'_L \int_{-\infty}^s \varphi(s-\sigma) \alpha'(\sigma) d\sigma
$$
 (5.43)

Grazie all'integrazione per parti, si può scrivere:

$$
L(s) = \frac{1}{2}\rho U^2 B C'_L[\varphi(0)\alpha(s) + \int_{-\infty}^s \varphi'(s-\sigma)\alpha(\sigma)d\sigma]
$$
 (5.44)

E con il cambio di variabile  $\sigma_1 = s - \sigma$ :

$$
L(s) = \frac{1}{2}\rho U^2 B C'_L[\varphi(0)\alpha(s) + \int_0^\infty \varphi'(\sigma_1)\alpha(s - \sigma_1)d\sigma_1]
$$
(5.45)

Se non si rispetta l'ipotesi di profilo sottile, si può assumere che la forza di lift si scriva per mezzo di nuove funzioni indiciali  $\Phi(s)$  in una forma del tutto analoga.

$$
D(s) = qBC'_{D}[\Phi_{D\alpha}(0)\alpha(s) + \Phi_{Dz}(0)\frac{\dot{z}(s)}{U} + \Phi_{Dx}(0)\frac{\dot{x}(s)}{U} + \int_{-\infty}^{s} \Phi'_{D\alpha}(s - \mu)\alpha(\mu)d\mu + \int_{-\infty}^{s} \Phi'_{Dz}(s - \mu)\frac{\dot{z}(\mu)}{U}d\mu + \int_{-\infty}^{s} \Phi'_{Dx}(s - \mu)\frac{\dot{x}(\mu)}{U}d\mu]
$$
(5.46)

$$
L(s) = qBC'_{L}[\Phi_{L\alpha}(0)\alpha(s) + \Phi_{Lz}(0)\frac{\dot{z}(s)}{U} + \Phi_{Lx}(0)\frac{\dot{x}(s)}{U} + \int_{-\infty}^{s} \Phi'_{L\alpha}(s-\sigma)\alpha(\sigma)d\sigma + \int_{-\infty}^{s} \Phi'_{Lz}(s-\sigma)\frac{\dot{z}(\sigma)}{U}d\sigma + \int_{-\infty}^{s} \Phi'_{Lx}(s-\sigma)\frac{\dot{x}(\sigma)}{U}d\sigma]
$$
(5.47)

$$
M(s) = qB^2 C'_{M}[\Phi_{M\alpha}(0)\alpha(s) + \Phi_{Mz}(0)\frac{\dot{z}(s)}{U} + \Phi_{Mx}(0)\frac{\dot{x}(s)}{U} + \int_{-\infty}^{s} \Phi'_{M\alpha}(s-\tau)\alpha(\tau)d\tau + \int_{-\infty}^{s} \Phi'_{Mz}(s-\tau)\frac{\dot{z}(\tau)}{U}d\tau + \int_{-\infty}^{s} \Phi'_{Mx}(s-\tau)\frac{\dot{x}(\tau)}{U}d\tau]
$$
(5.48)

dove le  $\Phi_i$  sono le funzioni indiciali di risposta nel caso in cui la sezione dell'impalcato del ponte non sia assimilabile a un profilo sottile (di solito queste funzioni vengono trovate sperimentalmente);  $q = \frac{1}{3}$  $\frac{1}{2}$  $\rho U^2$  è la pressione dinamica.

Successivamente, si dimostra che l'espressione analitica delle funzioni indiciali può essere ottenuta dalle derivate di flutter. Purtroppo queste espressioni analitiche sono difficilmente utilizzabili nella pratica perché contengono integrali che devono essere più volte calcolati. In accordo con la maggioranza della letteratura sull'argomento, può essere utilizzata un'espressione empirica che approssimi la funzione indiciale. Questa espressione empirica, data da Scanlan, è la somma di gruppi di esponenziali dipendenti da 5 parametri.

$$
\Phi_i = c_{1,i} - c_{2,1} \exp(-d_{1,i} s) - c_{3,i} \exp(-d_{2,1} s) \tag{5.49}
$$

La sua derivata ha un'espressione altrettanto semplice e risulta:

$$
\Phi'_{i} = c_{2,1} d_{1,i} \exp(-d_{1,i} s) + c_{3,i} d_{2,1} \exp(-d_{2,1} s) \tag{5.50}
$$

A seconda della complessità dei risultati ottenuti sperimentalmente, possono essere considerati uno o più gruppi di esponenziali.

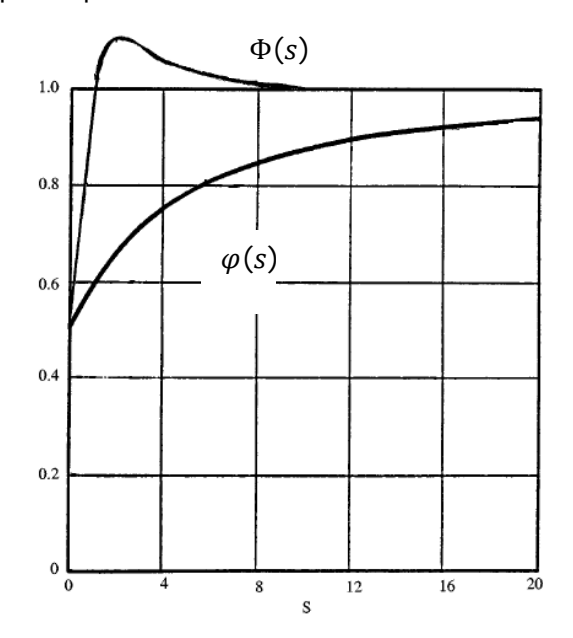

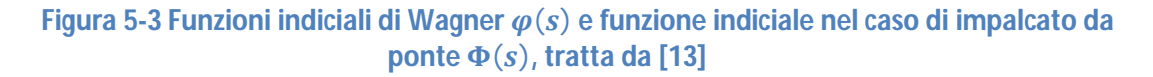

Tornando alle equazioni che definiscono le sollecitazioni aerodinamiche, si può notare il problema di dover calcolare un integrale da -∞ al tempo presente s. Questo fatto può creare, numericamente, un problema di convergenza del risultato, perché sarebbe necessaria una storia temporale infinita per valutare le reali forze agenti sull'impalcato da ponte.

In realtà, la forma delle forze indiciali permette di "ridurre" gli estremi di integrazione e dunque di effettuare una semplificazione sugli integrali; infatti considerando il lift come funzione del solo angolo d'attacco, si può notare che dalla figura che la funzione indiciale Φ tende a 1 per s che tende all'infinito e la derivata della funzione, Φ′, tende a zero per s che tende all'infinito. Quindi, si può assumere che dopo un certo tempo che possiamo chiamare  $s<sub>L</sub>$  (tempo di integrazione), la funzione indiciale può essere approssimata a 1 e la sua derivata a 0. Quindi, l'equazione può essere riscritta come:

$$
L(s) = qBC'_{L}[\Phi_{L\alpha}(0)\alpha(s) + \int_{s-s_{L}}^{s} \Phi'_{L\alpha}(s-\sigma)\alpha(\sigma)d\sigma]
$$
 (5.51)

Un corretto tempo di integrazione in letteratura viene stimato in  $s<sub>L</sub> = 10$ . Per questo tempo di integrazione, l'integrale di convoluzione è sempre convergente. Questo affievolirsi dell'effetto della memoria permette di dimenticare quello che è successo al moto dell'impalcato del ponte prima del tempo di integrazione. Nei prossimi due paragrafi vengono presentati due metodi per poter individuare le funzioni indiciali, il primo tramite le derivate di flutter e il secondo tramite la trasformata di Fourier.

# *5.7. LEGAME TRA LE DUE FORMULAZIONI*

#### *5. 7. 1. METODO DI SCANLAN*

In questo paragrafo, viene determinata un'espressione della trasformata di Fourier delle funzioni indiciali in funzione delle derivate di flutter.

Si riscrivono di seguito le espressioni delle sollecitazioni eoliche in funzione dell'angolo d'attacco e dello spostamento verticale e orizzontale del profilo:

$$
D(\omega, t) = \frac{1}{2} \rho B U^2 (K P_1^* \frac{\dot{x}(\omega, t)}{U} + K P_2^* \frac{B \dot{\alpha}(\omega, t)}{U} + K^2 P_3^* \alpha(\omega, t) + K^2 P_4^* \frac{x(\omega, t)}{B} + K P_5^* \frac{\dot{z}(\omega, t)}{U} + K^2 P_6^* \frac{z(\omega, t)}{B})
$$
(5.52)

$$
L(\omega, t) = \frac{1}{2} \rho B U^2 (K H_1^* \frac{\dot{z}(\omega, t)}{U} + K H_2^* \frac{B \dot{\alpha}(\omega, t)}{U} + K^2 H_3^* \alpha(\omega, t) + K^2 H_4^* \frac{z(\omega, t)}{B} + K H_5^* \frac{\dot{x}(\omega, t)}{U} + K^2 H_6^* \frac{\dot{x}(\omega, t)}{B}
$$
(5.53)

$$
M(\omega, t) = \frac{1}{2} \rho B^2 U^2 (K A_1^* \frac{\dot{z}(\omega, t)}{U} + K A_2^* \frac{B \dot{\alpha}(\omega, t)}{U} + K^2 A_3^* \alpha(\omega, t) + K^2 A_4^* \frac{z(\omega, t)}{B} + K A_5^* \frac{\dot{x}(\omega, t)}{U} + K^2 A_6^* \frac{x(\omega, t)}{B}
$$
 (5.54)

dove  $K = B\omega/U$  rappresenta la velocità ridotta e  $\omega$  la pulsazione dell'oscillazione.

Considerando il moto dell'impalcato armonico, l'espressione può essere riformulata notando che:

$$
\dot{x}(\omega,t) = i\omega x(\omega,t) \quad \text{essendo} \quad x(t) = x_0 \exp(i\omega t) \tag{5.55}
$$

$$
\dot{z}(\omega, t) = i\omega z(\omega, t) \quad \text{essendo} \quad z(t) = z_0 \, \text{exp} \, (i\omega t) \tag{5.56}
$$

$$
\dot{\alpha}(\omega, t) = i\omega\alpha(\omega, t) \quad \text{essendo} \quad \alpha(t) = \alpha_0 \exp(i\omega t) \tag{5.57}
$$

Prendendo in esame la forza di lift, essa può essere espressa come funzione solo del moto verticale e orizzontale dell'impalcato da ponte e dell'angolo di attacco.

$$
L(\omega, t) = \frac{1}{2} \rho B U^2 (K H_1^* \frac{i\omega z}{U} + K H_2^* \frac{Bi\omega \alpha}{U} + K^2 H_3^* \alpha + K^2 H_4^* \frac{z}{B} + K H_5^* \frac{i\omega x}{U} + K^2 H_6^* \frac{x}{B})
$$
(5.58)

Essendo  $\omega = KU/B$ , l'espressione del lift può essere riscritta come:

$$
L(\omega, t) = \frac{1}{2} \rho B U^2 (K^2 H_1^* \frac{iz}{B} + K^2 H_2^* i\alpha + K^2 H_3^* \alpha + K^2 H_4^* \frac{z}{B} + K^2 H_5^* \frac{ix}{B} + K^2 H_6^* \frac{x}{B})
$$
(5.59)

$$
L(\omega, t) = \frac{1}{2} \rho B U^2 K^2 \left( \left[iH_1^* + H_4^* \right] \frac{Z}{B} + \left[iH_2^* + H_3^* \right] \alpha + \left[iH_5^* + H_6^* \right] \frac{X}{B} \right) \tag{5.60}
$$

Per analogia, la forza di drag e il momento diventa:

$$
D(\omega, t) = \frac{1}{2} \rho B U^2 K^2 \left( \left[ i P_1^* + P_4^* \right] \frac{x}{B} + \left[ i P_2^* + P_3^* \right] \alpha + \left[ i P_5^* + P_6^* \right] \frac{z}{B} \right) \tag{5.61}
$$

$$
M(\omega, t) = \frac{1}{2} \rho B^2 U^2 K^2 \left( \left[ iA_1^* + A_4^* \right] \frac{z}{B} + \left[ iA_2^* + A_3^* \right] \alpha + \left[ iA_5^* + A_6^* \right] \frac{x}{B} \right)
$$
(5.62)

Nel paragrafo precedente si erano trovate le espressioni di forza di drag, di lift e di momento in funzione del tempo adimensionale s:

$$
D(s) = qBC'_{D}[\Phi_{D\alpha}(0)\alpha(s) + \Phi_{Dz}(0)\frac{\dot{z}(s)}{U} + \Phi_{Dx}(0)\frac{\dot{x}(s)}{U} + \int_{-\infty}^{s} \Phi'_{D\alpha}(s - \mu)\alpha(\mu)d\mu + \int_{-\infty}^{s} \Phi'_{Dz}(s - \mu)\frac{\dot{z}(\mu)}{U}d\mu + \int_{-\infty}^{s} \Phi'_{Dx}(s - \mu)\frac{\dot{x}(\mu)}{U}d\mu]
$$
(5.63)

$$
L(s) = qBC'_{L}[\Phi_{L\alpha}(0)\alpha(s) + \Phi_{Lz}(0)\frac{\dot{z}(s)}{U} + \Phi_{Lx}(0)\frac{\dot{x}(s)}{U} + \int_{-\infty}^{s} \Phi'_{L\alpha}(s-\sigma)\alpha(\sigma)d\sigma + \int_{-\infty}^{s} \Phi'_{Lz}(s-\sigma)\frac{\dot{z}(\sigma)}{U}d\sigma + \int_{-\infty}^{s} \Phi'_{Lx}(s-\sigma)\frac{\dot{x}(\sigma)}{U}d\sigma]
$$
(5.64)

$$
M(s) = qB^{2}C'_{M}[\Phi_{M\alpha}(0)\alpha(s) + \Phi_{Mz}(0)\frac{\dot{z}(s)}{U} + \Phi_{Mx}(0)\frac{\dot{x}(s)}{U} + \int_{-\infty}^{s} \Phi'_{M\alpha}(s-\tau)\alpha(\tau)d\tau + \int_{-\infty}^{s} \Phi'_{Mz}(s-\tau)\frac{\dot{z}(\tau)}{U}d\tau
$$
\n
$$
+ \int_{-\infty}^{s} \Phi'_{Mx}(s-\tau)\frac{\dot{x}(\tau)}{U}d\tau]
$$
\n(5.65)

dove con il puntino si indicano le derivate rispetto al tempo mentre con l'apostrofo si intendono le derivate rispetto al tempo adimensionale s.

Per poter uguagliare le due espressioni bisogna considerare armonico il moto dell'impalcato anche in questa espressione. Per semplicità si consideri solo il lift e si ipotizzi inoltre il solo moto verticale; per quanto riguarda l'approccio delle derivate di flutter si ottiene:

$$
L(\omega, t) = \frac{1}{2} \rho B U^2 K^2 [iH_1^* + H_4^*] \frac{Z}{B}
$$
 (5.66)

Che può essere anche espresso in funzione di  $\dot{z}/U$ :

$$
L(\omega, t) = \frac{1}{2} \rho B U^2 K [H_1^* - i H_4^*] \frac{\dot{z}}{U}
$$
 (5.67)

Nel caso invece dell'utilizzo delle funzioni indiciali l'equazione può essere scritta:

$$
L(s) = qBC'_{L}[\Phi_{Lz}(0)\frac{\dot{z}(s)}{U} + \int_0^\infty \Phi'_{Lz}(\sigma)\frac{\dot{z}(s-\sigma)}{U}d\sigma]
$$
(5.68)

Dovendo integrare da zero a infinito è necessario notare che la funzione indiciale Φ non è continua in 0. Essa assume infatti il valore 0 per  $0^{\circ}$  e 0,5 in  $0^{\circ}$ .

Come detto precedentemente, per poter comparare queste due espressioni, si assume un moto armonico per lo spostamento verticale dell'impalcato:

$$
\dot{z}(t) = U\alpha_0 e^{i\omega t} = U\alpha_0 e^{iks} \tag{5.69}
$$

dove ω è la pulsazione del moto armonico,  $k = \frac{B\omega}{2H}$  $\frac{B\omega}{2U}$  = K/2 è la velocità ridotta,  $s = 2Ut/B$ è il tempo adimensionale e  $\alpha_0$  è l'ampiezza adimensionale dell'oscillazione della velocità verticale dell'impalcato.

Dunque, la prima equazione diviene:

$$
L(k,s) = \frac{1}{2} \rho B U^2 K \alpha_0 [H_1^* - i H_4^*] e^{iks}
$$
 (5.70)

Mentre utilizzando il secondo approccio:

$$
L(s) = qBC'_{L}[\Phi_{Lz}(0^{+})\alpha_{0}e^{iks} + \int_{0^{+}}^{\infty} \Phi'_{Lz}(\sigma)\alpha_{0}e^{ik(s-\sigma)}d\sigma]
$$
 (5.71)

$$
L(s) = \alpha_0 e^{iks} q B C'_L [\Phi_{Lz}(0^+) + \int_{0^+}^{\infty} \Phi'_{Lz}(\sigma) e^{-ik\sigma} d\sigma]
$$
 (5.72)

$$
L(s) = \alpha_0 e^{iks} q B C'_L [\Phi_{\text{Lz}}(0^+) + \sqrt{2\pi} \overline{\Phi'_{\text{Lz}}}]
$$
 (5.73)

Dove  $\overline{\Phi'_{Lz}}$  è definito come:  $\overline{\Phi'_{Lz}} = \frac{1}{\sqrt{2}}$  $\frac{1}{\sqrt{2\pi}}\int_{0^+}^{\infty}\Phi'{}_{LZ}(\sigma)e^{-ik\sigma}\,d\sigma$ . Questa non è esattamente la trasformata di Fourier della derivata della funzione indiciale. L'esatta trasformata di Fourier sarebbe:

$$
FO(\Phi'_{Lz}) = \frac{1}{\sqrt{2\pi}} \int_{-\infty}^{\infty} {\Phi'}_{Lz}(\sigma) e^{-ik\sigma} d\sigma
$$
  
= 
$$
\frac{1}{\sqrt{2\pi}} \int_{0^{-}}^{\infty} {\Phi'}_{Lz}(\sigma) e^{-ik\sigma} d\sigma
$$
 (5.74)

Infatti da -∞ a 0 ,  $\Phi_{\text{Lz}}$  vale 0 e quindi anche la sua derivata si annulla. Il collegamento tra l'esatta trasformata di  ${\Phi'}_{Lz}$  e  $\overline{{\Phi'}_{Lz}}$  è solo un costante additiva:

$$
FO(\Phi'_{Lz}) = \frac{1}{\sqrt{2\pi}} \int_{0^+}^{\infty} \Phi'_{Lz}(\sigma) e^{-ik\sigma} d\sigma + \frac{1}{\sqrt{2\pi}} \int_{0^-}^{0^+} \Phi_{Lz}(0^+) \delta_0(s) e^{-ik\sigma} d\sigma = \overline{\Phi'_{Lz}} + \frac{1}{\sqrt{2\pi}} \Phi_{Lz}(0^+) \tag{5.75}
$$

Dunque:

$$
\overline{\Phi'}_{Lz} = FO(\Phi'_{Lz}) - \frac{1}{\sqrt{2\pi}}\Phi_{Lz}(0^+) \tag{5.76}
$$

Infine se la nuova forma di  $FO(\Phi'_{Lz})$  viene introdotta nell'equazione precedente:

$$
L(s) = \alpha_0 e^{iks} qB C'_L \left[ \sqrt{2\pi} \, F O(\Phi'_{Lz}) \right] \tag{5.77}
$$

Precedentemente, si è integrato da 0<sup>+</sup>. Se si fosse deciso di integrare da 0 si sarebbe ottenuto:

$$
L(s) = qBC'_{L}[\Phi_{Lz}(0^{-})\frac{\dot{z}(s)}{U} + \int_{0^{-}}^{\infty} \Phi'_{Lz}(\sigma) \frac{\dot{z}(s-\sigma)}{U} d\sigma]
$$
(5.78)

Dato che  $\Phi_{\text{Lz}}(0^-) = 0$ , la relazione diventa:

$$
L(s) = qBC'_{L} \int_{0^{-}}^{\infty} \Phi'_{Lz}(\sigma) \frac{\dot{z}(s-\sigma)}{U} d\sigma
$$
 (5.79)

Assumendo lo stesso moto armonico e considerando le posizioni fatte prima:

$$
L(s) = \alpha_0 e^{iks} qB C'_L \left[ \sqrt{2\pi} \, F O(\Phi'_{Lz}) \right] \tag{5.80}
$$

Com'era prevedibile, è stata ottenuta la stessa equazione considerando come estremo di integrazione 0<sup>+</sup> o 0.

Per il resto dello studio, si considererà come estremo di integrazione 0<sup>+</sup>.

Eguagliando entrambe le espressioni del lift, si ottiene:

$$
\alpha_0 e^{iks} q B C'_{L} [\Phi_{Lz}(0^+) + \sqrt{2\pi} \overline{\Phi'_{Lz}}]
$$
  
=  $\frac{1}{2} \rho B U^2 K \alpha_0 [H_1^* - i H_4^*] e^{iks}$  (5.81)

essendo q definita come  $q=\frac{1}{2}$  $\frac{1}{2}\rho U^2$ . Dopo le dovute semplificazioni si ottiene la stessa equazione dell'articolo di Scanlan [13].

$$
C'_{L}[\Phi_{Lz}(0^{+}) + \sqrt{2\pi} \overline{\Phi'_{Lz}}] = K[H_{1}^{*} - iH_{4}^{*}]
$$
\n(5.82)

Usando la notazione FO per la definizione della trasformazione di Fourier:

$$
\sqrt{2\pi} \, FO\left(\Phi'_{Lz}\right) = C'_{L}^{-1} K[H_{1}^{*} - iH_{4}^{*}] \tag{5.83}
$$

E applicando la trasformazione inversa di Fourier, si può ottenere l'espressione della funzione indiciale.

$$
\Phi'_{Lz}(s) = \frac{1}{2\pi C'} \left[ \int_{-\infty}^{+\infty} K[H_1^*(k) - iH_4^*(k)] e^{iks} dk \right]
$$
 (5.84)

In questo paragrafo, è stata ottenuta un'equazione per la trasformata di Fourier di una funzione indiciale in funzione delle derivate di flutter. Questa equazione è nel dominio delle frequenze. Grazie alla trasformata inversa di Fourier, è stata trovata l'espressione della funzione indiciale nel dominio del tempo sotto forma di un complesso integrale. Per ottenere queste equazioni, è stata fatta l'uguaglianza tra la formulazione di Scanlan delle forze del vento nel caso di oscillazione armonica e un'espressione delle forze del vento che è stata assunta. Queste due formulazioni hanno provato di essere consistenti nel caso di oscillazioni armoniche e, da tale uguaglianza, l'espressione di una funzione indiciale è stata trovata per il lift in funzione dello spostamento verticale.

#### *5. 7. 2. METODO DELLA TRASFORMATA DI FOURIER*

In questo paragrafo, viene usata la formula di Scanlan per le forze del vento nel dominio delle frequenze per le oscillazioni armoniche. Per poter ottenere le forze del vento nel caso di oscillazioni non armoniche dell'impalcato, la storia temporale di tale impalcato deve essere trasformato in uno spettro di frequenza grazie a Fourier. Una volta nel dominio delle frequenze, grazie alla formula di Scanlan, sono note le forze del vento per ogni frequenza dello spettro. Per poter tornare al dominio del tempo, è necessaria una trasformazione inversa di Fourier dello spettro delle forze.

Di seguito per poter fare un'analogia con quanto fatto nel paragrafo precedente, si considera la sola forza di lift in funzione del solo moto verticale.

Nel caso studiato per oscillazioni armoniche, si era arrivati alla formulazione:

$$
L(\omega, t) = \frac{1}{2} \rho B U^2 K [H_1^* - i H_4^*] \frac{\dot{z}(\omega, t)}{U}
$$
 (5.85)

Nelle prossime formule il puntino indica la derivazione rispetto al tempo t, mentre l'apostrofo indica la derivazione rispetto al tempo adimensionale s.

Si vuole trovare l'espressione del lift in funzione dell'accelerazione del moto verticale.

$$
\dot{z} = i\omega z \text{ dove } z = \alpha_0 U \exp(i\omega t) = \alpha_0 U \exp(iks) \tag{5.86}
$$

$$
\dot{z}' = ik\dot{z} = -k\omega z \tag{5.87}
$$

dove  $k$  e  $s$  sono rispettivamente la pulsazione e il tempo adimensionale.

Esprimendo il lift in funzione dell'accelerazione ż', l'equazione precedente diviene:

$$
L(\omega, t) = \frac{1}{2} \rho B U^2 \left( -\frac{K}{Uk} \left[ i H_1^* + H_4^* \right] \dot{z}' \right) \tag{5.88}
$$

$$
L(\omega, t) = \frac{1}{2} \rho B U^2 \left( -\frac{2}{U} [i H_1^* + H_4^*] \dot{z}' \right)
$$
(5.89)

La trasformata di Fourier di  $\dot{z}'$ , FZ2 $(k)$  è:

$$
FZ2(k) = \frac{1}{\sqrt{2\pi}} \left[ \int_{-\infty}^{s} \dot{z}'(\sigma) \, e^{-ik\sigma} d\sigma \right]
$$
 (5.90)

L'integrazione è fatta solo fino al tempo presente perché la storia temporale è nota solo fino ad s. La trasformata di Fourier rappresenta il peso di ogni frequenza presente nella storia temporale.

La trasformata di Fourier del lift,  $FL(k)$ , in funzione dello spettro del moto verticale è pari a:

$$
FL(k) = \frac{1}{2}\rho B U^2 \left( -\frac{2}{U} [iH_1^* + H_4^*] F Z 2(k) \right)
$$
 (5.91)

Per poter uguagliare le espressioni lo spettro di frequenza della forza di lift FL deve essere ritrasformato nel dominio del tempo. La forza di lift è pari a:

$$
L(s) = \frac{1}{\sqrt{2\pi}} \int_{-\infty}^{+\infty} FL(k)e^{iks} dk
$$
 (5.92)

$$
L(s) = \frac{1}{\sqrt{2\pi}} \int_{-\infty}^{+\infty} -\frac{1}{2} \rho B U^2 \left( \frac{2}{U} [iH_1^* + H_4^*] F Z 2(k) \right) e^{iks} dk \tag{5.93}
$$

Rielaborando l'integrale appena trovato:

$$
L(s) = -\frac{1}{2\pi} \int_{-\infty}^{+\infty} \int_{-\infty}^{s} \left[ \frac{1}{2} \rho B U^2 \frac{2}{U} [iH_1^* + H_4^*] \right] z'(\sigma) e^{ik(s-\sigma)} d\sigma dk \tag{5.94}
$$

Cambiando l'ordine di integrazione:

$$
L(s) = -\frac{1}{2\pi} \frac{1}{2} \rho B U^2 \int_{-\infty}^s \left[ \int_{-\infty}^{+\infty} \left[ 2[iH_1^* + H_4^*] \right] e^{ik(s-\sigma)} dk \right] \frac{\dot{z}'}{U} d\sigma \tag{5.95}
$$

Grazie a queste modifiche, l'integrale principale è nel dominio del tempo invece che nel dominio delle frequenze. L'integrale nel dominio delle frequenze esiste ancora ma dovrebbe essere valutato prima. La forma analitica ora trovata è il prodotto della convoluzione tra la trasformazione inversa di Fourier di $-\frac{1}{2}$  $\frac{1}{2\pi}$ 2[*iH*<sub>1</sub><sup>\*</sup> + *H*<sub>4</sub><sup>\*</sup>] e l'accelerazione verticale del profilo.

Se poniamo:

$$
\Phi_{Lz}(\sigma) = -\frac{1}{2\pi C'_{L}} \int_{-\infty}^{+\infty} [2[iH_{1}^{*} + H_{4}^{*}]]e^{ik\sigma} dk \qquad (5.96)
$$

con questa introduzione l'equazione che esprime la forza di lift diventa:

$$
L(s) = \frac{1}{2} \rho B U^2 C'_{L} \int_{-\infty}^{s} \Phi_{Lz}(s - \sigma) \frac{\dot{z}'(\sigma)}{U} d\sigma
$$
 (5.97)

Grazie all'integrazione per parti:

$$
L(s) = \frac{1}{2} \rho B U^2 C'_{L} \left[ \Phi_{Lz}(s-\sigma) \frac{\dot{z}(\sigma)}{U} \right]_{-\infty}^{s}
$$
  
+ 
$$
\int_{-\infty}^{s} \Phi'_{Lz}(s-\sigma) \frac{\dot{z}(\sigma)}{U} d\sigma ]
$$
 (5.98)

$$
L(s) = \frac{1}{2} \rho B U^2 C'_{L} [\Phi_{Lz}(0) \frac{\dot{z}(s)}{U} + \int_{-\infty}^{s} \Phi'_{Lz}(s-\sigma) \frac{\dot{z}(\sigma)}{U} d\sigma] \tag{5.99}
$$

Dato che  $\Phi_{Lz}(-\infty) = 0$ , a tempo infinto il profilo è a riposo. Questo risultato è simile alla formulazione del lift definita nel paragrafo precedente.

In questo paragrafo grazie alla trasformata di Fourier del moto verticale del ponte e usando la formula di Scanlan nel dominio delle frequenze, è stata trovata una formulazione per la funzione indiciale. In modo analogo è possibile trovare anche l'espressione delle altre funzioni indiciali:

$$
\Phi_{Lx}(\sigma) = -\frac{1}{2\pi C'_{L}} \int_{-\infty}^{+\infty} [2[iH_{5}^{*} + H_{6}^{*}]]e^{ik\sigma} dk \qquad (5.100)
$$

$$
\Phi_{L\alpha}(\sigma) = -\frac{1}{2\pi C'_{L}} \int_{-\infty}^{+\infty} [2[iH_{2}^{*} + H_{3}^{*}]]e^{ik\sigma} dk \qquad (5.101)
$$

$$
\Phi_{Dx}(\sigma) = -\frac{1}{2\pi C'_{D}} \int_{-\infty}^{+\infty} [2[iP_{1}^{*} + P_{4}^{*}]]e^{ik\sigma} dk \qquad (5.102)
$$

$$
\Phi_{Dz}(\sigma) = -\frac{1}{2\pi C'_{D}} \int_{-\infty}^{+\infty} [2[iP_{5}^{*} + P_{6}^{*}]]e^{ik\sigma} dk \qquad (5.103)
$$

$$
\Phi_{D\alpha}(\sigma) = -\frac{1}{2\pi C'_{D}} \int_{-\infty}^{+\infty} [2[iP_{2}^{*} + P_{3}^{*}]] e^{ik\sigma} dk \qquad (5.104)
$$

$$
\Phi_{Mx}(\sigma) = -\frac{1}{2\pi C_M'} \int_{-\infty}^{+\infty} [2[iA_{5}^{*} + A_{6}^{*}]]e^{ik\sigma} dk \qquad (5.105)
$$

$$
\Phi_{Mz}(\sigma) = -\frac{1}{2\pi C_M'} \int_{-\infty}^{+\infty} [2[iA_1^* + A_4^*]]e^{ik\sigma} dk \tag{5.106}
$$

$$
\Phi_{M\alpha}(\sigma) = -\frac{1}{2\pi C'_{M}} \int_{-\infty}^{+\infty} [2[iA_{2}^{*} + A_{3}^{*}]] e^{ik\sigma} dk \qquad (5.107)
$$

## *5.8. FORZE DI BUFFETING*

Le forze di buffeting rappresentano quella componente delle azioni che varia con il tempo e che sono generate da turbolenza intrinseca della corrente atmosferica.

Storicamente il primo modello ad essere stato studiato è quello di un profilo alare soggetto a raffiche. Precisamente il modello studiato da Küssner fu un'ala sottile in moto in aria calma con velocità *U* ed angolo d'attacco nullo, investita da una raffica verticale di velocità  $\tilde{v}_o$  come mostrato nelle figura seguente.

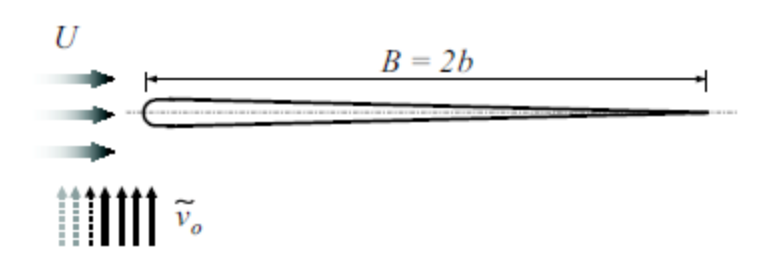

**Figura 5-4 Profilo alare soggetto a raffica verticale - modello di Küssner, tratta da [1]**

Dato che per tali profili risulta  $C_L(0) = 0 e C_L'(0) = 2\pi$ , Küssner trovò che la forza di lift in questa situazione può essere espressa, in funzione del tempo adimensionale  $s = Ut/b$ , nel seguente modo:

$$
F_{Lb}(s) = \frac{1}{2}\rho U^2 B(2\pi) \frac{\tilde{v}_o}{U} \psi(s)
$$
 (5.108)

essendo  $\psi(s)$  una funzione indiciale (vedi Figura 5-5) detta di Küssner, di cui egli stesso dette più di una formulazione.

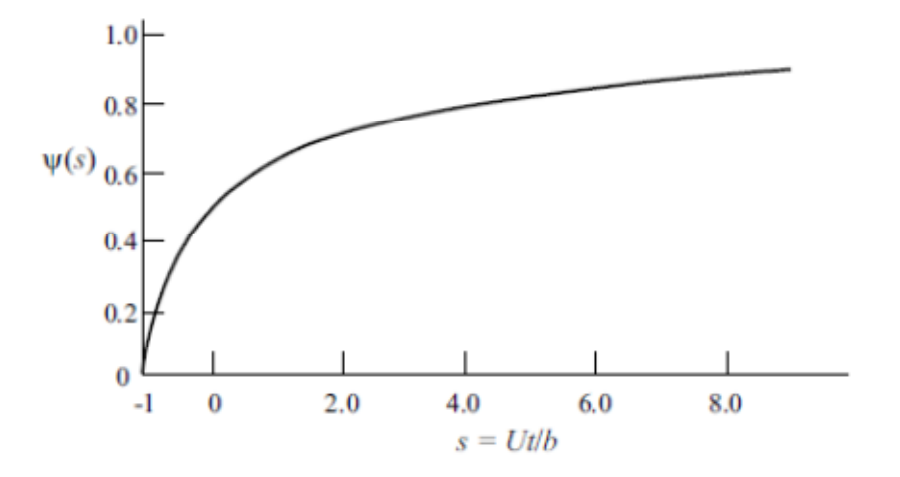

**Figura 5-5 Funzione indiciale di Küssner, tratta da [1]**

Grazie al principio di sovrapposizione è possibile trovare la forza di lift generata da una distribuzione arbitraria di turbolenza verticale.

$$
F_{Lb}(s) = \frac{1}{2}\rho U^2 B \frac{(2\pi)}{U} \int_0^\infty \tilde{v}(s-\sigma)\psi'^{(\sigma)} d\sigma
$$
  
= 
$$
\frac{1}{2}\rho U^2 B \frac{(2\pi)}{U} \int_{-\infty}^s \tilde{v}(\sigma)\psi'(s-\sigma) d\sigma
$$
 (5.109)

dove con l'apostrofo si è indicata la derivata rispetto al tempo adimensionale.

Un altro importante contributo nello studio di queste forze fu portato da Sears il quale formulò la forza di lift sotto le stesse ipotesi di Küssner ma con una velocità verticale di tipo armonico, espressa da  $\tilde{v}(s) = \tilde{v}_o e^{iks}$ . Sears dimostrò che la forza di lift in questo caso è pari a

$$
F_{Lb}(s) = \frac{1}{2}\rho U^2 B(2\pi) \frac{\tilde{v}_o}{U} \Theta(k) e^{iks}
$$
 (5.110)

dove con k si è indicata la pulsazione adimensionale e con Θ la funzione complessa di Sears riportata nella figura seguente.

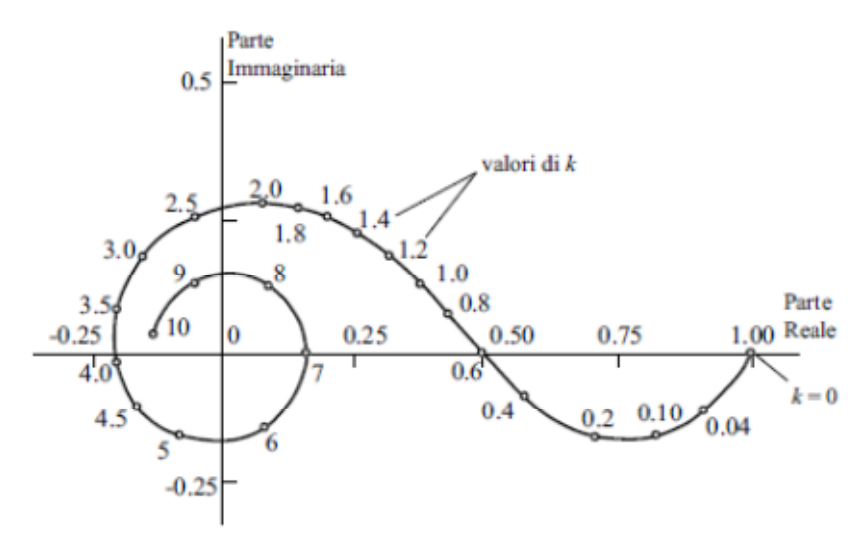

**Figura 5-6 Funzione complessa di Sears, tratta da [1]**

Dato che di solito la turbolenza è specificata in forma spettrale è utile definire un'ulteriore grandezza. La densità spettrale di potenza della forza di lift può essere scritta come:

$$
S_{F_{Lb}}(k) = (\pi \rho B U)^2 S_{\tilde{v}}(k) \chi_{\tilde{v}}^2(k)
$$
\n(5.111)

dove con  $S_{\widetilde v}$  si è indicata la densità spettrale della velocità verticale e con  $\chi^2_{\widetilde v}$  si è indicata la ammettenza aerodinamica che è pari a  $\chi^2_{\tilde{v}}(k)=|\Theta(k)|^2$ .

Per quanto riguarda invece i corpi non profilati possono essere proposte diverse formulazioni. L'approccio più semplice è quello che permette di considerare solo la componente di turbolenza verticale per calcolare la forza di lift e il momento torcente:

$$
F_{Lb}(t) = qB\left(\frac{dC_L}{d\alpha} + C_D\right)\frac{v}{U}
$$
\n(5.112)

$$
M_{ab}(t) = qB^2 \frac{dC_M}{d\alpha} \frac{v}{U}
$$
 (5.113)

Se, invece, si vuole tenere in considerazione la dipendenza dalla frequenza, il lift e il momento vengono corretti dalle funzioni di ammettenza aerodinamica  $\chi_{ij}(k)$ , dove i pedici i e j identificano, rispettivamente, la componente di carico aerodinamica e la componente di turbolenza. In questo caso visto che viene tenuta in considerazione una sola componente di turbolenza il pedice j è stato omesso. Le forze di buffeting hanno quindi la seguente espressione:

$$
F_{Lb}(t) = qB\left(\frac{dC_L}{d\alpha} + C_D\right)\chi_L\frac{v}{U}
$$
\n(5.114)

$$
M_{ab}(t) = qB^2 \frac{dC_M}{d\alpha} \chi_M \frac{v}{U}
$$
 (5.115)

dove con  $\chi_L$  e  $\chi_M$  si sono indicate le funzioni di ammettenza. Esse, come anche le derivate di flutter, sono espresse in funzione della frequenza ridotta *k=K/2* o di *K*.

Un approccio più completo può essere considerato quello adottato da [14]. Nonostante la natura tridimensionale del problema non vi è una forte correlazione tra le componenti lungo la direzione del vento e la direzione ortogonale a essa nel piano del ponte. Si procede quindi considerando solo la prima delle componenti citate. Le forze di buffeting sono quindi calcolate:

$$
\begin{Bmatrix} F_D \\ F_L \\ M \end{Bmatrix} = \frac{1}{2} \rho U B \begin{bmatrix} 2c_D \chi_{Du}(k) & (c_D - c_L) \chi_{Dv}(k) \\ 2c_L \chi_{Lu}(k) & (c_L + c_D) \chi_{Lv}(k) \\ 2Bc_M \chi_{Mu}(k) & Bc_M \chi_{Mv}(k) \end{bmatrix} \begin{Bmatrix} u \\ v \end{Bmatrix} \tag{5.116}
$$

Per poter esplicitare le funzioni di ammettenza negli ultimi anni sono stati vagliati diversi approcci sperimentali. Davenport nei suoi primi studi valutò tali funzioni per la forza di drag attraverso un'operazione di media della cross-correlazione sulla sezione dell'impalcato. Per quanto riguarda invece le funzioni di ammettenza per la forza di lift e per il momento, considerò l'impalcato come un profilo e usò le funzioni di Sears. Per quanto riguarda i successivi approcci, la densità spettrale di potenza per la forza di lift e di momento vengono ottenuti da una misura delle forze risultanti attraverso l'equilibrio o integrando la pressione misurata su una striscia di modello. Inoltre, gli anemometri sono stati usati per stimare la densità spettrale della componente verticale della turbolenza. Infatti come riportato precedentemente, le funzioni di ammettenza aerodinamica  $\chi_{Lv}$  e  $\chi_{Mv}$  sono definite come funzioni del rapporto tra la densità spettrale di potenza della forza di lift o di momento e la densità spettrale di potenza della componente di turbolenza v.

Altri tipi di approcci si sono basati invece sull'analizzare una componente di turbolenza alla volta.

Nonostante tutte queste tecniche di sperimentazione in galleria del vento, un'accurata individuazione delle funzioni di ammettenza è molto difficoltosa. Nel caso di ponti di grande luce le funzioni di Sears sono di solito utilizzate correntemente. Tali funzioni risultano nel dominio delle frequenze mentre l'approccio seguito nei paragrafi precedenti è quello nel dominio del tempo. Per poter fare ciò si ricorre alle funzioni di Kussner.

Per i ponti al funzione di Kussner può essere definita come combinazione di n gruppi di esponenziali.

$$
\Psi_{iv}(s) = \Psi_i(s) = 1 - \sum_{h=1}^{n} a_{ih} \exp(-b_{ih}s)
$$
 (5.117)

Per semplicità studiamo il caso in cui esista solo la turbolenza verticale.

Le azioni dovuti al buffeting risultano:

$$
F_{Lb}(s) = qB \frac{dC_L}{d\alpha} [\Psi_L(0)v(s) + \int_0^s \Psi_L'(s-\tau)v(\tau)d\tau]
$$
(5.118)

$$
M_{ab}(s) = qB^2 \frac{dC_M}{d\alpha} [\Psi_M(0)v(s) + \int_0^s \Psi_M'(s-\tau)v(\tau)d\tau]
$$
(5.119)

Come assunto anche in [15], si pone un'ipotesi; le funzioni indiciali calcolate dalle derivate di flutter per le forze di auto eccitamento possono anche essere utilizzate come funzioni di Kussner per valutare il buffeting. Quindi, l'espressione finale del buffeting è:

$$
F_{Lb}(s) = \frac{1}{2} \rho B U^2 \left( \frac{dC_L}{d\alpha} + C_D \right) [\Phi_{Lh}(0) \frac{\nu(s)}{U} + \int_{-\infty}^s \Phi'_{Lh}(s - \tau) \frac{\nu(\tau)}{U} d\tau]
$$
(5.120)

$$
M_{\alpha b}(s) = \frac{1}{2} \rho B^2 U^2 \frac{dC_M}{d\alpha} [\Phi_{Mh}(0) \frac{\nu(s)}{U} + \int_{-\infty}^s \Phi'_{Mh}(s-\tau) \frac{\nu(\tau)}{U} d\tau]
$$
(5.121)

In cui i coefficienti utilizzati risultano quelli già presi in considerazione nelle funzioni indiciali associate alla velocità verticale  $\dot{z}$ .

Per completezza si riportano di seguito le espressioni generali della forza di drag, di lift e di momento torcente dovuti al buffeting.

$$
F_{Db}(s) = \rho UBC_D[\Phi_{Dx}(0)u(s) + \int_{-\infty}^s \Phi'_{Dx}(s-\tau)u(\tau)d\tau] + \frac{1}{2}\rho UB(\frac{dC_D}{d\alpha} - C_L)[\Phi_{Dh}(0)v(s) + \int_{-\infty}^s \Phi'_{Dh}(s-\tau)v(\tau)d\tau]
$$
(5.122)

$$
F_{Lb}(s) = \rho U B C_L [\Phi_{Lx}(0)u(s) + \int_{-\infty}^s \Phi'_{Lx}(s-\tau)u(\tau)d\tau] + \frac{1}{2}\rho U B (\frac{dC_L}{d\alpha} + C_D) [\Phi_{Lh}(0)v(s) + \int_{-\infty}^s \Phi'_{Lh}(s-\tau)v(\tau)d\tau]
$$
(5.123)

$$
M_{ab}(s) = \rho U B^2 C_M [\Phi_{Mx}(0)u(s) + \int_{-\infty}^s \Phi'_{Mx}(s-\tau)u(\tau)d\tau] + \frac{1}{2}\rho U B^2 \frac{dC_M}{d\alpha} [\Phi_{Mh}(0)v(s) + \int_{-\infty}^s \Phi'_{Mh}(s-\tau)v(\tau)d\tau]
$$
(5.124)
# **6. DETERMINAZIONE DELLA FORZA DI LIFT E DEL MOMENTO TORCENTE**

# *6.1. INTRODUZIONE*

In questo capitolo si espone il metodo utilizzato per la determinazione della forza di lift e del momento torcente da applicare alla struttura descritta nel *Capitolo 8*.

Le forze esposte in questo capitolo sono state calcolate e successivamente applicate solo all'impalcato dello Shimotsui Seto Bridge; è stato quindi trascurato l'effetto di tali sollecitazioni sul sistema di sospensione e sulle torri.

Per la forza di lift e per il momento torcente è stata prevista una formulazione che tenga conto sia della parte quasi statica sia delle forze di autoeccitamento.

# *6.2. CONTRIBUTO QUASI STATICO*

Le formule che permettono di calcolare i contributi quasi statici riguardanti la forza di lift e il momento torcente sono le seguenti:

$$
F_L(z, t) = \frac{1}{2} \rho C_L(\alpha) \cdot B \cdot [V_r(z, t)]^2
$$
\n(6.1)

$$
M(z,t) = \frac{1}{2}\rho C_M(\alpha) \cdot B^2 \cdot [V_r(z,t)]^2
$$
 (6.2)

dove  $\rho = 1.25 \frac{kg}{m^3}$ è la densità dell'aria, z è la quota dal terreno,  $\alpha$  è l'angolo d'attacco, B rappresenta la larghezza dell'impalcato,  $C_L$  e  $C_M$  sono rispettivamente il coefficiente aerodinamico di lift e di momento.

Tali coefficienti sono stati calcolati in funzione dell'angolo d'attacco  $\alpha$  grazie alle curve rappresentata in Figura 6-1 e Figura 6-2. Tali curve sono riportate in [16] e fornite dal Dr. Nishitani.

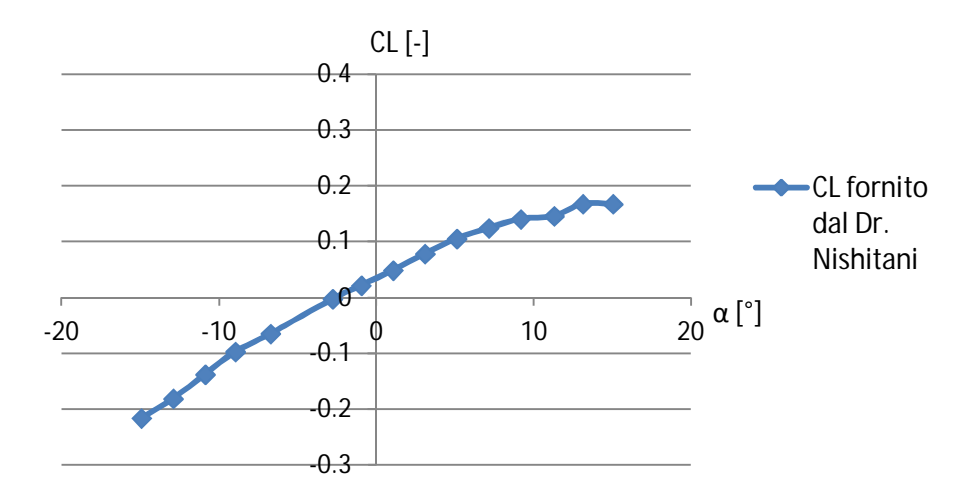

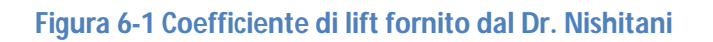

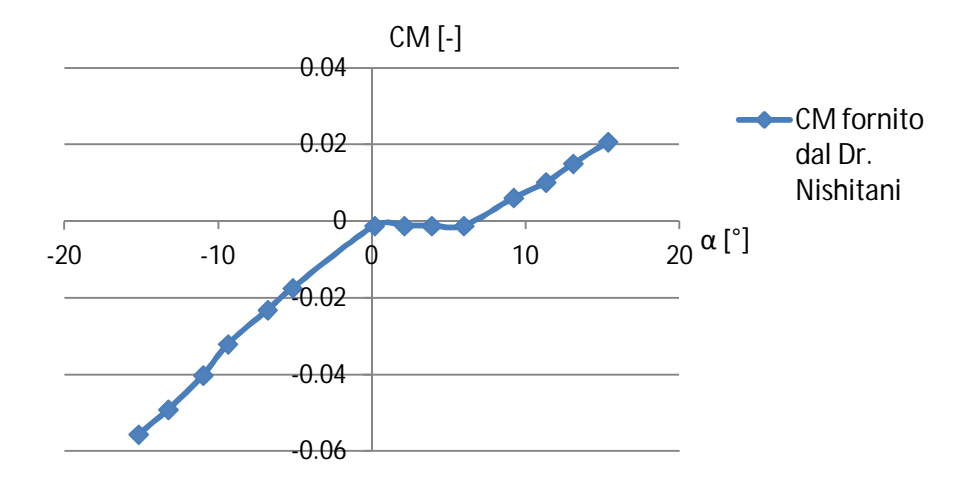

**Figura 6-2 Coefficiente di momento torcente fornito dal Dr. Nishitani**

Si è deciso far calcolare ad Ansys, in ogni istante dell'analisi, tali coefficienti in funzione dell'angolo d'attacco; per fare ciò è stato necessario interpolata le precedenti curve con una funzione polinomiale di ottavo grado. Si riporta di seguito il confronto tra le curva di riferimento e quelle interpolate.

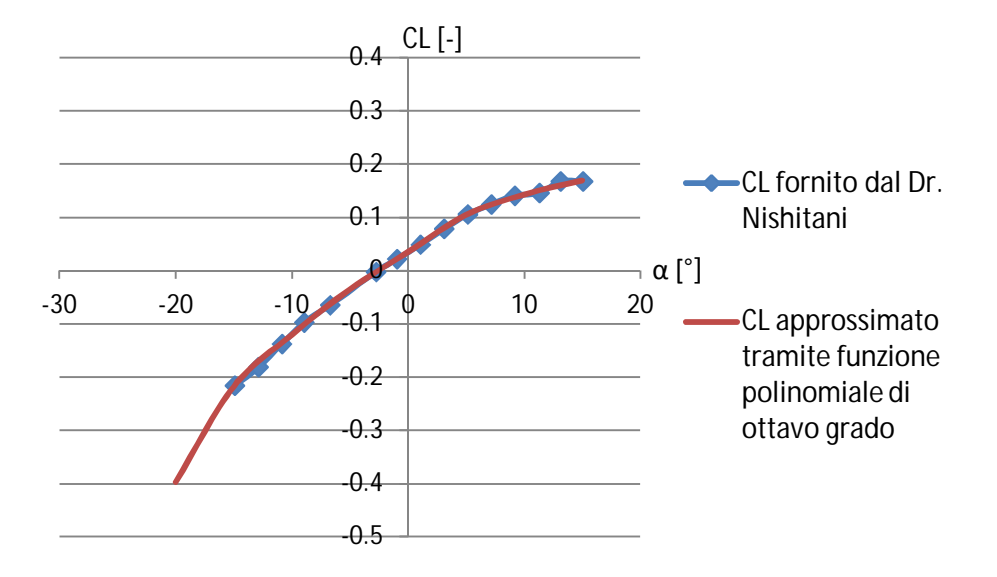

# **Figura 6-3 Confronto tra il coefficiente di lift reale e quello approssimato**

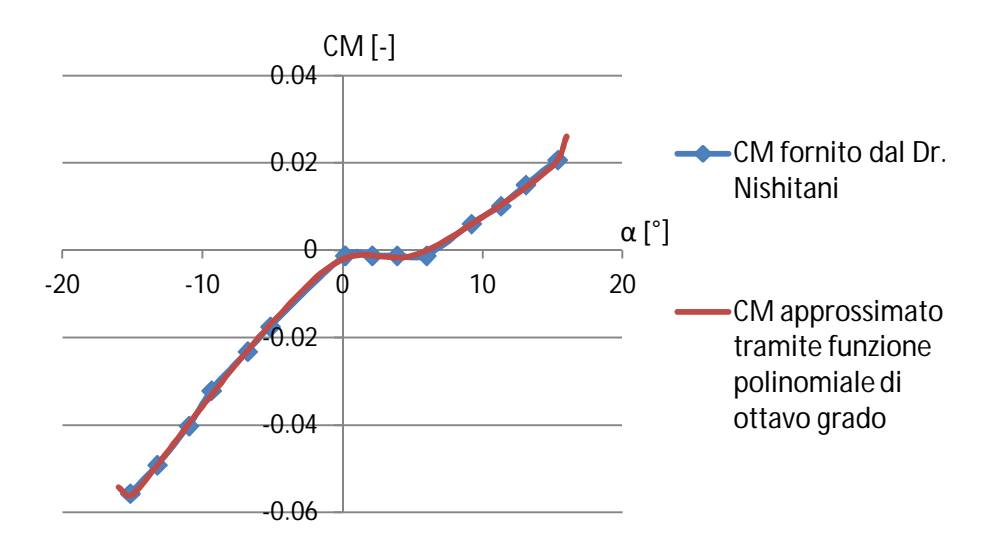

### **Figura 6-4 Confronto tra il coefficiente di momento reale e quello approssimato**

# *6.3. CONTRIBUTO DI AUTOECCITAMENTO*

Come precedentemente esposto nel *Capitolo 5*, le forze di autoeccitamento possono essere calcolate nel dominio del tempo tramite le funzioni indiciali.

Dalla teoria si evince come sia necessario calcolare l'integrale che si estende da −∞ al tempo presente del prodotto tra le funzioni indiciali e i parametri di moto a esse associate. Nella pratica computazionale si tratta, dunque, di tenere in memoria le storie dell'angolo d'attacco, della velocità verticale dell'impalcato nonché della velocità orizzontale se si vuole applicare la formulazione completa. Infatti le formule che permettono di calcolare il contributori autoeccitamento sono le seguenti; si riporta per completezza anche la formulazione per la forza di drag anche se non è stata applicata.

$$
D(s) = \frac{1}{2}\rho U^2 B C'_{\text{D}} \alpha_{\text{D}}(s)
$$
 (6.3)

$$
L(s) = \frac{1}{2}\rho U^2 B C'_{\text{L}} \alpha_{\text{L}}(s)
$$
\n(6.4)

$$
M(s) = \frac{1}{2}\rho U^2 B^2 C'_M \alpha_M(s)
$$
 (6.5)

dove:

 $\rho$  è la densità dell'aria, *U* è la velocità media del vento, *B* è la larghezza dell'impalcato,  $C_{\text{D}}$ ,  $C'_{\text{L}}$  e  $C'_{\text{M}}$  sono rispettivamente le derivate dei coefficienti di drag, lift e momento torcente calcolati in  $\alpha$  = 0 mentre gli  $\alpha_i$  sono definiti come:

$$
\alpha_D(s) = \alpha(s_0)\Phi_{D\alpha}(s) + \int_{s_0}^s \frac{d\alpha}{ds}(\sigma)\Phi_{D\alpha}(s-\sigma)d\sigma + + \frac{2\dot{x}(s_0)\Phi_{Dx}(s)}{B} + \frac{2}{B}\int_{s_0}^s \frac{d\dot{x}}{ds}(\sigma)\Phi_{Dx}(s-\sigma)d\sigma + + \frac{2\dot{z}(s_0)\Phi_{Dz}(s)}{B} + \frac{2}{B}\int_{s_0}^s \frac{d\dot{z}}{ds}(\sigma)\Phi_{Dz}(s-\sigma)d\sigma
$$
(6.6)

$$
\alpha_L(s) = \alpha(s_0)\Phi_{L\alpha}(s) + \int_{s_0}^s \frac{d\alpha}{ds}(\sigma)\Phi_{L\alpha}(s - \sigma)d\sigma + + \frac{2\dot{x}(s_0)\Phi_{Lx}(s)}{B} + \frac{2}{B}\int_{s_0}^s \frac{d\dot{x}}{ds}(\sigma)\Phi_{Lx}(s - \sigma)d\sigma + \frac{2\dot{z}(s_0)\Phi_{Lz}(s)}{B} + + \frac{2}{B}\int_{s_0}^s \frac{d\dot{z}}{ds}(\sigma)\Phi_{Lz}(s - \sigma)d\sigma
$$
\n(6.7)

$$
\alpha_{M}(s) = \alpha(s_{0})\Phi_{M\alpha}(s) + \int_{s_{0}}^{s} \frac{d\alpha}{ds}(\sigma)\Phi_{M\alpha}(s-\sigma)d\sigma + + \frac{2\dot{x}(s_{0})\Phi_{Mx}(s)}{B} + \frac{2}{B}\int_{s_{0}}^{s} \frac{d\dot{x}}{ds}(\sigma)\Phi_{Mx}(s-\sigma)d\sigma + + \frac{2\dot{z}(s_{0})\Phi_{Mz}(s)}{B} + \frac{2}{B}\int_{s_{0}}^{s} \frac{d\dot{z}}{ds}(\sigma)\Phi_{Mz}(s-\sigma)d\sigma
$$
(6.8)

#### *6. 3. 1. FORMULA RICORSIVA PER IL CALCOLO DELL'INTEGRALE DI CONVOLUZIONE*

Le considerazioni svolte nel paragrafo 6.3 mettono in luce l'importante problema dell'onere computazionale di questo calcolo.

Tale problema è stato affrontato in letteratura estremamente ristretta come [17], [18] e [19], in cui si calcolano integrali dipendenti dalle storie dei parametri di moto grazie a formule di tipo ricorsivo.

Per poter calcolare gli integrali di convoluzione presenti nelle formule (6.6)-(6.8) è possibile ricorrere alla formula ricorsiva riportata in [19]. Si può ricavare una formulazione ricorsiva solo grazie alla specifica forma scelta per descrivere le funzioni indiciali; la forma esponenziale, o meglio la somma di esponenziali, permette le semplificazioni e i calcoli che vengono successivamente esposti.

Per maggior chiarezza, i passaggi che portano alla formula ricorsiva sono svolti per la forza di lift considerata dipendente solo dalla variazione dell'angolo d'attacco; con procedimento analogo è stato poi possibile scrivere i termini dipendenti dagli altri parametri del moto dell'impalcato. L'integrale di convoluzione che deve essere risolto nel caso in esame vale:

$$
\alpha_{\rm L}(s) = \alpha(s_0)\Phi_{\rm L\alpha}(s) + \int_{s_0}^s \frac{d\alpha}{ds}(\sigma)\Phi_{\rm L\alpha}(s-\sigma)d\sigma \tag{6.9}
$$

Come anticipato prima, la forma della funzione indiciale è una somma di esponenziali:

$$
\Phi_{L\alpha}(s) = 1 - A_1 e^{-b_1 s} - A_2 e^{-b_2 s} \tag{6.10}
$$

Sostituendo l'equazione (6.10) in (6.9), si ottiene:

$$
\alpha_L(s) = \alpha(s_0) \left( 1 - A_1 e^{-b_1 s} - A_2 e^{-b_2 s} \right) + + \int_{s_0}^{s} \frac{d\alpha}{ds} (\sigma) \left( 1 - A_1 e^{-b_1(s-\sigma)} - A_2 e^{-b_2(s-\sigma)} \right) d\sigma
$$
(6.11)

$$
\alpha_L(s) = \alpha(s_0) - A_1 \alpha(s_0) e^{-b_1 s} - A_2 \alpha(s_0) e^{-b_2 s} + \int_{s_0}^s d\alpha(s) +
$$
  
-
$$
A_1 \int_{s_0}^s \frac{d\alpha}{ds} (\sigma) e^{-b_1(s-\sigma)} d\sigma - A_2 \int_{s_0}^s \frac{d\alpha}{ds} (\sigma) e^{-b_2(s-\sigma)} d\sigma
$$
(6.12)

Si può notare che i termini $A_1\alpha(s_0)e^{-b_1s}$  e  $A_2\alpha(s_0)e^{-b_2s}$  contengono il valore iniziale dell'angolo d'attacco, che facendo parte del transitorio possono essere trascurati. Quindi l'integrale può essere riscritto come:

$$
\alpha_L(s) = \alpha(s) - X(s) - Y(s) \tag{6.13}
$$

dove:

$$
X(s) = A_1 \int_{s_0}^{s} \frac{d\alpha}{ds}(\sigma) e^{-b_1(s-\sigma)} d\sigma \qquad (6.14)
$$

$$
Y(s) = A_2 \int_{s_0}^{s} \frac{d\alpha}{ds}(\sigma) e^{-b_2(s-\sigma)} d\sigma
$$
 (6.15)

Per poter trovare la formula ricorsiva si pone  $s_0 = 0$  e si calcola il valore di  $X(s + \Delta s)$ :

$$
X(s + \Delta s) = A_1 \int_0^{s + \Delta s} \frac{d\alpha}{ds}(\sigma) e^{-b_1(s + \Delta s - \sigma)} d\sigma \tag{6.16}
$$

Dividendo in due parti l'integrale:

$$
X(s + \Delta s) = A_1 e^{-b_1 \Delta s} \int_0^s \frac{d\alpha}{ds} (\sigma) e^{-b_1(s - \sigma)} d\sigma + A_1 \int_s^{s + \Delta s} \frac{d\alpha}{ds} (\sigma) e^{-b_1(s + \Delta s - \sigma)} d\sigma \tag{6.17}
$$

$$
X(s + \Delta s) = X(s)e^{-b_1\Delta s} + A_1 \int_s^{s + \Delta s} \frac{d\alpha}{ds}(\sigma)e^{-b_1(s + \Delta s - \sigma)}d\sigma
$$
  
=  $X(s)e^{-b_1\Delta s} + I$  (6.18)

Come si può notare dall'equazione (6.18),  $X(s + \Delta s)$  dipende dal valore di  $X(s)$  e da un incremento *I*. Il valore di *I* può essere scritto come nell'equazione (6.19):

$$
I = A_1 \int_s^{s + \Delta s} \frac{d\alpha}{ds} (\sigma) e^{-b_1(s + \Delta s - \sigma)} d\sigma =
$$
  
=  $A_1 e^{-b_1(s + \Delta s)} \int_s^{s + \Delta s} \frac{d\alpha}{ds} (\sigma) e^{b_1 \sigma} d\sigma =$  (6.19)  
=  $A_1 e^{-b_1(s + \Delta s)} \int_s^{s + \Delta s} \frac{d\alpha}{ds} (\sigma) f(\sigma) d\sigma$ 

Per poter calcolare l'ultimo integrale è necessario effettuare la semplificazione seguente:

$$
\left. \frac{d\alpha}{ds} \right|_{s+\Delta s} = \frac{\alpha(s+\Delta s) - \alpha(s)}{\Delta s} = \frac{\Delta \alpha_{s+\Delta s}}{\Delta s} \tag{6.20}
$$

L'integrale (6.19) può essere calcolato esattamente:

$$
I = A_1 e^{-b_1(s+\Delta s)} \frac{\Delta \alpha_{s+\Delta s}}{\Delta s} \int_s^{s+\Delta s} e^{b_1 \sigma} d\sigma = \tag{6.21}
$$

$$
= A_1 e^{-b_1(s+\Delta s)} \frac{\Delta \alpha_{s+\Delta s}}{\Delta s} \left( \frac{e^{b_1(s+\Delta s)}}{b_1} - \frac{e^{b_1 s}}{b_1} \right) =
$$

$$
= A_1 \frac{\Delta \alpha_{s+\Delta s}}{\Delta s} \left( \frac{1}{b_1} - \frac{e^{-b_1 \Delta s}}{b_1} \right)
$$

Ricordando che lo sviluppo di McLaurin per un esponenziale è:

$$
e^{-b_1\Delta s} = 1 - b_1\Delta s + b_1^2\Delta s^2 + o(\Delta s^2)
$$
 (6.22)

Se  $b_1$ Δ $s$  è tale che  $\ b_1^{\; 2}(\Delta s)^2$  e le potenze successive sono trascurabili:

$$
\left(\frac{1}{b_1} - \frac{e^{-b_1 \Delta s}}{b_1}\right) \approx \Delta s \tag{6.23}
$$

Dunque la formula ricorsiva (6.18) diviene:

$$
X(s + \Delta s) = X(s)e^{-b_1\Delta s} + A_1\Delta a_{s + \Delta s}
$$
 (6.24)

Procedendo in modo analogo anche per *Y(s)* si ottiene:

$$
Y(s + \Delta s) = Y(s)e^{-b_2\Delta s} + A_2\Delta a_{s + \Delta s}
$$
 (6.25)

Dunque  $\alpha_L$  in  $s + \Delta s$  definito per la forza di lift e per la sola variazione dell'angolo d'attacco risulta:

$$
\alpha_L(s + \Delta s) = \alpha(s + \Delta s) - A_1 e^{-b_1 \Delta s} \int_{s_0}^s \frac{d\alpha}{ds} (\sigma) e^{-b_1(s - \sigma)} d\sigma +
$$
  
-A<sub>1</sub> $\Delta \alpha_{s + \Delta s} - A_2 e^{-b_2 \Delta s} \int_{s_0}^s \frac{d\alpha}{ds} (\sigma) e^{-b_2(s - \sigma)} d\sigma - A_2 \Delta \alpha_{s + \Delta s}$  (6.26)

Un'ultima considerazione può essere fatta in merito all'errore che si è introdotto tramite l'approssimazione (6.23). Infatti l'errore è stimabile tramite la formula:

$$
\epsilon = 2 - \frac{b_1 \Delta s}{1 - e^{-b_1 \Delta s}} - \frac{b_2 \Delta s}{1 - e^{-b_2 \Delta s}}
$$
(6.27)

Come noto da letteratura, [19], generalmente si ottiene un errore minore del 5% se i prodotti  $b_1 \Delta s$  e  $b_2 \Delta s$  sono minori di 0.05.

Se i prodotti sopra citati dovessero risultare grandi, sarebbe necessaria un'approssimazione basata sulla regola del punto medio. In questo caso  $f(\sigma) \cong f(s + \Delta s/2)$  e quindi *I* sarebbe pari a:

$$
I = A_1 e^{-b_1(s+\Delta s)} \left(\frac{\Delta \alpha_{s+\Delta s}}{\Delta s}\right) \int_s^{s+\Delta s} f(\sigma) d\sigma
$$
  
=  $A_1 e^{-b_1(s+\Delta s)} \left(\frac{\Delta \alpha_{s+\Delta s}}{\Delta s}\right) e^{-b_1\left(s+\frac{\Delta s}{2}\right)} \Delta s = A_1 \Delta \alpha_{s+\Delta s} e^{-b_1 \Delta s/2}$  (6.28)

L'errore stimato per l'utilizzo di questa formula è invece:

$$
\epsilon = 2 - \frac{b_1 \Delta s e^{-b_1 \Delta s/2}}{1 - e^{-b_1 \Delta s}} - \frac{b_2 \Delta s e^{-b_2 \Delta s/2}}{1 - e^{-b_2 \Delta s}} \tag{6.29}
$$

In questo caso l'errore risulta minore del 1% se i prodotti  $b_1 \Delta s$  e  $b_2 \Delta s$  sono minori di 0.25.

Nel programma sviluppato è stata implementata la prima formulazione riportata che fa riferimento alla regola del rettangolo (formule (6.13)-(6.24)-(6.25)).

#### *6. 3. 2. COEFFICIENTI DELLE FUNZIONI INDICIALI*

Avendo scelto di utilizzare un approccio alle funzioni indiciali in forma di gruppi di esponenziali per calcolare le forze di autoeccitamento, è stato necessario svolgere una ricerca bibliografica per trovare i coefficienti da utilizzare in tali funzioni.

Non esistendo bibliografia sullo Shimotsui Seto Bridge, si sono considerati i coefficienti relativi al ponte Akashi Kaikyo che presenta un impalcato con struttura molto simile.

Descrivendo le funzioni indiciali con la seguente formula:

$$
\Phi_{kr}(s) = a_0 + \sum_{i=1}^{2} a_i e^{-b_i s} \tag{6.30}
$$

Si nota che  $a_0$  deve essere posto uguale a uno in tutte le funzioni indiciali considerate per rendere consistente questo approccio; i restanti coefficienti, suggeriti da [20], sono riportati nella seguente tabella.

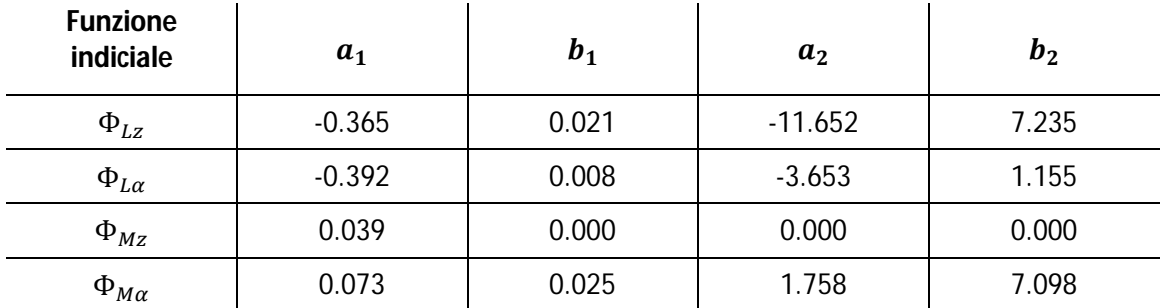

**Tabella 6-1 Coefficienti delle funzioni indiciali**

# **7. DETERMINAZIONE DELLE FORZE DI DRAG**

# *7.1. INTRODUZIONE*

In questo capitolo si espone il metodo utilizzato per calcolare le forze di drag da applicare alla struttura. Per le forze di drag non è stata prevista una formulazione che tenga conto delle forze di autoeccitamento. In conclusione la formula che è stata usata per calcolare le forze di drag è la seguente:

$$
F_D(z,t) = \frac{1}{2}\rho C_D(\alpha)[\bar{V}(z) + u(z,t)]^2 A(M)
$$
\n(7.1)

dove  $\rho = 1.25 \frac{kg}{m^3}$ è la densità dell'aria, z è la quota dal terreno,  $\alpha$  è l'angolo d'attacco e  $C<sub>D</sub>$  è il coefficiente di drag ricavato come descritto successivamente in modo diverso per le varie parti che costituiscono il ponte Shimotsui Seto. Infine  $A(M)$  rappresenta la proiezione dell'area trasversale investita dal flusso del vento.

# *7.2. COEFFICIENTI DI DRAG PER L'IMPALCATO*

Per quanto riguarda l'impalcato il coefficiente di drag  $C_D$  è stato calcolato tramite la curva riportata in Figura 7-1. Tale curva, riportata in [16] e fornita dal Dr. Nishitani, mette in relazione il coefficiente di drag con l'angolo d'attacco  $\alpha$ .

Si è deciso di calcolare per ogni istante dell'analisi il coefficiente in funzione dell'angolo d'attacco; a questo proposito la curva è stata interpolata grazie a una funzione polinomiale di ottavo grado. Il confronto tra la curva di riferimento e quella interpolata è riportata in Figura 7-2.

L'area trasversale utilizzata nella formula precedente è stata calcolata sul modulo rappresentativo dell'impalcato. Esso misura 13 m in altezza e 13 m di lunghezza e ha una struttura reticolare; la struttura dell'impalcato sarà descritta più ampiamente nel *Capitolo 8*.

Tale area risulta pari a:

$$
A = 21.45 \, m^2 \tag{7.2}
$$

Date queste premesse, la forza viene applicata a tutti i nodi dell'impalcato distanti l'uno dall'altro 13 m.

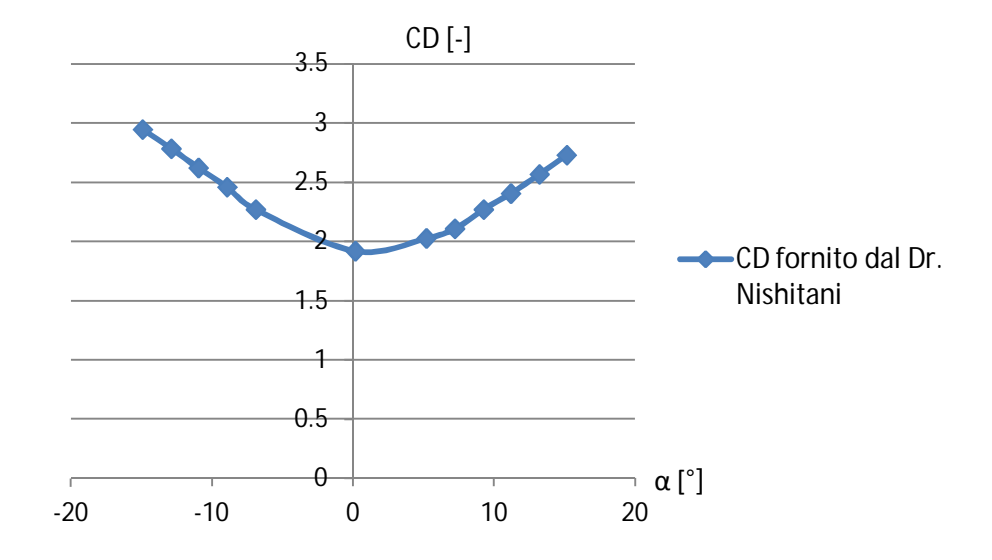

**Figura 7-1 Coefficiente di drag fornito dal Dr. Nishitani**

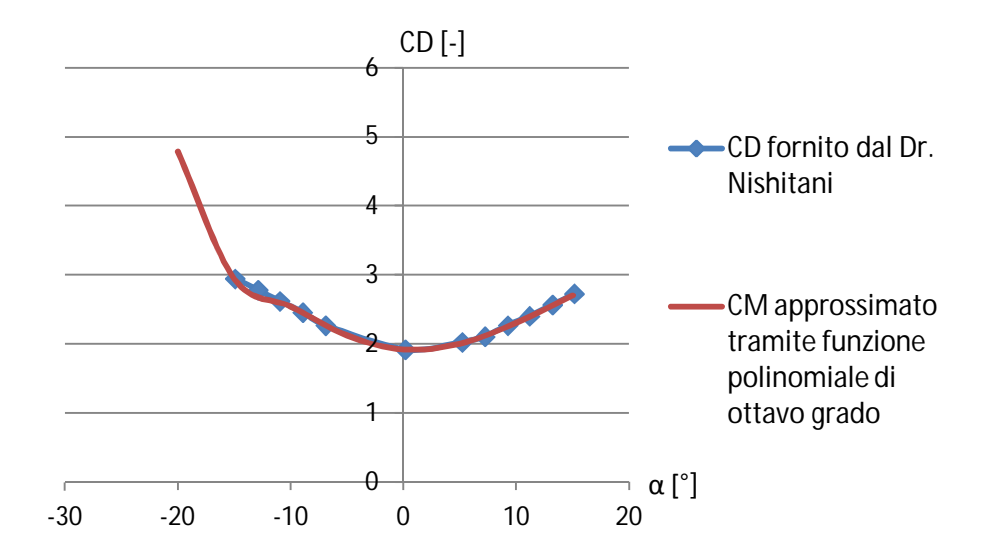

**Figura 7-2 Confronto tra il coefficiente di drag reale e quello approssimato**

# *7.3. COEFFICIENTI DI DRAG PER I PENDINI, I CAVI PRINCIPALI E LE TORRI*

Per quanto riguarda i pendini, i cavi principali e le torri è stato necessario svolgere delle ricerche bibliografiche per la determinazione del coefficiente di drag  $C<sub>D</sub>$ .

#### *7. 3. 1. COEFFICIENTI DI DRAG PER LE TORRI*

Il caso più semplice è quello riguardante il calcolo di  $C<sub>D</sub>$  per le torri. Le regole proposte dai report di ESDU (in particolare in [21]).

Per poter applicare questo approccio è necessaria la definizione di fattore di solidità. Questo fattore è definito:

$$
\phi = \frac{A_{shadow}^H}{A_{enclosed}^H} \qquad \in [0; 1] \tag{7.3}
$$

dove  $A^{H}_{shadow}$  rappresenta l'area proiettata dal modulo considerato in direzione trasversale al flusso del vento e $A^H_{enclosed}$  è l'area racchiusa dallo stesso modulo. Data questa definizione risulta chiaro che tale coefficiente per le torri può essere posto pari a 1. Essendo una struttura con spigoli vivi il coefficiente di drag non è influenzato dal numero di Reynolds e, come riportato in letteratura, è stato utilizzato un coefficiente di base pari a:

$$
C_{D0,T} = 1.84 \tag{7.4}
$$

Tale valore è calcolato nell'ipotesi in cui ciascun elemento sia isolato e quindi non influenzato da altre strutture.

Per tenere in considerazione l'influenza che ciascun elemento verticale ha nel modificare la pressione del vento agente sull'altro, si è corretto il valore di base  $C_{D0,T}$  tramite la seguente formula:

$$
C_{D,T,uw} = C_{D0,T} \cdot f_{T,uw} \tag{7.5}
$$

$$
C_{D,T,dw} = C_{D0,T} \cdot f_{T,dw} \tag{7.6}
$$

dove si è indicato con  $f_{T,uw}$  e  $f_{T,dw}$  i fattori di correzione che tengono conto dell'influenza tra i montanti della singola torre, con i pedici *uw* e *dw* si è indicato rispettivamente upwind (sopravento) e downwind (sottovento).

Le forze così calcolate sono state determinante in corrispondenza di ogni nodo in cui è discretizzata la torre, come riportato successivamente nel *Capitolo 8*.

I coefficienti  $f_{T,uw}$  e  $f_{T,dw}$  sono stati desunti dalle figure riportate successivamente.

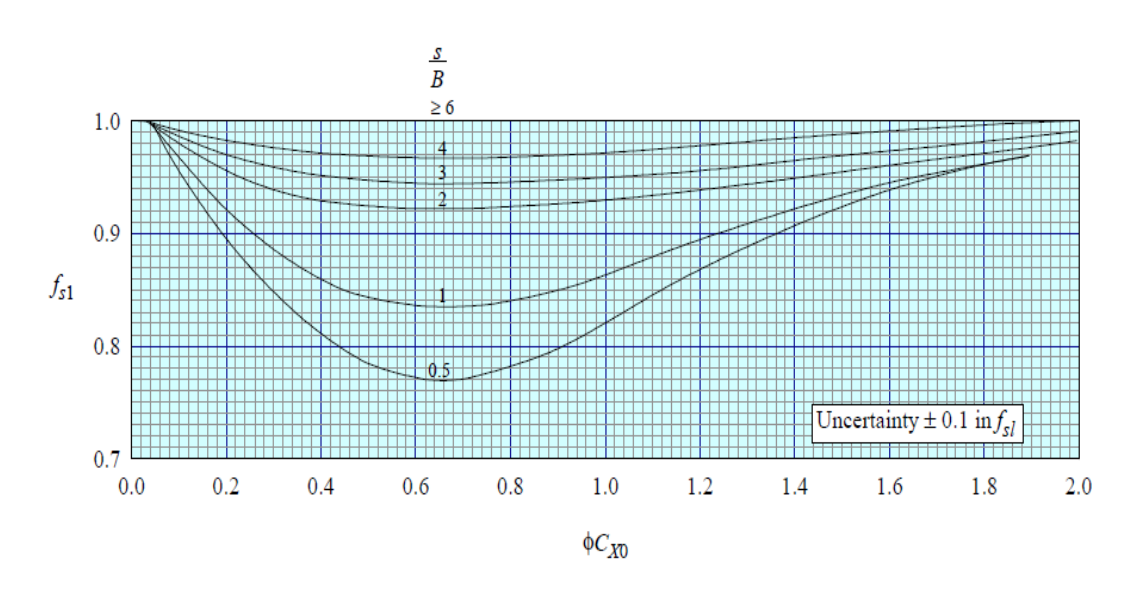

Figura 7-3 Grafico per il calcolo di  $f_{s,1}$ , tratta da [21]

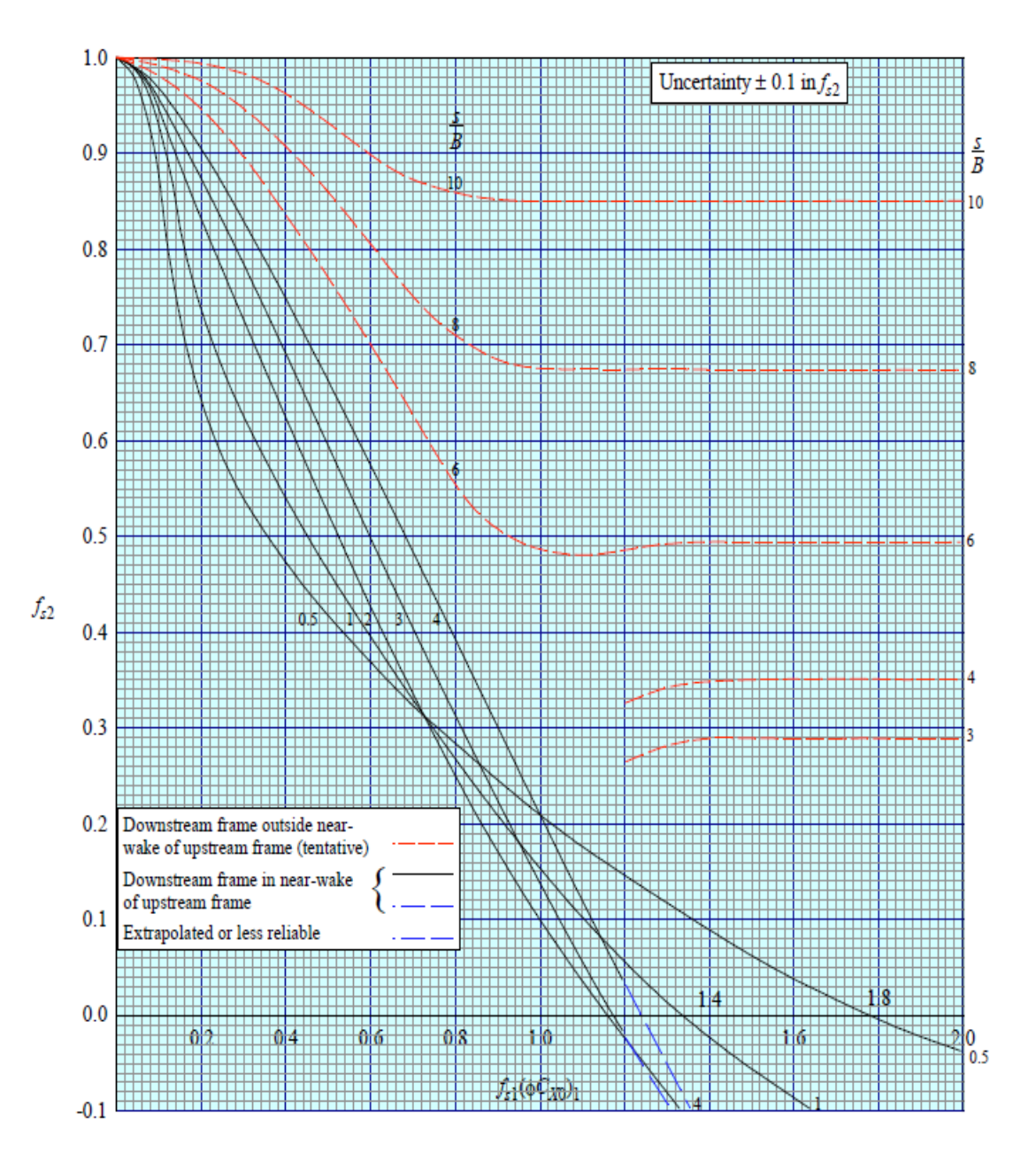

Figura 7-4 Grafico per il calcolo di  $f_{s,2}$ , tratta da [21]

Dato che il rapporto  $s/B \cong 4$ :

$$
f_{s,1} = f_{T,uw} = 0.99 \tag{7.7}
$$

$$
f_{s,2} = f_{T,dw} = 0.35 \tag{7.8}
$$

È necessario notare che nella Figura 7-4 ci sono due possibili valori per il caso considerato. Si è deciso di utilizzare l'ipotesi che il montante sottovento non sia posizionato nella scia generata dal montante sopravento; in altre parole il flusso si riattacca prima di incontrare il secondo montante dell'antenna. Con queste premesse i coefficienti ottenuti sono:

$$
C_{D,T,uw} = C_{D0,T} \cdot f_{T,uw} = 1.822 \tag{7.9}
$$

$$
C_{D,T,dw} = C_{D0,T} \cdot f_{T,dw} = 0.644 \tag{7.10}
$$

#### *7. 3. 2. COEFFICIENTI DI DRAG PER I PENDINI E IL CAVO PRINCIPALE*

I coefficienti di drag per i pendini e i cavi principali, data la loro sezione circolare, dipendono dal numero di Reynolds:

$$
Re = \frac{\overline{V} \cdot d}{\nu} \tag{7.11}
$$

Questo è stato calcolato preventivamente con una scabrezza superficiale, come indicato in [22], pari a:

$$
\frac{\varepsilon}{d} = 3 \cdot 10^{-5} \tag{7.12}
$$

Il numero di Reynolds, calcolato per una velocità di rifermento di  $\overline{V} = 50 \text{ m/s}$ , per i pendini  $Re_p$  e per i cavi principali  $Re_{mc}$  risulta pari a:

$$
Re_p = 5.67 \cdot 10^5 \tag{7.13}
$$

$$
Re_{cm} = 3.12 \cdot 10^6 \tag{7.14}
$$

con tali valori dalla Figura 7-5 è possibile ricavare i coefficienti di drag di base.

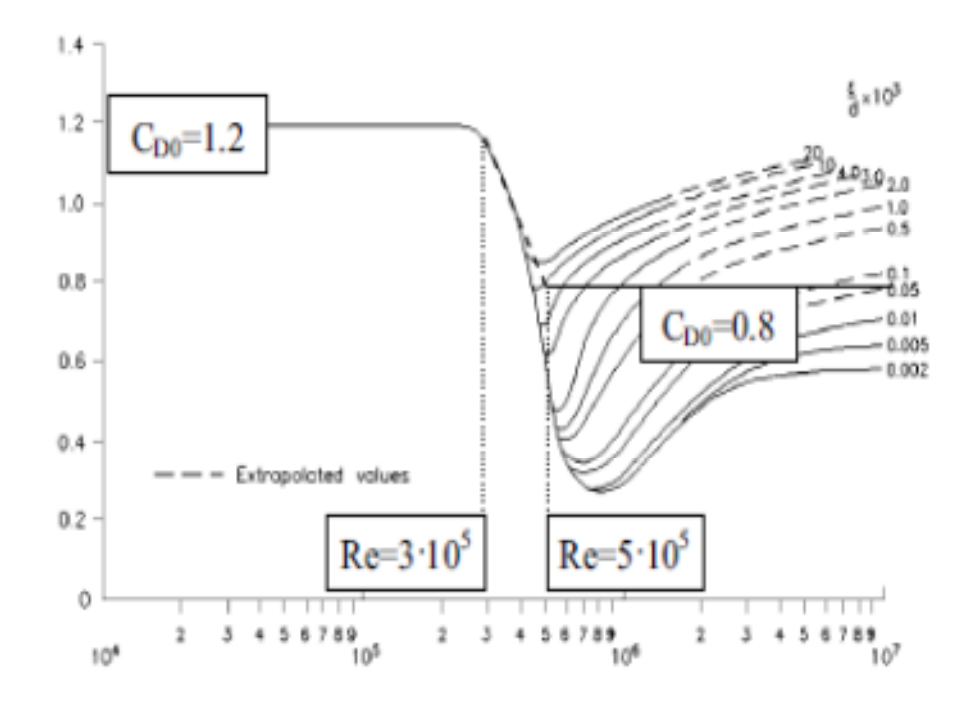

**Figura 7-5 Grafico per il calcolo del coefficiente di drag dato il numero di Reynolds, tratta da [22]**

Si sono, quindi, trovati i valori:

$$
C_{D0,mc} = 0.7 \t\t(7.15)
$$

$$
C_{D0,p} = 0.65 \tag{7.16}
$$

Per quanto riguarda l'applicazione del carico di drag è necessaria una precisazione. Infatti è stata effettuata la scelta di applicare il carico sui nodi del cavo principale e sui nodi dell'impalcato. Così facendo si è ipotizzato di considerare metà pendino afferente al cavo principale e l'altra metà pendino associato all'impalcato.

A differenza del caso delle torri, nel caso dei soli pendini ci si aspetta che non vi sia schermatura dall'elemento sopravento. Ciò risulta un'ipotesi plausibile visto che la dimensione trasversale dei pendini è trascurabile rispetto alla loro distanza.

Ciò è anche visibile considerando le Figura 7-3 e Figura 7-4, dunque si considera:

$$
f_{p,uw} \cong 1 \tag{7.17}
$$

$$
f_{p,dw} \cong 1 \tag{7.18}
$$

Dunque per ogni pendino si considera un coefficiente di drag pari a:

$$
C_{D,p,uw} = C_{D0,p} = 0.65
$$
\n(7.19)

$$
C_{D,p,dw} = C_{D0,p} = 0.65
$$
 (7.20)

Per quanto riguarda invece il coefficiente di drag considerato per metà pendino e il cavo principale si è considerato  $C_{D0,mc} = 0.7$  modificato tenendo conto del fattore di solidità come definito in 0. Nel caso che si sta analizzando il rapporto tra dimensione caratteristica delle sezioni e la loro distanza è circa pari 3. Dunque considerando i grafici di Figura 7-3 e Figura 7-4 si arriva a:

$$
f_{uw} = 0.96 \cong 1 \tag{7.21}
$$

$$
f_{dw} = 0.46 < 1 \tag{7.22}
$$

Il coefficiente di drag equivalente da applicare ai nodi sopravento e sottovento, ottenuto dalla media pesata sulle aree, risulta:

$$
C_{D,eq}^{uw} = \left(C_{D0,mc} \frac{A_{mc}}{A_{mc} + A_{p,uw}} + C_{D0,p} \frac{A_{p,uw}}{A_{mc} + A_{p,uw}}\right) f_{uw}
$$
(7.23)

$$
C_{D,eq}^{dw} = \left(C_{D0,mc} \frac{A_{mc}}{A_{mc} + A_{p,uw}} + C_{D0,p} \frac{A_{p,uw}}{A_{mc} + A_{p,uw}}\right) f_{dw}
$$
(7.24)

# **8. COSTRUZIONE DEL MODELLO DELLO SHIMOTSUI SETO BRIDGE**

# *8.1. LA STRUTTURA*

La struttura su cui si è deciso il modello di vento prima descritto è lo Shimotsui Seto Bridge. Tale struttura sita in Giappone, fa parte del complesso formato da 17 ponti che collegano le isole Honshu e Shikoku, come mostrato in Figura 8-1.

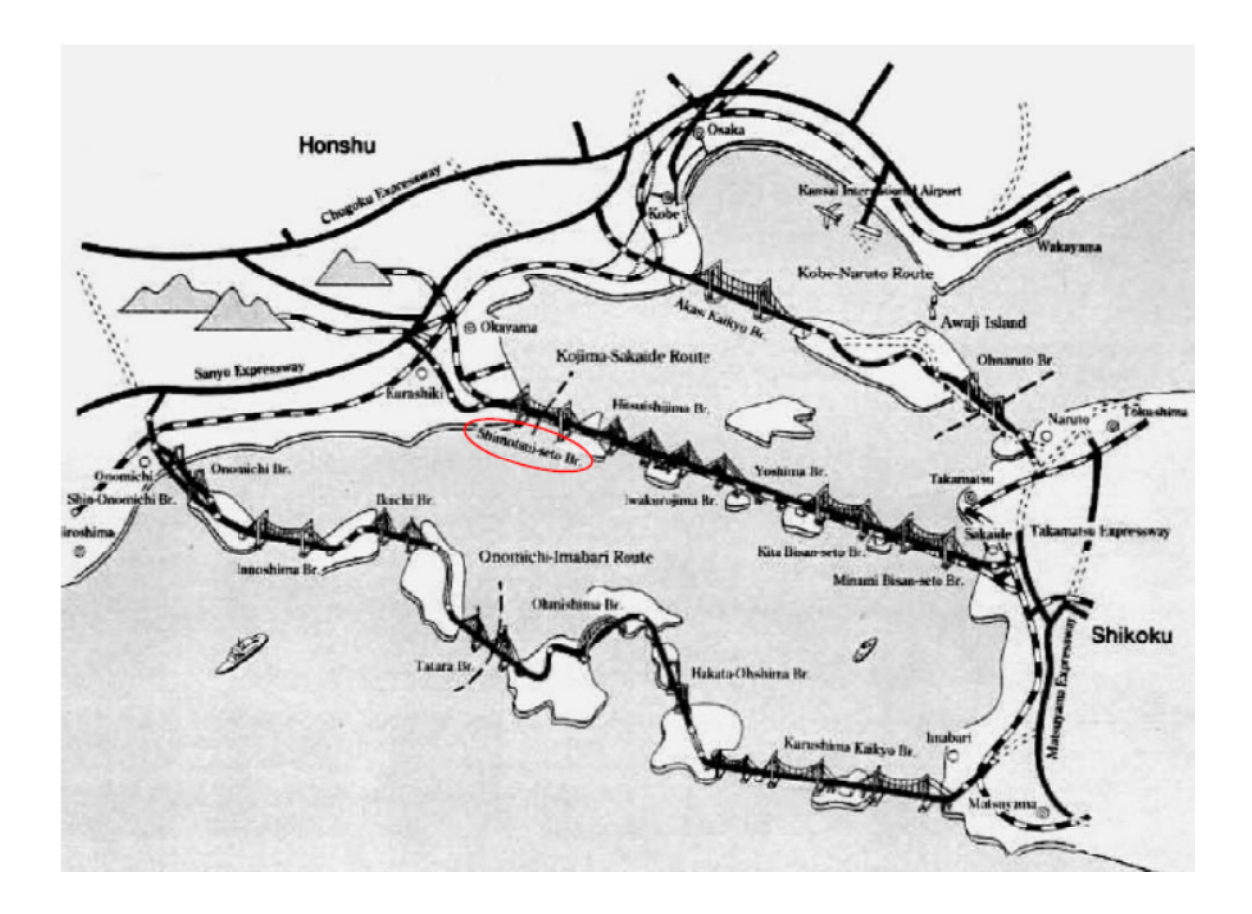

**Figura 8-1 Posizione geografica dello Shimotsui Seto Bridge**

Lo Shimotsui Seto Bridge è un ponte sospeso, composto da una campata centrale lunga 940 m e da due campate laterali da 130 m ciascuna.

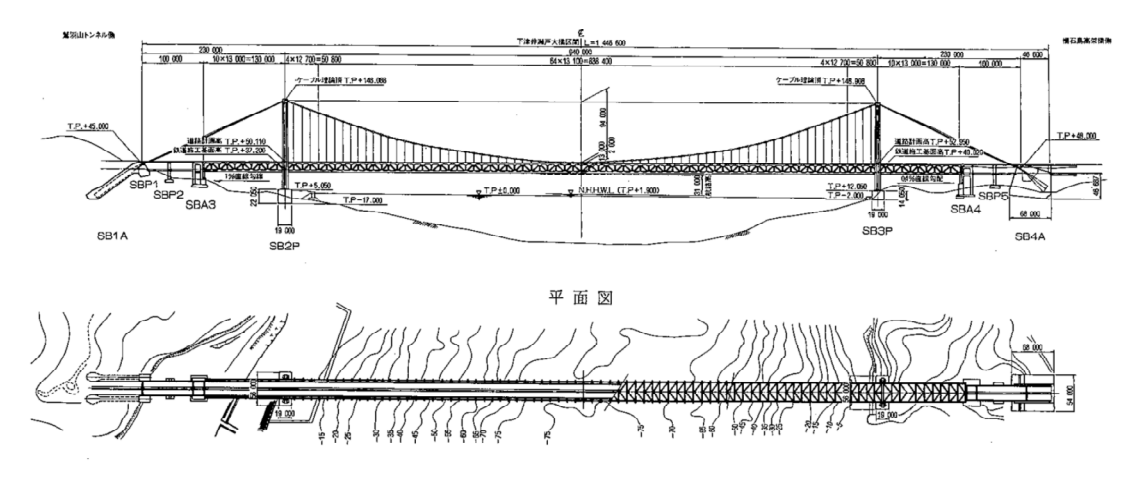

**Figura 8-2 Profilo longitudinale del ponte**

La struttura modellata prevede un impalcato in acciaio con struttura reticolare. Esso ha una sezione trasversale di 13 m di altezza e 30 di larghezza, costante per tutto lo sviluppo del ponte. Come è possibile notare da Figura 8-3, il sistema irrigidente dell'impalcato è costituito da controventi di piano e di parete che collegano le sezioni intelaiate.

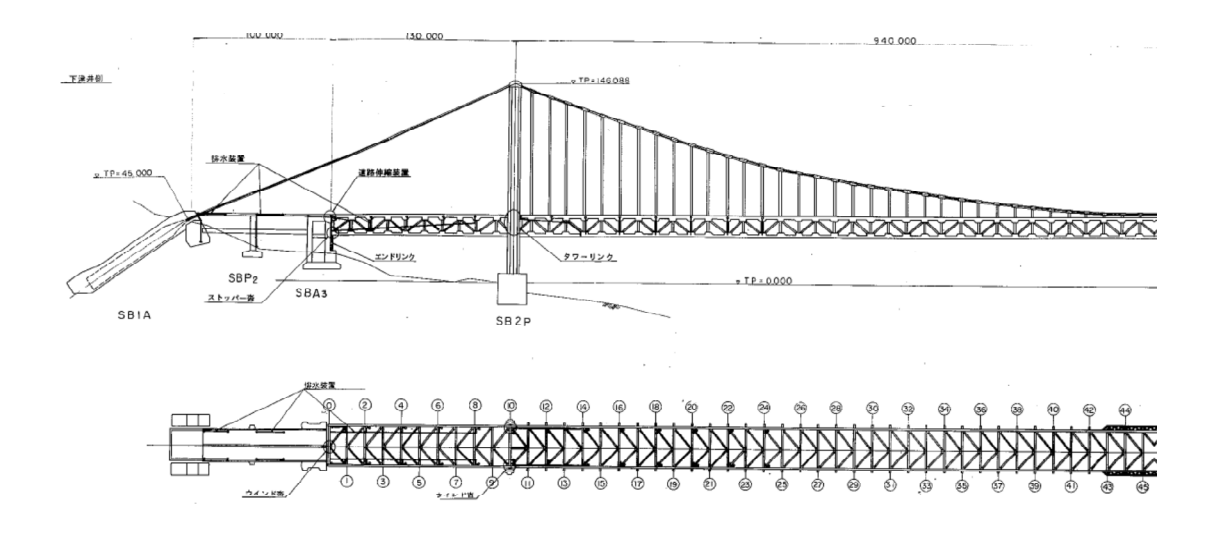

**Figura 8-3 Sezione verticale e sezione orizzontale dell'impalcato**

Per quanto riguarda le torri, esse sono modellate in calcestruzzo armato, raggiungono i 146 m di altezza e presentano un interasse di 35 m tra le strutture verticali che le compongono (come mostrato in Figura 8-4).

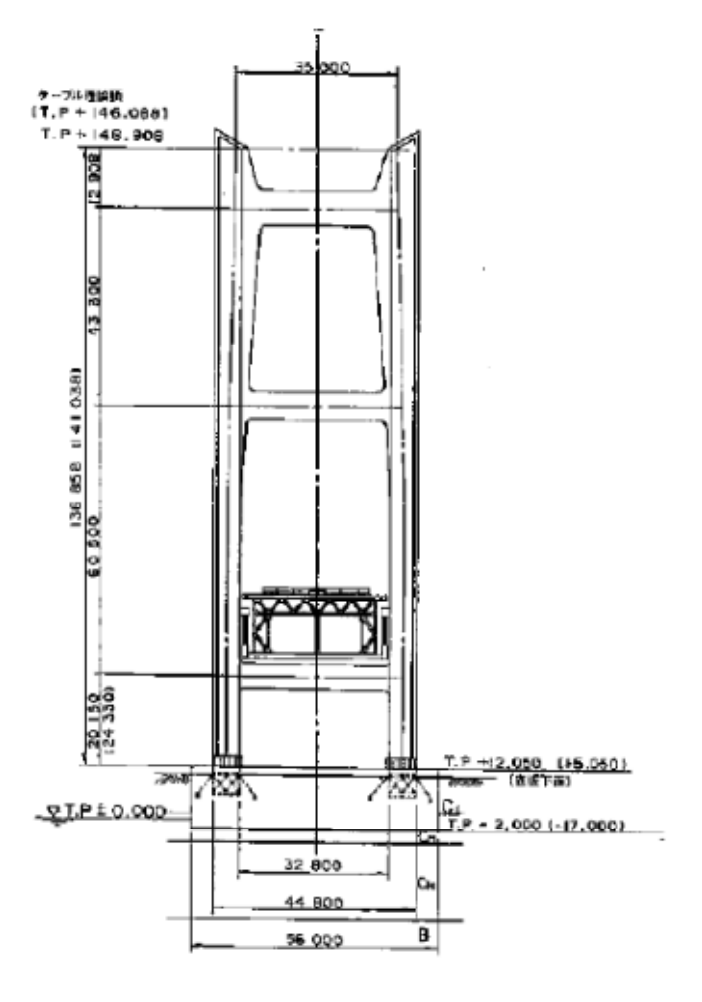

**Figura 8-4 Geometria della torre**

Il particolare del collegamento tra torre e impalcato è raffigurato nella seguente figura in cui è possibile notare la trave metallica di sezione 1,8 m x 0,25 m incastrata superiormente sulla torre e inferiormente collegata all'impalcato.

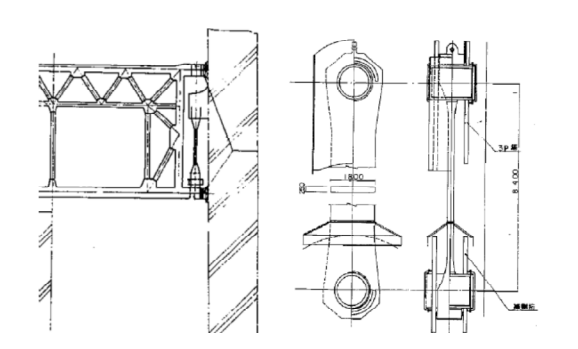

**Figura 8-5 Dettaglio del collegamento impalcato-torre**

## *8. 1. 1. MODELLAZIONE DELLE TORRI*

Le due torri del ponte sono modellate in calcestruzzo ad alta prestazione con un modulo di Young pari a  $E = 50000000 \ kN/m^3$ , modulo di Poisson  $\nu = 0.2$ , densità  $\gamma = 24 \ kN/(g \cdot m^3)$  .

Gli elementi, in cui è stata discretizzata la torre, utilizzati per la modellazione in ANSYS sono *Beam44*. Tale elemento è monodimensionale con sei gradi di libertà per ogni nodo, tre rotazioni e tre spostamenti lungo i tre assi.

Entrando nel dettaglio della modellazione le torri hanno la tipica forma del portale. La loro altezza è 146 m e l'interasse tra i montanti è stato considerato costante e pari a 35 m. I montanti hanno la sezione a T di dimensioni massime pari a 7 m e 4,4 m, come riportata in Figura 8-6.

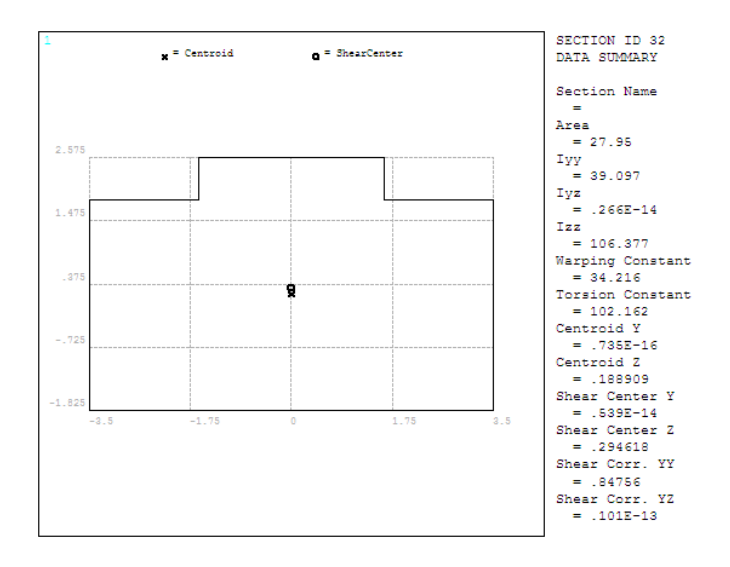

**Figura 8-6 Sezione dei montanti**

Tali montanti sono collegati a livelli diversi da travi. La prima è a 23 m, con sezione rettangolare di 3,2 m di base e 9 m di altezza. Le caratteristiche sono riportate in Figura 8-7.

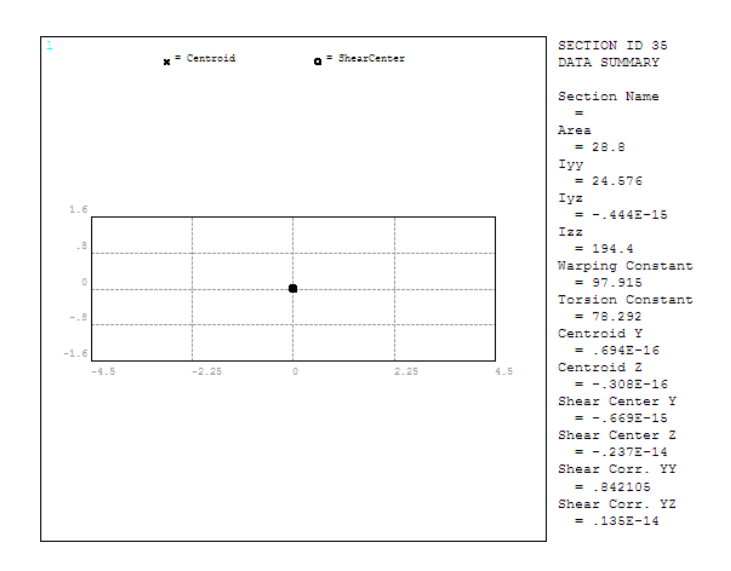

**Figura 8-7 Sezione della trave di collegamento posta a quota 23 m**

Il collegamento a quota 84 m è invece realizzato da una trave di dimensioni 3,2 m x 7,5 m.

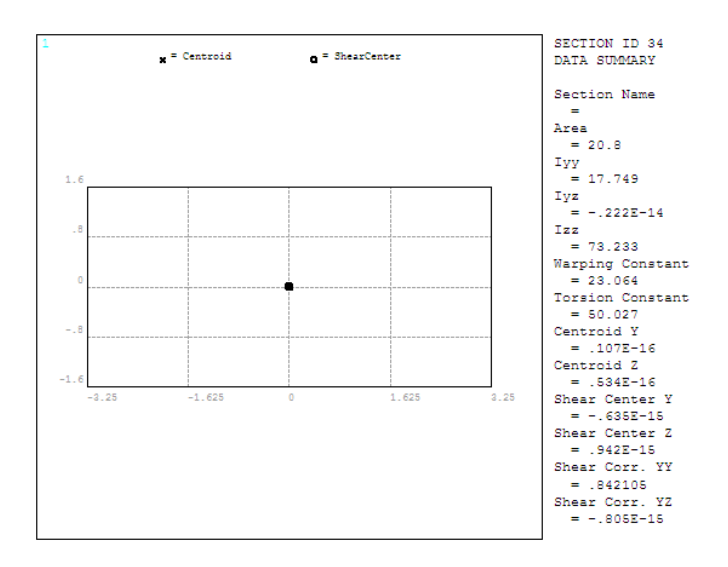

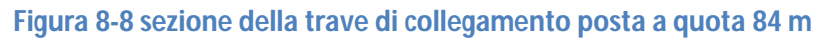

L'ultimo collegamento, posto a 128 m, è costituito da una trave con la stessa sezione di quella posta a 23 m. la sezione di riferimento è quindi quella sempre riportata in Figura 8-7.

## *8. 1. 2. MODELLAZIONE DEL SISTEMA DI SOSPENSIONE*

Il sistema di sospensione dello Shimotsui Seto Bridge è realizzato con due tipologie di cavi. Il primo tipo è costituito da due cavi principali, modellati con tratto rettilineo nelle campate laterali e con andamento parabolico nella campata centrale. Tali cavi collegano la sommità delle antenne con i blocchi di calcestruzzo a terra che fanno da vincolo per la struttura. I cavi principali hanno un diametro medio di 0,936 m.

La seconda tipologia di cavi è costituita dai pendini. Tali collegamenti verticali sono collegati alla parte di cavo principale che ha andamento parabolico. Tali pendini sono modellati con un elemento unico di diametro 0,17 m. L'interasse tra i pendini è di 13 m.

In Ansys tutto il sistema di sospensione è modellato tramite elementi *link10,* che lavorano solo a trazione.

I cavi sono in acciaio con proprietà diverse. Per i cavi principali si è utilizzato un modulo di Young pari a  $E = 210000000 \ kN/m^3$ , modulo di Poisson  $\nu = 0.3$ , densità  $\gamma = 78 \ kN/(g \cdot m^3)$ . Per i pendini invece si sono utilizzate le seguenti caratteristiche modulo di Young pari a  $E = 165000000 \ kN/m^3$ , modulo di Poisson  $\nu = 0.3$  e densità  $\gamma = 70 \ kN/(g \cdot m^3)$ .

# *8. 1. 3. MODELLAZIONE DELL'IMPALCATO*

L'impalcato può essere schematicamente considerato formato da moduli che misurano 13 m di altezza, 30 m nella direzione trasversale all'asse del ponte e 13 nella direzione lungo tale asse. La geometria di tale modulo è riportata in Figura 8-9.

Il materiale utilizzato in questo caso è l'acciaio; sono state considerate le seguenti caratteristiche per questo materiale: modulo di Young pari a  $E = 210000000 \ kN/m^3$ , modulo di Poisson  $\nu = 0.3$  e densità  $\gamma = 78 \ kN/(g \cdot m^3)$ .

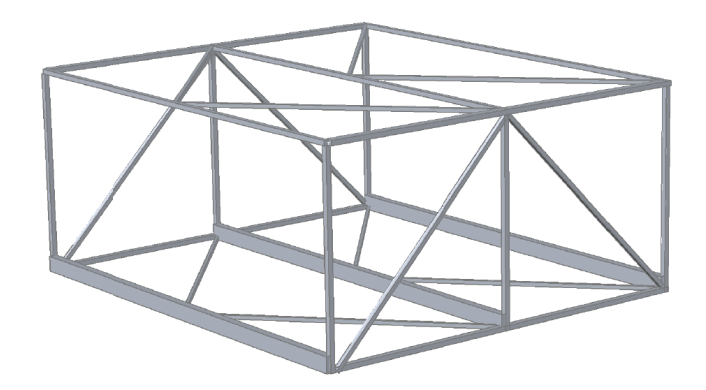

**Figura 8-9 Due moduli successivi che costituiscono l'impalcato**

Tale modulo è risultato utile perché ha permesso di ricavare modello a trave equivalente, che risulta più semplice da trattare a livello computazionale.

La determinazione delle caratteristiche necessarie a descrivere la trave equivalente è stata effettuata imponendo che tra il modulo e la trave soggetta a uguale spostamenti o rotazioni unitarie, si realizzasse l'uguaglianza nelle rigidezze.

È stata fatta l'ipotesi di mantenere invariato il valore del modulo di Young e di Poisson tra il modulo e la trave equivalente. Il problema quindi presenta sei incognite: area A e i momenti di inerzia *J<sup>x</sup>* e *J<sup>y</sup>* della sezione, le due aree di taglio *A<sup>x</sup>* e *A<sup>y</sup>* e la rigidezza torsionale *J<sup>t</sup>* .

Per individuare queste grandezze è stato necessario attivare di volta in volta un solo grado di libertà relativo alla grandezza desiderata.

Per quanto riguarda il caso assiale, per esempio, è stato necessario applicare un cedimento unitario in direzione parallela all'asse del ponte. Si sono calcolati le reazioni di incastro perfetto *N* in corrispondenza dei nodi vincolati e successivamente l'area *A* corrispondente:

$$
N = \sum_{i}^{nodit} R_i
$$
 (8.1)

$$
\frac{EA}{L} = N \qquad \Rightarrow \qquad \frac{NL}{E} = A \tag{8.2}
$$

Per quanto riguarda le aree di taglio si devono applicare cedimenti unitari nella direzione trasversale all'asse del ponte per quanto riguarda *V<sup>x</sup>* e in direzione verticale per quanto riguarda *Vy*. Si ricorda che è sempre necessario calcolare le reazioni di incastro perfetto *V<sup>x</sup>* e *Vy*:

$$
V_x = \sum_{i}^{nodit} R_i
$$
 (8.3)

$$
\frac{GA_x}{L} = V_x \qquad \Rightarrow \qquad \frac{V_x L}{G} = A_x \tag{8.4}
$$

Per ottenere la formulazione per l'area di taglio in direzione y il procedimento e le formule sono uguali a quelle appena esposte.

La determinazione delle rigidezze flessionali è ottenuta applicando una rotazione unitaria nelle direzioni x e y. Da notare che per calcolare, per esempio, la rigidezza flessionale è necessario conoscere l'area di taglio *Ax*; le formule che permettono di trovare il parametro cercato sono:

$$
M_x = \sum_{i}^{nodit} (M_i + R_i \cdot b_i)
$$
 (8.5)

$$
\frac{EJ_x}{L} + \frac{GA_xL}{3} = M_x \qquad \Rightarrow \qquad \left(M_x - \frac{GA_xL}{3}\right) \cdot \frac{L}{E} = J_x \tag{8.6}
$$

Dove con  $M_i$  si sono indicati le reazioni di momento dei nodi vincolati e con  $R_i$  le reazioni vincolari in direzione parallela all'asse dell'impalcato. La rigidezza  $J_{\gamma}$  è calcolata in modo analogo.

L'ultimo termine è la rigidezza torsionale che viene calcolata sempre imprimendo una rotazione unitaria in direzione parallela all'asse dell'impalcato. Le formule che permettono di trovare  $J_t$  sono:

$$
M_{z} = \sum_{i}^{nodit} (M_{i} + R_{xi} \cdot b_{yi} + R_{yi} \cdot b_{xi})
$$
 (8.7)

$$
\frac{GI_t}{L} = M_z \qquad \Rightarrow \qquad \frac{M_z L}{G} = J_t \tag{8.8}
$$

dove con  $R_{xi}$  e  $R_{yi}$  si sono indicate le reazioni vincolare rispettivamente trasversalmente all'asse dell'impalcato e in direzione verticale; con  $b_{xi}$  e  $b_{yi}$  si sono indicati i bracci lungo le direzioni prima definite.

Ultimo parametro da definire rimane la densità del materiale che costituisce la trave equivalente. Tale densità viene definita tramite la (8.9):

$$
\delta_{trave eq.} = \delta_{acciaio} \cdot \frac{V_{modulo}}{V_{trave eq.}}
$$
\n(8.9)

I risultati ottenuti dai precedenti calcoli vengono riportati in Tabella 8-1.

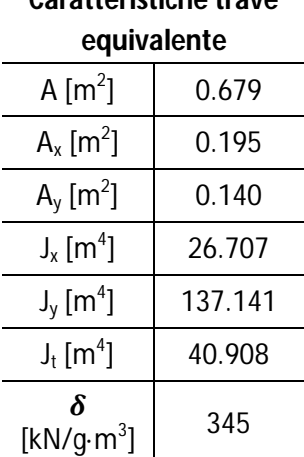

**Caratteristiche trave** 

### **Tabella 8-1 Caratteristiche utilizzate nella trave equivalente**

L'elemento scelto per modellare l'impalcato è il *Beam188* che implementa la cinematica di un a trave alla Timoshenko. Grazie al comando *secdata* è stato possibile inserire manualmente tutte le caratteristiche calcolate in precedenza e riportate in Tabella 8-1.

Data la monodimensionalità dell'impalcato rappresentato dalla trave equivalente, è stato necessario prevedere un collegamento tra quest'ultimo e i pendini già prima descritti. Si è ricorsi a un modello a spina realizzato con link rigidi privi di massa. La struttura del collegamento è chiarita dalla Figura 8-10:

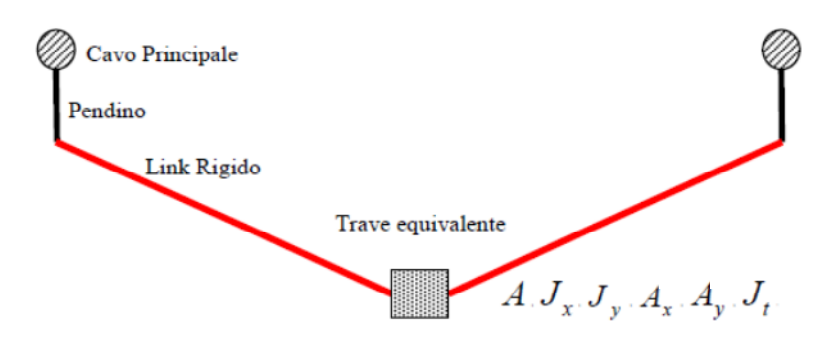

**Figura 8-10 Sezione del modello a spina**

# *8.2. FREQUENZE E MODI DI VIBRARE DEL PONTE*

In questo paragrafo si intende riportare le frequenze proprie e le forme modali del ponte prima descritto. Grazie ai dati forniti dal Dr. Nishitani è possibile un primo confronto tra le frequenze della struttura reale e le frequenze della struttura modellata con un modello a spina; tale confronto è riportato in Tabella 8-2:

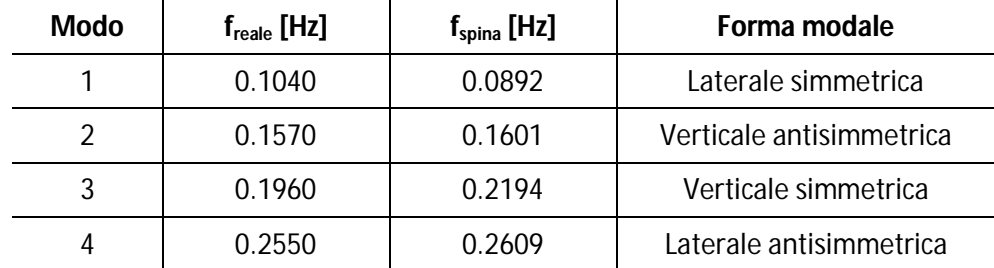

# **Tabella 8-2 Confronto tra frequenze reali e frequenze del modello a spina**

Si riportano di seguito le frequenze proprie e le forme modali del ponte così modellato. Tra tali frequenze saranno riconoscibili quelle che verranno usate nel *Capitolo 9* per calcolare i parametri necessari all'analisi sezionale.

Le frequenze modali sono rappresentate per tipologia; prima saranno riportate le forme modali laterali, poi quelle verticali e in ultimo quelle torsionali.

Da notare in ultimo, che oltre ai modi riportati esistono anche modi che coinvolgono solo i cavi; questi non sono stati riportati perché si è voluto porre l'accento solo sui modi che coinvolgevano l'impalcato.

I modi laterali sono esplicati nella seguente tabella.

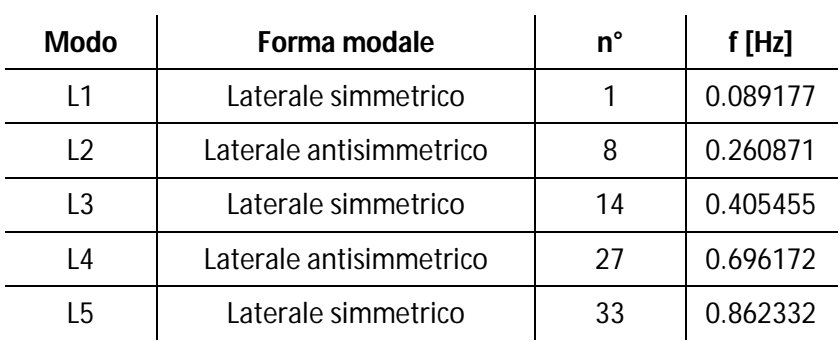

 $\mathcal{L}$ 

## **Tabella 8-3 Modi laterali del modello a spina**

Nel riportare le immagini che descrivono i modi laterali si è preferito riportare la pianta dell'impalcato, così da mettere in evidenza la deformata.

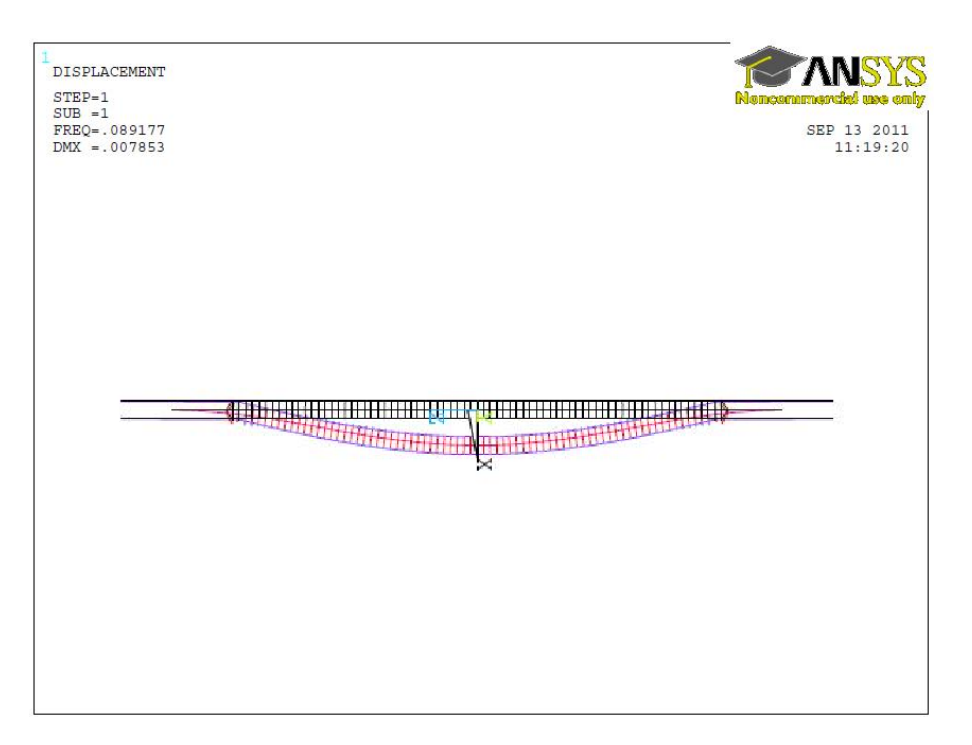

**Figura 8-11 Prima deformata modale laterale simmetrica, L1**

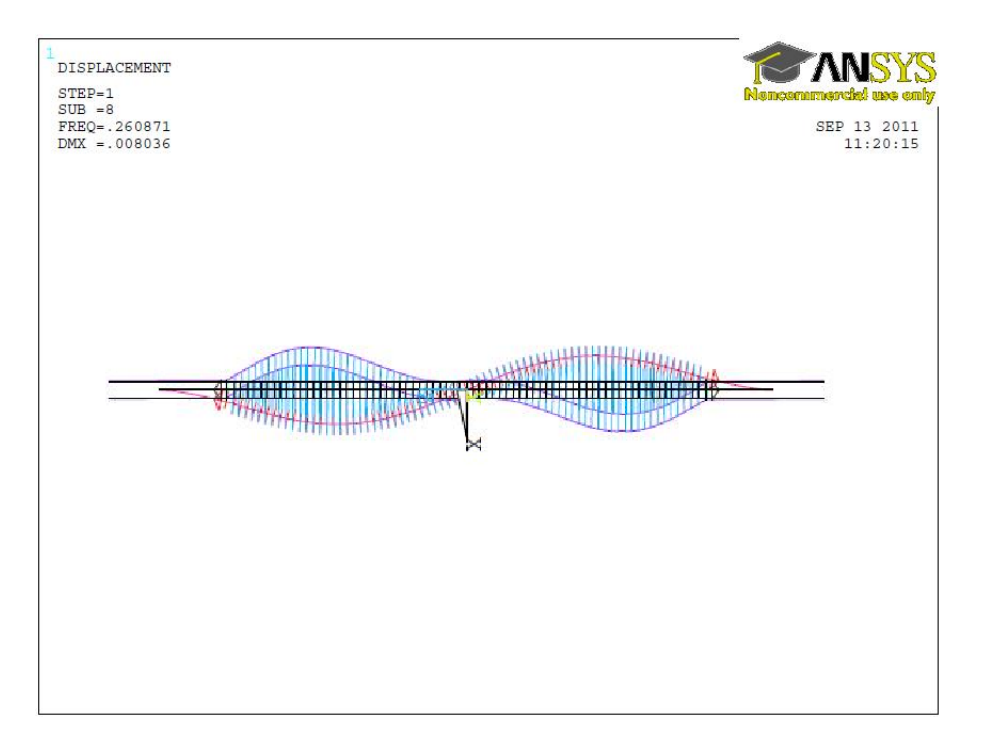

**Figura 8-12 Prima deformata modale laterale antisimmetrica, L2**

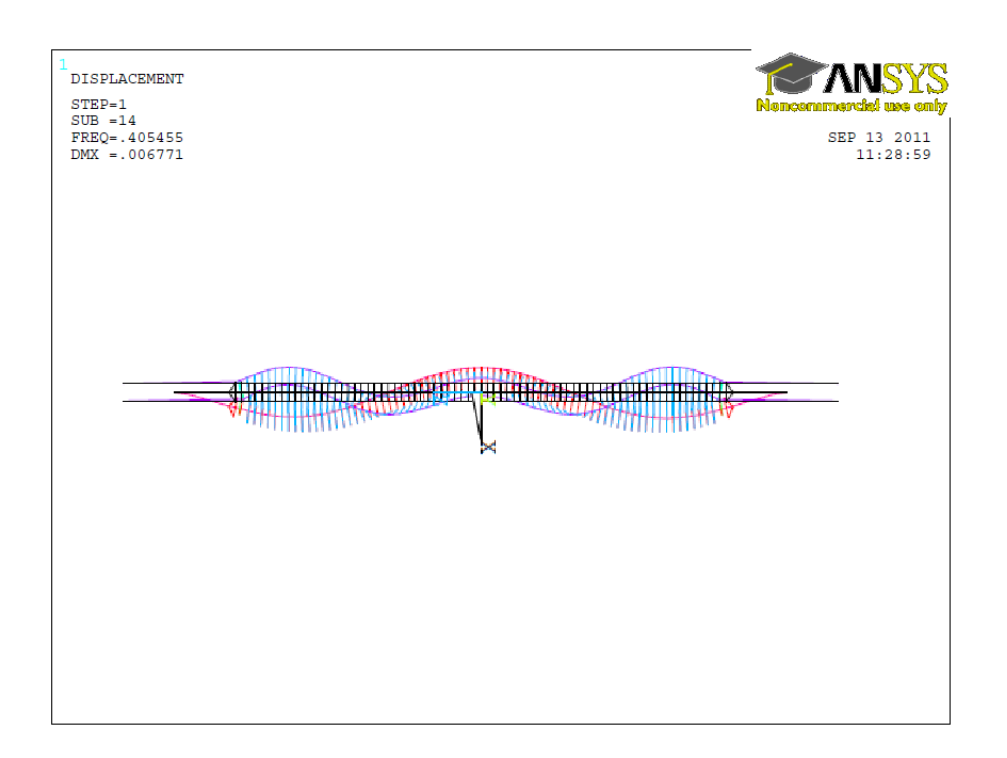

# **Figura 8-13 Seconda deformata modale laterale simmetrica, L3**

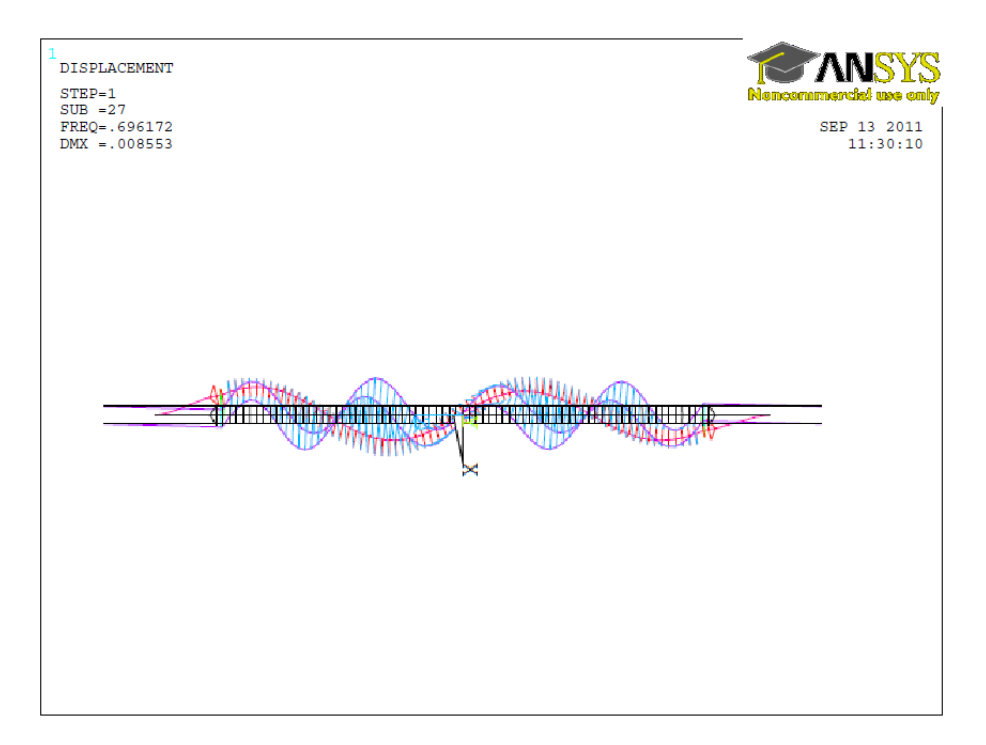

### **Figura 8-14 Seconda deformata modale laterale antisimmetrica, L4**

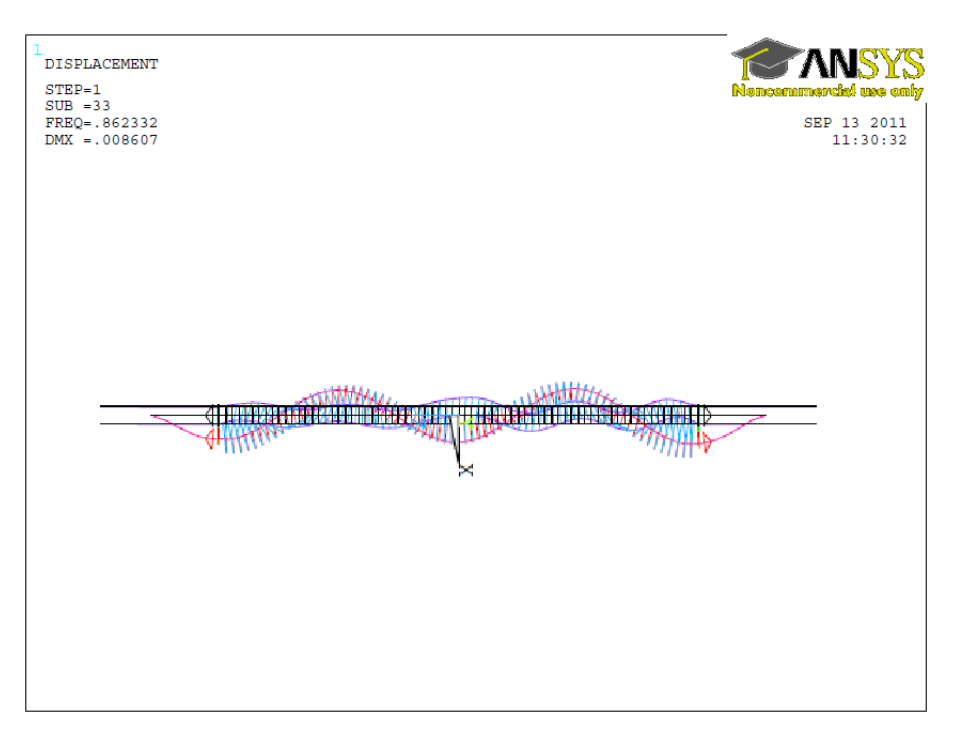

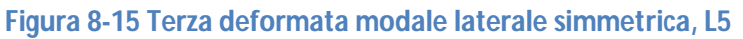

Di seguito, sono riportati i modi verticali in forma tabellare.

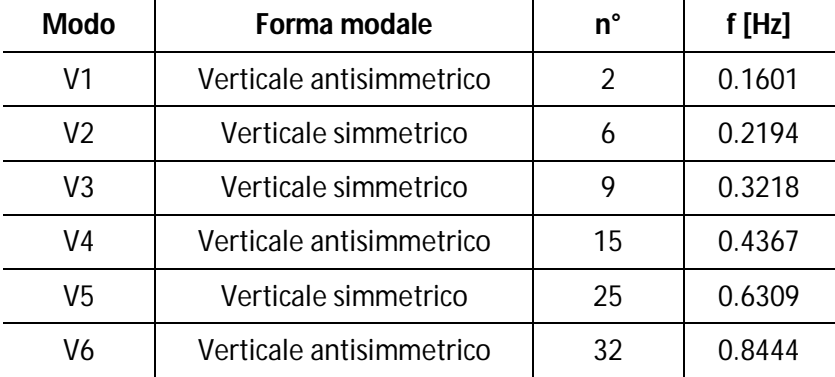

### **Tabella 8-4 Modi laterali del modello a spina**

Nel riportare le immagini che descrivono i modi verticali si è preferito riportare il prospetto dell'impalcato, così da mettere in evidenza la deformata.

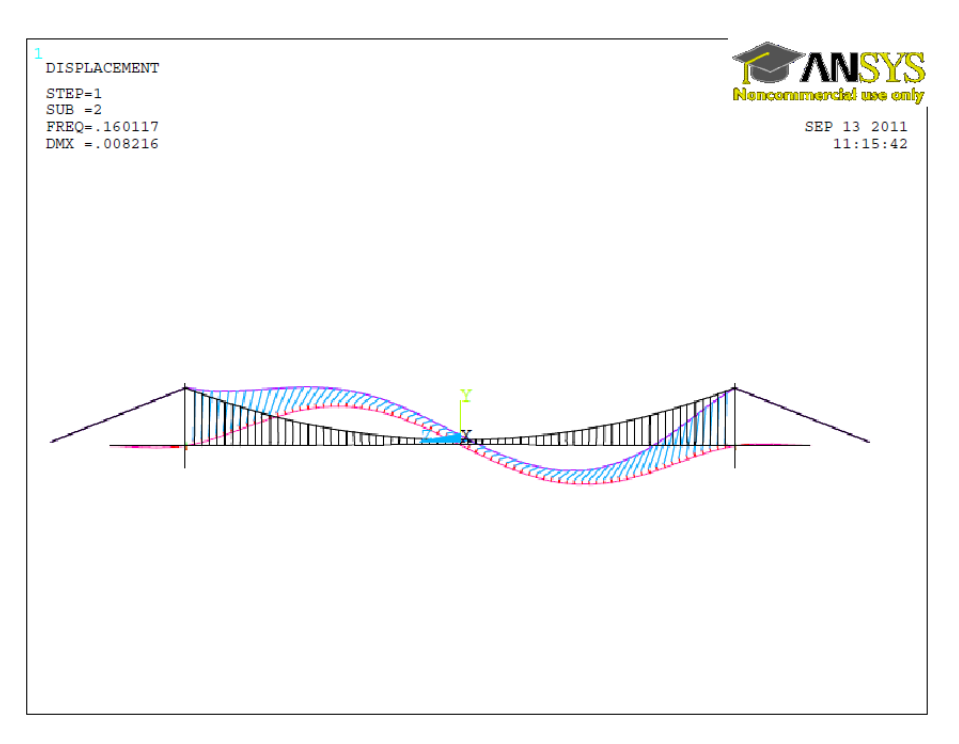

**Figura 8-16 Prima deformata modale verticale antisimmetrica, V1**

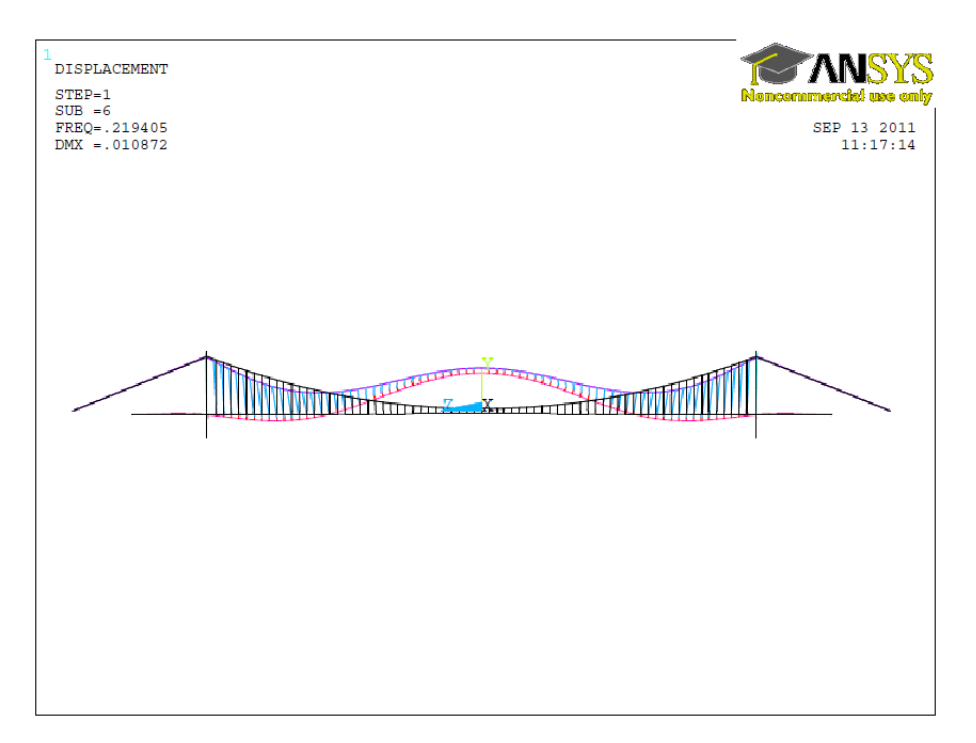

**Figura 8-17 Prima deformata modale verticale simmetrica, V2**

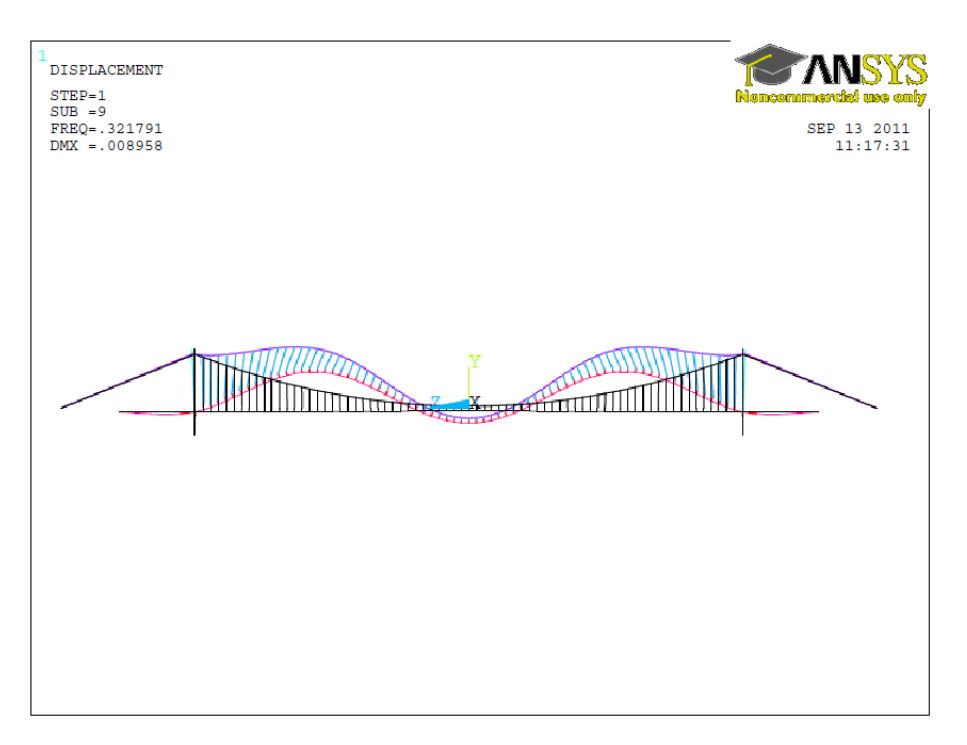

**Figura 8-18 Seconda deformata modale verticale simmetrica, V3**

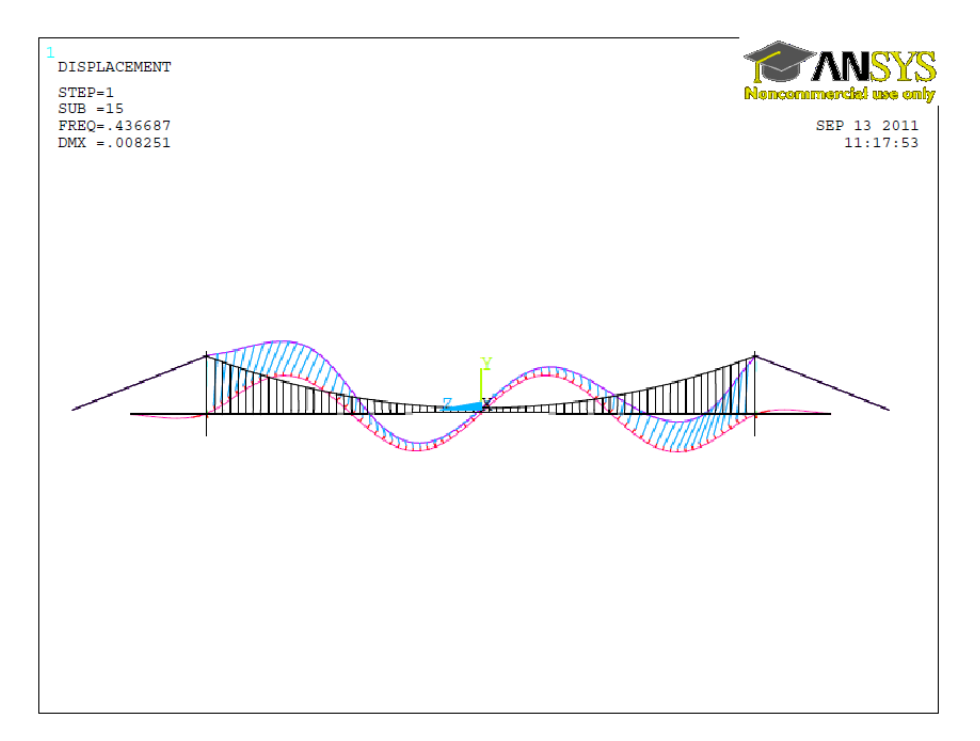

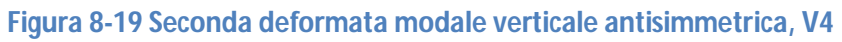

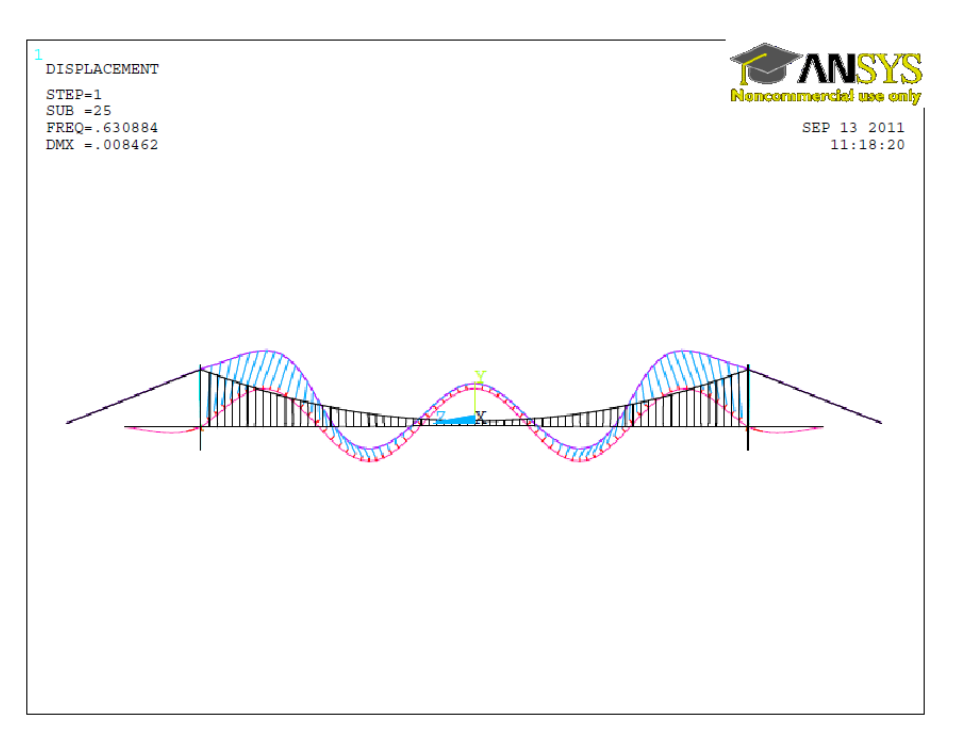

**Figura 8-20 Terza deformata modale verticale simmetrica, V5**

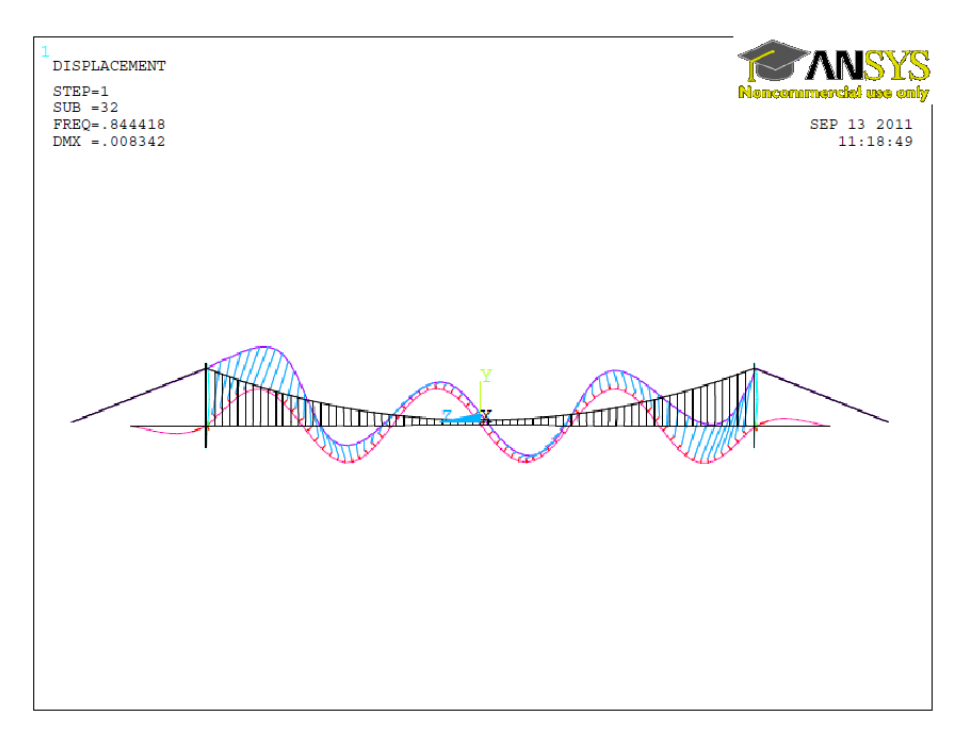

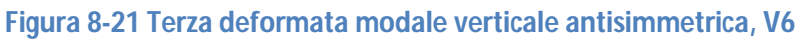

Nella tabella riportata in seguito, sono riportati i modi torsionali.

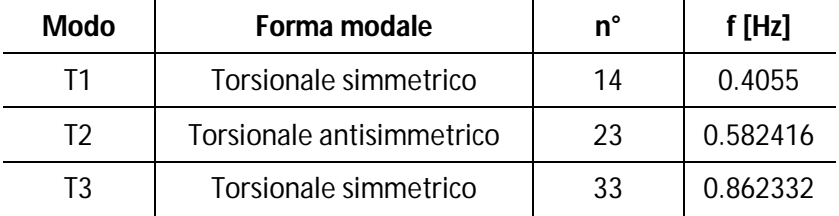

# **Tabella 8-5 Modi laterali del modello a spina**

Nel riportare le immagini che descrivono i modi torsionali si è preferito riportare il prospetto dell'impalcato con la scala delle rotazioni per mettere in evidenza le deformate.

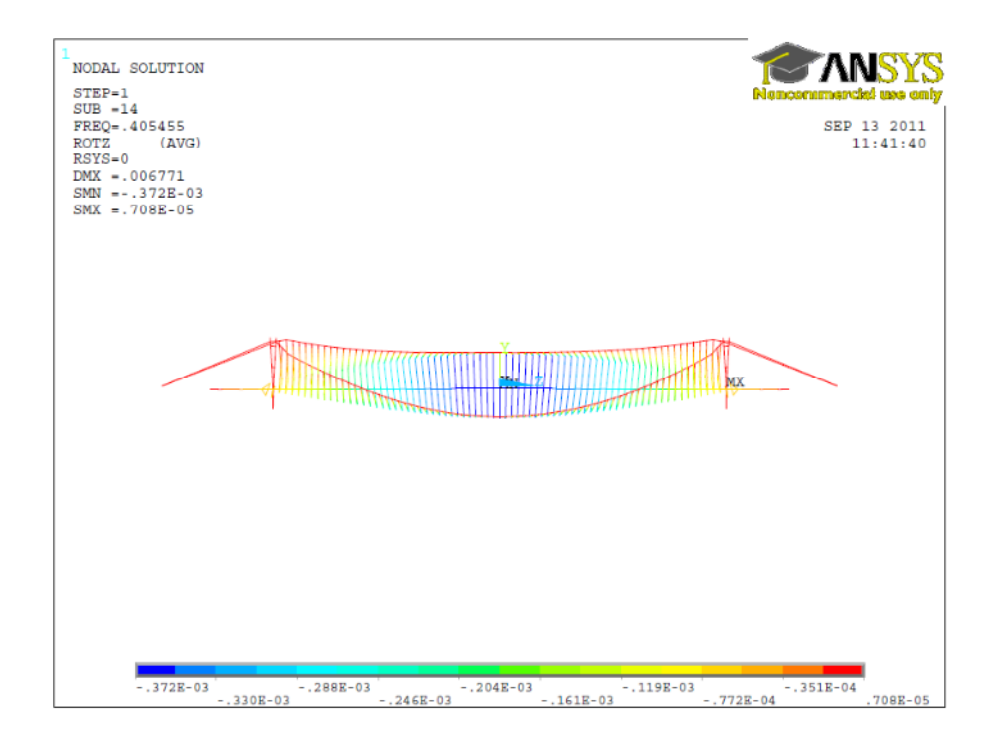

**Figura 8-22 Prima deformata modale torsionale simmetrica, T1**
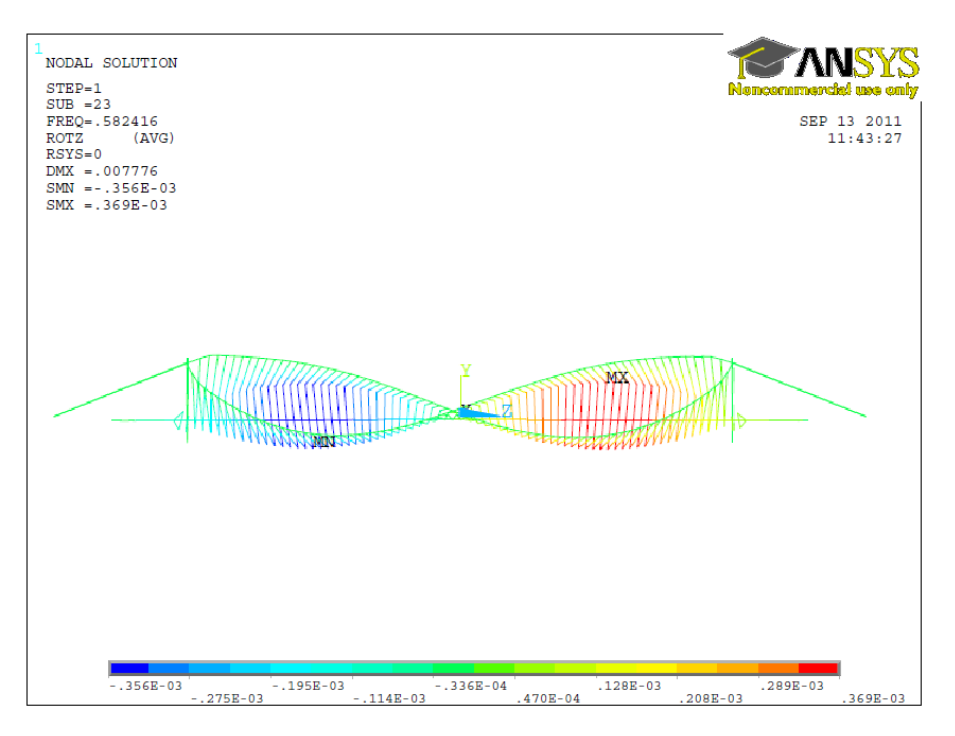

**Figura 8-23 Prima deformata modale torsionale antisimmetrica, T2**

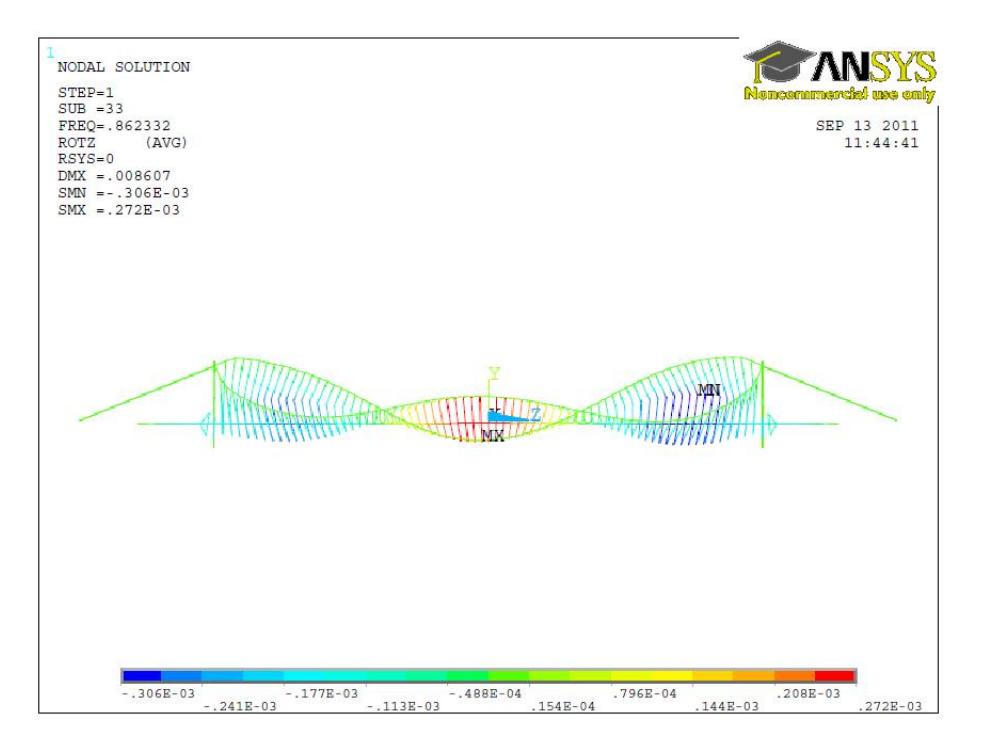

**Figura 8-24 Seconda deformata modale torsionale simmetrica, T3**

# **9. ANALISI DEL MODELLO SEZIONALE DEL PONTE SOSPESO**

#### *9.1. INTRODUZIONE*

Le forze, così come esposte nel *Capitolo 6* e *7*, sono state applicate alla struttura completa dello Shimotsui Seto Bridge discussa nel *Capitolo 8*. Prima di effettuare analisi sulla struttura nel suo complesso è stato condotto uno studio più semplificato.

Questa analisi, come quella condotta successivamente, è stata svolta totalmente nell'ambiente di programmazione di ANSYS 12.1, grazie a macro scritte in APDL. Tutti i particolari del programma usato sono riportati in *Appendice A*.

#### *9.2. LA STRUTTURA*

L'impalcato del ponte analizzato è formato da moduli a graticcio ripetuti lungo tutta la sua lunghezza. Tali moduli misurano 13 m in direzione z (parallelo all'asse del ponte), 13 m in direzione y (asse verticale) e 30 m in direzione x (trasversale all'asse del ponte).

Si è ritenuto significativo, per un'analisi preventiva, considerare due di questi moduli successivi per un totale di 26 m, come mostrato in Figura 9-1.

Le caratteristiche fisiche, che sono state necessarie per calcolare i parametri necessari all'analisi, sono la massa e l'inerzia rotazionale totale dei due moduli.

Tali grandezze risultano pari a:

- massa dei due moduli  $m<sub>T</sub> = 585,29 t$
- inerzia rotazionale  $I_T = 100.831.221 t \cdot m^2$ .

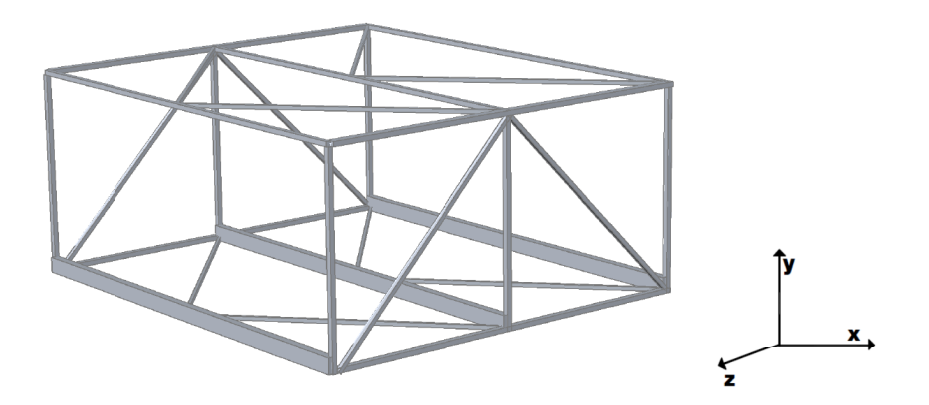

**Figura 9-1 Modello 3d a graticcio**

Come si può notare dalla Figura 9-2 e dalla Figura 9-3, per schematizzare la presenza del restante impalcato, il modello è stato collegato a quattro molle lineari. Tali molle sono state scelte con rigidezza uguale tra di loro, con costante elastica pari a *k* e disposte a una distanza *e* dal baricentro del modello. Per non variare la massa del modello le molle vengono considerate prive di massa.

Inoltre è stato anche necessario collegare degli smorzatori che permettessero a questo modello di riprodurre lo smorzamento strutturale presente nel ponte. Per poter avere smorzamento anche nella rotazione tali smorzatori di valore *c* sono stati posti ad una distanza *ec* dal baricentro.

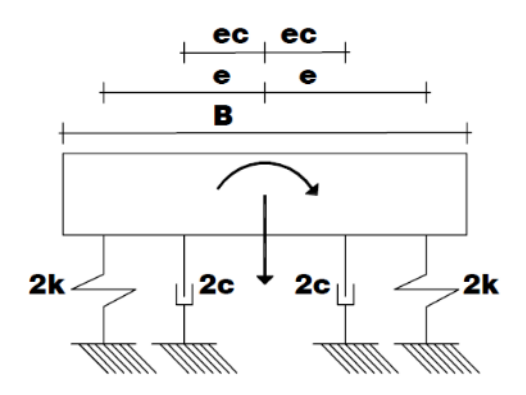

**Figura 9-2 Prospetto del modello analizzato**

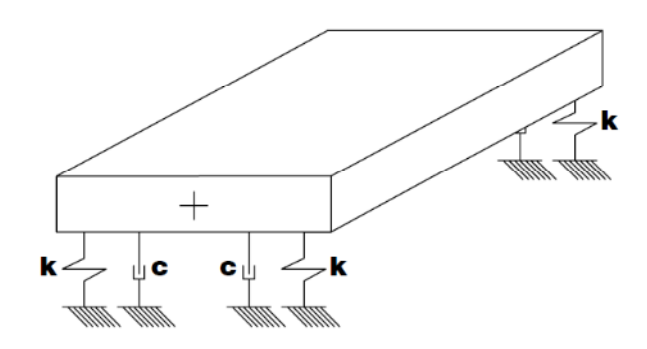

**Figura 9-3 Vista in prospettiva del modello**

Per poter calcolare i due parametri ignoti riguardanti la rigidezza, ovvero il modulo delle molle *k* e l'eccentricità *e*, è stato necessario ricorrere alle relazioni che legano tali grandezze alle frequenze proprie della struttura di riferimento.

Per quanto riguarda le frequenze è necessario precisare che per poter riscontrare una corrispondenza tra il modello semplificato preso in considerazione e il ponte è stato necessario scegliere le frequenze proprie in funzione anche delle deformate modali. Precisamente sono state prese in considerazione la prima frequenza verticale simmetrica e la prima frequenza torsionale simmetrica; tali modi di vibrare risultano, infatti, rappresentabili dal modello a due gradi di libertà. Sono stati utilizzati i modi che tengono conto della deformata sotto il peso proprio ma non delle forze di vento medio.

Queste frequenze con le relative forme modali sono riportate nel *Capitolo 8*. Di seguito si riportano solo le due frequenze necessarie per i calcoli sopra descritti:

frequenza del primo modo verticale simmetrico

$$
f_h = 0.2194 \ Hz \tag{9.1}
$$

frequenza del primo modo torsionale simmetrico:

$$
f_{\theta} = 0.4055 \ Hz \tag{9.2}
$$

Come suggerito da [23], in aria priva di turbolenza le frequenze naturali dell'impalcato sono ottenute tramite le seguenti formule:

$$
f_h = \frac{1}{2\pi} \sqrt{k_h/m_T} \tag{9.3}
$$

e

$$
f_{\theta} = \frac{1}{2\pi} \sqrt{k_{\theta} / I_T} \tag{9.4}
$$

dove:

- $k_h = 4k$ , rappresenta la rigidezza verticale
- $k_{\theta} = 4ke^2$ , rappresenta la rigidezza torsionale

Con i dati del nostro modello i due parametri incogniti risultano pari a:

$$
k = 278,06 \frac{kN}{m} \qquad e = 24,26 \, m \tag{9.5}
$$

In alternativa sarebbe stato possibile tenere conto della rigidezza legata al grado di libertà di torsione grazie a una molla rotazionale. In questo modo non sarebbe stato necessario calcolare l'eccentricità *e*.

Come ricordato prima, al modello in esame sono stati collegati anche quattro smorzatori con costante *c* a distanza *ec* dal baricentro. Per poter calcolare i parametri appena descritti è stato preso in considerazione uno smorzamento rispetto al critico del 0.4% in entrambi i gradi di libertà. Tale valore coincide con quanto riportato in [23] e trova supporto nella maggior parte della letteratura in cui si consiglia in strutture eccitate dal vento valori di smorzamento rispetto al critico compresi tra 0.3% e 1%.

Essendo i due gradi di libertà disaccoppiati è stato semplice scrivere la matrice di smorzamento; da questa scrittura è stato possibile ricavare le relazioni seguenti:

$$
4c = 2\xi\sqrt{4k \cdot m} \tag{9.6}
$$

$$
e_c^2 = \frac{2\xi\sqrt{4k \cdot e^2 \cdot I}}{4c} \tag{9.7}
$$

Da tale formulazione, prendendo in considerazione uno smorzamento del 0.4% risulta:

$$
4c = 6.45 \frac{t}{s} \Rightarrow c = 1.61 \frac{t}{s}
$$
 (9.8)

$$
e_c^2 = 318.37 \, m^2 \quad \Rightarrow \quad e_c = 17.84 \, m \tag{9.9}
$$

Nel range di smorzamento prima citato, tra 0.3% e 1%, i risultati dell'analisi non cambiano molto, dunque si può usare il valore di 0.4%.

Un ultimo accento deve essere posto sull'applicazione dei carichi e sui vincoli. Data la struttura reticolare scelta si sono individuate tre sezioni, precisamente posizionate a  $z = 0$  m,  $z =$ 13 m e z = 26 m. Per ogni sezione si è individuato il centro di taglio in cui applicare la forza orizzontale, verticale e il momento concentrati. Si noti che le sezioni considerate hanno i centri di taglio posizionati lungo un unico asse parallelo all'asse z. Inoltre per quanto riguarda i vincoli la struttura è stata vincolata nelle direzioni x e z e le rotazioni intorno agli assi x e y, nei punti in cui sono state applicate le forze. Inoltre per togliere la labilità della struttura sono stati vincolati a terra sia le molle che gli smorzatori.

Si ricorda che questo metodo, che prevede lo studio di una sezione collegata con molle e smorzatori adeguati, è di solito utilizzata nelle prove in galleria del vento. Infatti tutto ciò permette di studiare l'impalcato da ponte nella sue interezza senza dover riprodurre tutta la struttura che in molti casi risulterebbe molto dispendioso.

## *9.3. APPLICAZIONE DELLE FORZE AERODINAMICHE*

Si ricorda che il programma in APDL calcola le forze di lift e i momenti torcenti con un approccio che tenga conto sia del contributo delle forze quasi statiche e delle forze di auto eccitamento. Il primo contributo è calcolato tramite i coefficienti di lift e di momento torcente in funzione dell'angolo d'attacco e il secondo sono calcolate tramite un approccio alle funzioni indiciali. Lo stesso programma prevede il calcolo delle forze di drag con approccio quasi statico.

Il programma in APDL è stato utilizzato sulla struttura descritta in precedenza e non vi è stata applicata turbolenza. Con tali ipotesi è stato possibile trovare la velocità del vento per la quale la struttura ha degli spostamenti o rotazioni divergenti.

Dopo aver svolto un'analisi di 600 s si è trovato che la velocità alla quale sia gli spostamenti verticali che l'angolo d'attacco divergono è 68 m/s. Per tale velocità l'analisi non arriva a 600 s ma si interrompe prima a circa 440 s. Infatti per tale velocità gli spostamenti verticali in funzione del tempo è diagrammato in Figura 9-4.

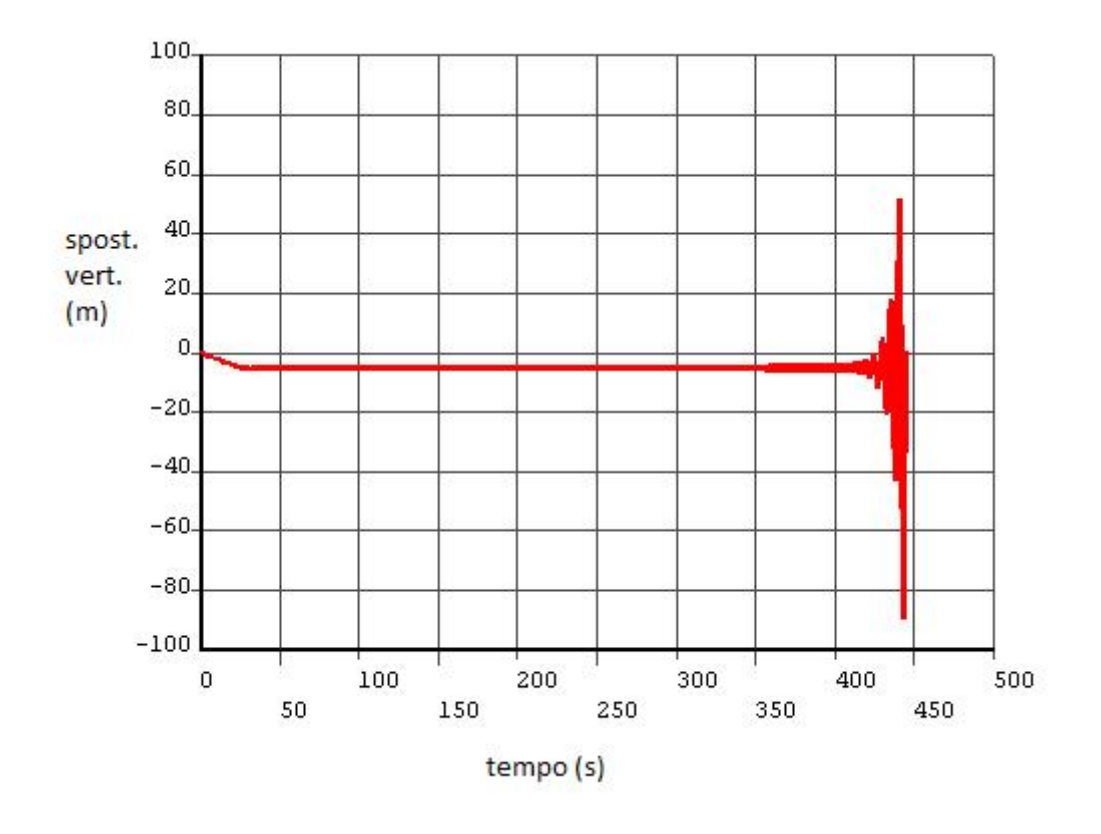

**Figura 9-4 Spostamenti verticali in funzione del tempo per v = 68 m/s**

Per completezza si riporta anche il grafico a velocità pari a 68 m/s dell'angolo d'attacco in funzione del tempo. Si noti che l'angolo d'attacco è in radianti e quindi gli ultimi angoli trovati sono privi di significato infatti vorrebbe dire una rotazione di 180° e quindi un ribaltamento dell'impalcato.

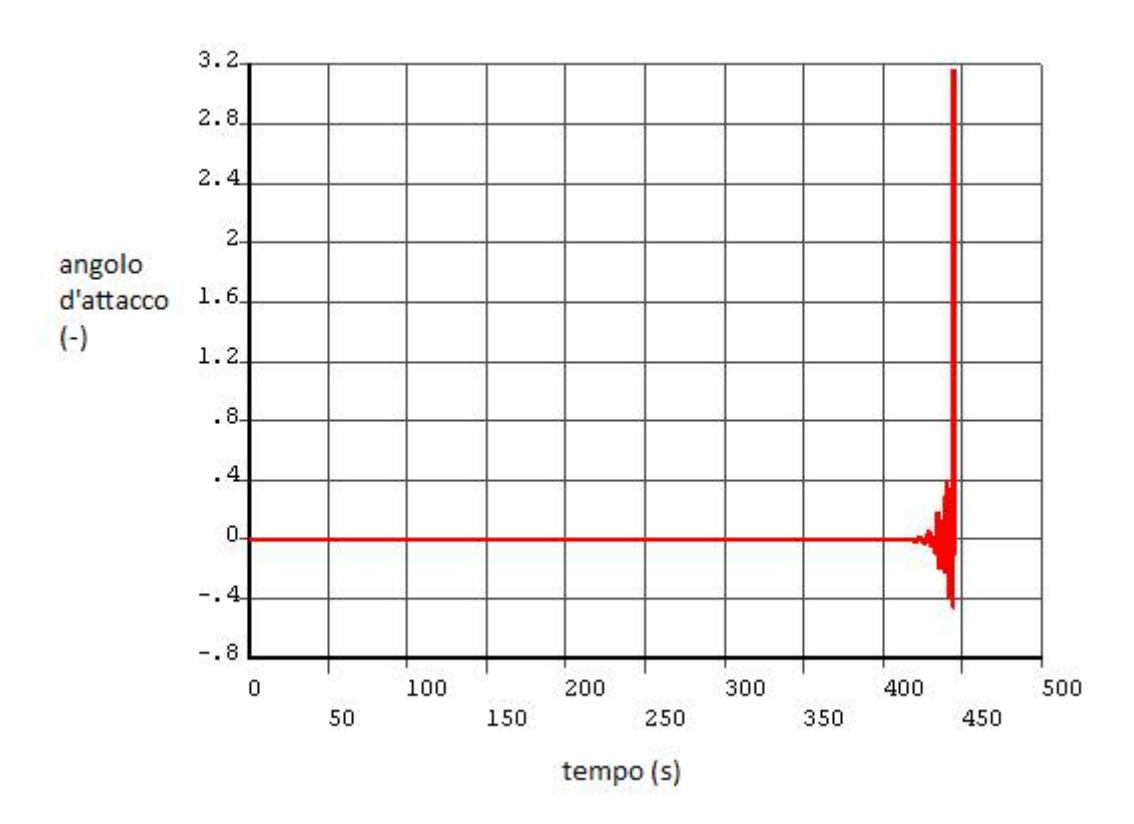

**Figura 9-5 Angolo d'attacco in funzione del tempo per v=68 m/s**

## *9.4. MODIFICA AL MODELLO SEZIONALE*

Al modello sezionale prima proposto è possibile apportare due modifiche per poter avvicinarsi meglio al modello del ponte completo esposto nel *Capitolo 8*.

La prima ipotesi che era stata fatta in precedenza e che può essere rimossa riguarda il metodo con cui sono stati calcolati i modi propri di vibrazione. Nei paragrafi precedenti erano stati calcolati avendo prima applicato il peso proprio alla struttura mentre di seguito vengono riportate le rigidezze e gli smorzatori ricalcolati tramite le frequenze proprie che tengano conto anche del vento medio.

Ricordando che le formule che permettono di calcolare la rigidezza delle molle e l'eccentricità rispetto al baricentro sono le (9.3) e (9.4), si riportano di seguito i risultati ottenuti:

$$
f_h = 0.2368 \qquad e \qquad f_\theta = 0.4105 \tag{9.10}
$$

$$
k = 323.91 \frac{kN}{m} \qquad e \qquad e = 22.75 \, m \tag{9.11}
$$

Le variazioni della rigidezza *k* e dell'eccentricità *e* rispetto al caso precedente in cui i modi erano stati calcolati solo sotto peso proprio sono:

$$
\Delta k = 16.5\% \qquad e \qquad \Delta e = -6.2\%
$$
 (9.12)

Per completezza si riportano anche i valori di smorzamento e di eccentricità degli smorzatori ottenuti con le nuove frequenze considerate. Si ricorda che i seguenti valori si riferiscono a uno smorzamento rispetto al critico pari a 0,4%.

$$
c = 1.74 \frac{t}{s} \qquad e \qquad e_c = 17.28 \, m \tag{9.13}
$$

La seconda e importante modifica che è possibile apportare riguarda il carico applicato al modello. Infatti tali forze devono in realtà essere moltiplicate per un coefficiente di partecipazione che tiene conto della vera distribuzione che si verifica sull'impalcato completo. I coefficienti che devono essere calcolati in questo specifico caso sono due: il primo deve essere moltiplicato alla forza di lift mentre il secondo al momento torcente. I valori di questi coefficienti si ottengono grazie ad un'equivalenza energetica e, nello specifico, si procede integrando la forma modale corrispondente (in un caso la prima deformata verticale simmetrica e nell'altro la prima deformata torsionale simmetrica) lungo lo sviluppo dell'impalcato e adimensionalizzandola in modo opportuno. L'adimensionalizzazione viene fatta dividendo per lo spostamento o la rotazione massima moltiplicata per la lunghezza dell'impalcato.

I coefficienti cercati hanno quindi la seguente forma e valore:

$$
coeff\_lift = \frac{\int_0^l \delta_y dx}{\delta_{y0} \cdot l}
$$
\n(9.14)

$$
coeff\_momento = \frac{\int_0^l \delta_\theta dx}{\delta_{\theta 0} \cdot l}
$$
 (9.15)

Dove con  $\delta_y$  si intende lo spostamento verticale del primo modo verticale,  $\delta_{y0}$  è il valore massimo dello spostamento appena citato e l è la lunghezza dell'impalcato. Analogamente  $\delta_{\theta}$ rappresenta l'angolo della prima deformata torsionale simmetrica e  $\delta_{\theta 0}$  il massimo tra tali angoli.

$$
coeff\_lift = 0.263 \tag{9.16}
$$

$$
coeff\_momento = 0.551 \tag{9.17}
$$

Applicando le due modifiche appena descritte, l'analisi porta ad un risultato molto diverso dal precedente. Infatti la velocità di flutter trovato è di 132 m/s. Di seguito si riportano i grafici dello spostamento verticale e della rotazione del modello per questa velocità.

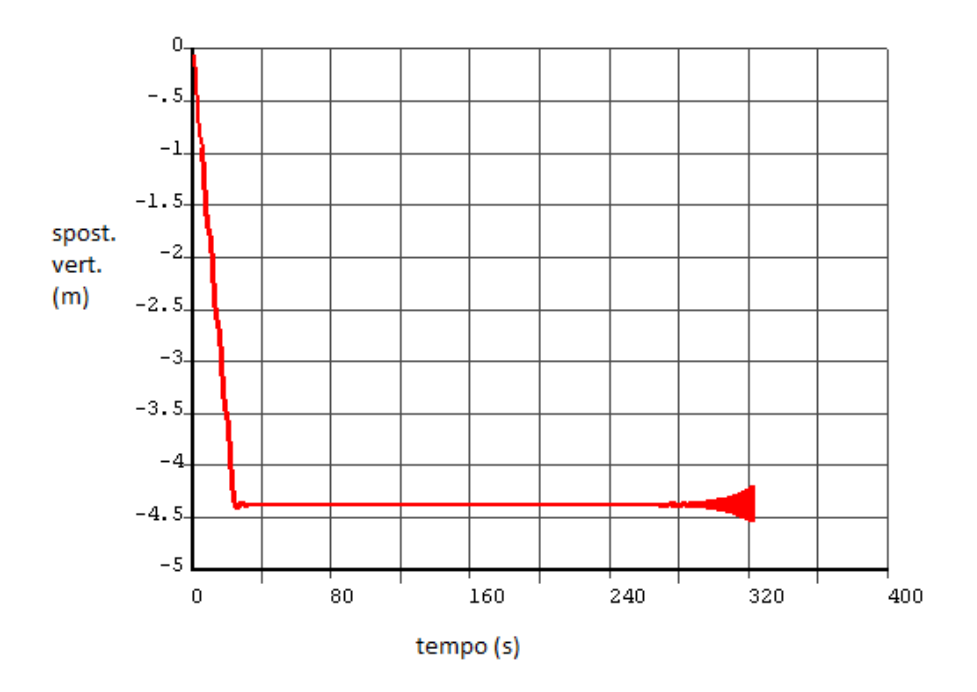

**Figura 9-6 Spostamenti verticali in funzione del tempo per v = 132 m/s**

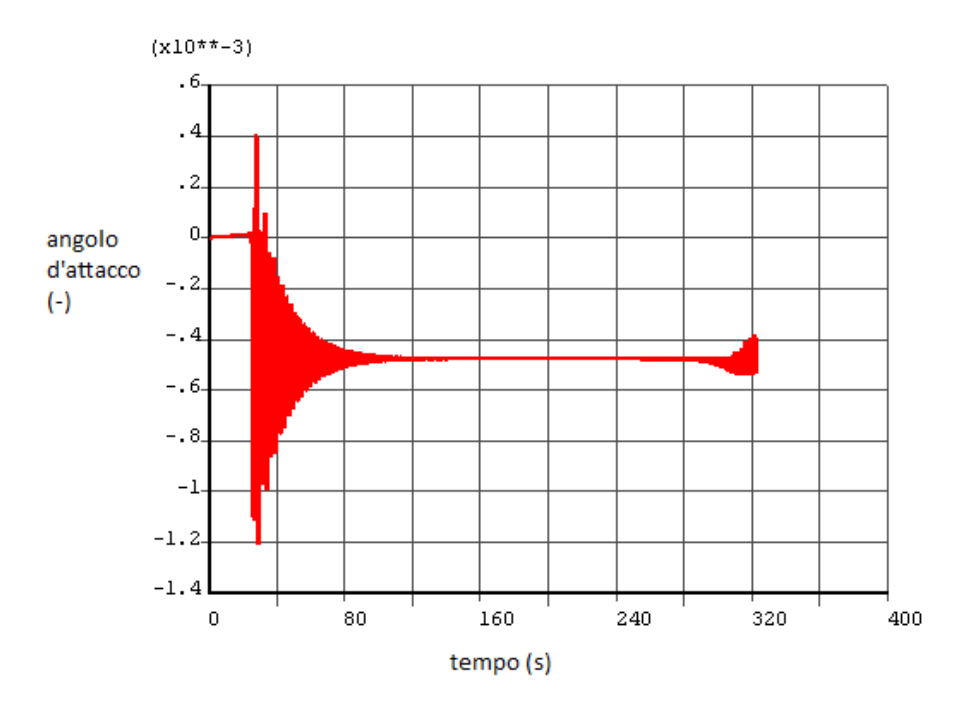

**Figura 9-7 Angolo d'attacco in funzione del tempo per v=132 m/s**

# **10. ANALISI DEL MODELLO TRIDIMENSIONALE DEL PONTE SOSPESO**

## *10.1. VELOCITÀ DI FLUTTER*

Come precedentemente fatto per il modello sezionale, sono state effettuate anche sul ponte analisi che permettessero di ottenere la velocità di flutter per la struttura così modellata.

In tali analisi sono state applicate ad ogni nodo dell'impalcato le forze di drag, di lift e di momento torcente così come descritto nel C*apitolo 6* e *nel Capitolo 7*. Si ricorda che le forze di drag sono state calcolate tenendo conto solo dell'influenza dell'angolo d'attacco sul coefficiente aerodinamico corrispondente mentre per quanto riguarda le forze di lift e i momenti torcenti sono stati calcolati come somma di due contributi, il primo calcolato in modo simile a quanto fatto per le forze di drag e il secondo come parte di autoeccitamento con un approccio alle funzioni indiciali.

Data l'incognita, la velocità di flutter, che ci si propone di trovare, le analisi sono state svolte in flusso non turbolento. In assenza di turbolenza, infatti, è stato più chiaro il contributo dato dall'autoeccitamento.

Interessante risulta il confronto tra la graficizzazione dei parametri del moto ottenuti a velocità di 135 m/s e 136 m/s. Di seguito si riportano tali grafici:

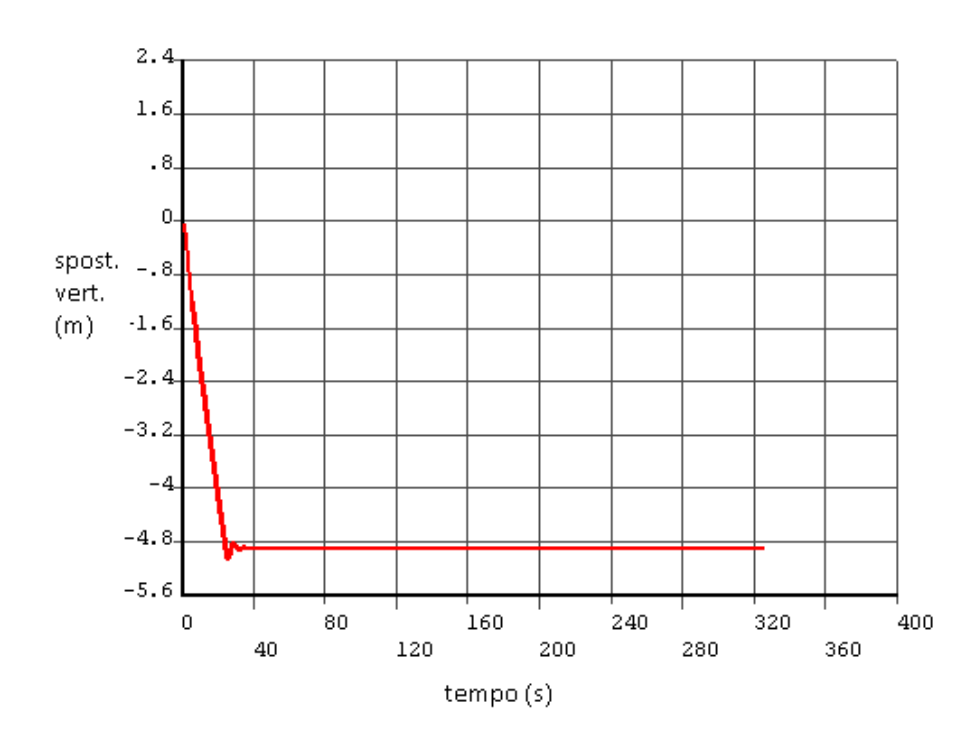

**Figura 10-1 Spostamento verticale in mezzeria in funzione del tempo per v=135 m/s**

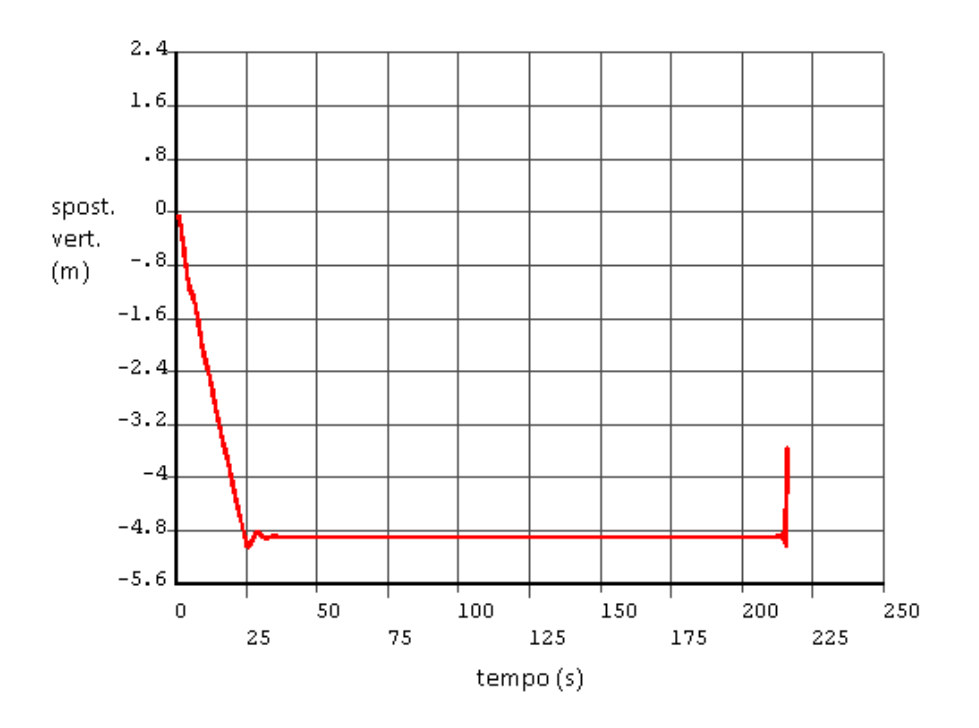

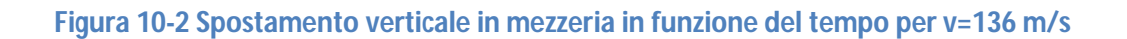

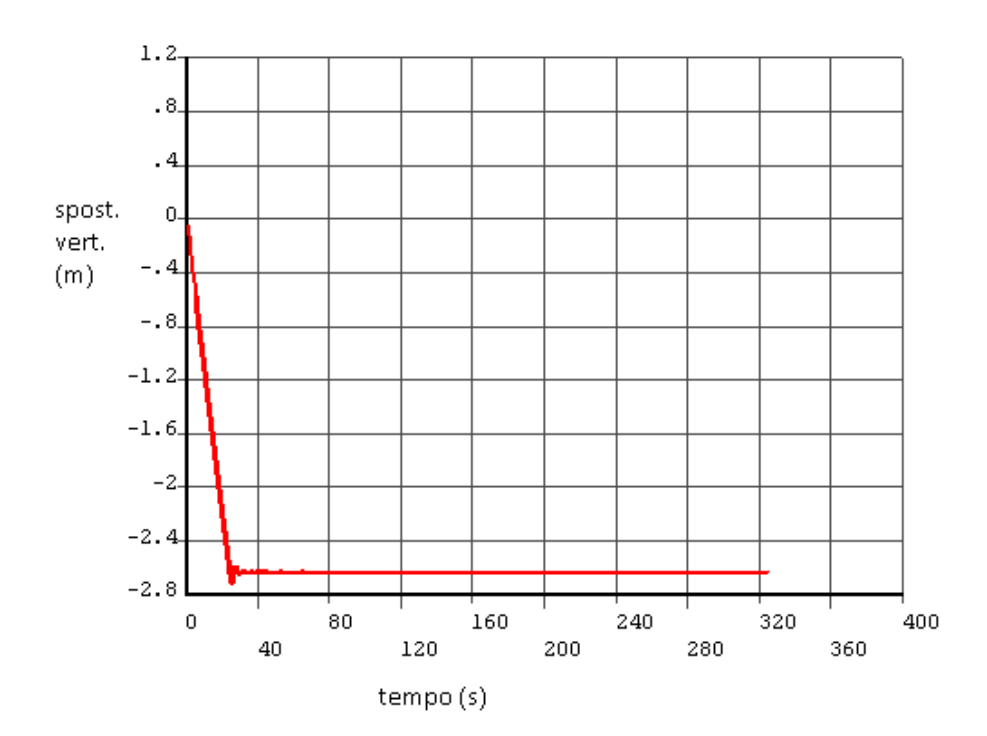

**Figura 10-3 Spostamento verticale a un quarto dela luce in funzione del tempo per v=135 m/s**

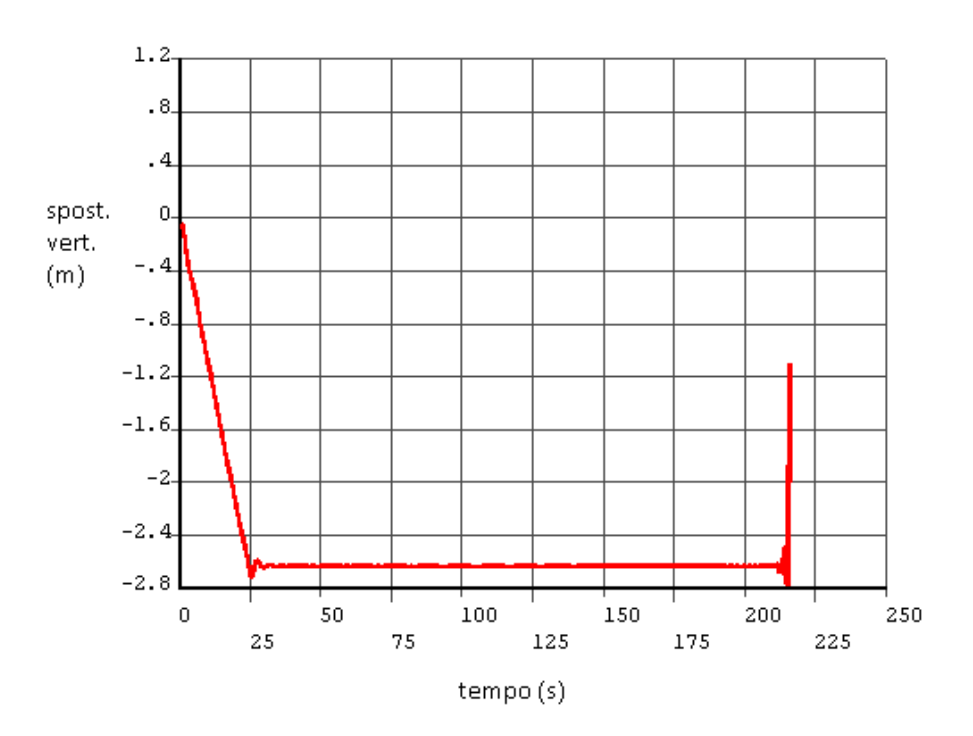

**Figura 10-4 Spostamento verticale a un quarto dela luce in funzione del tempo per v=136 m/s**

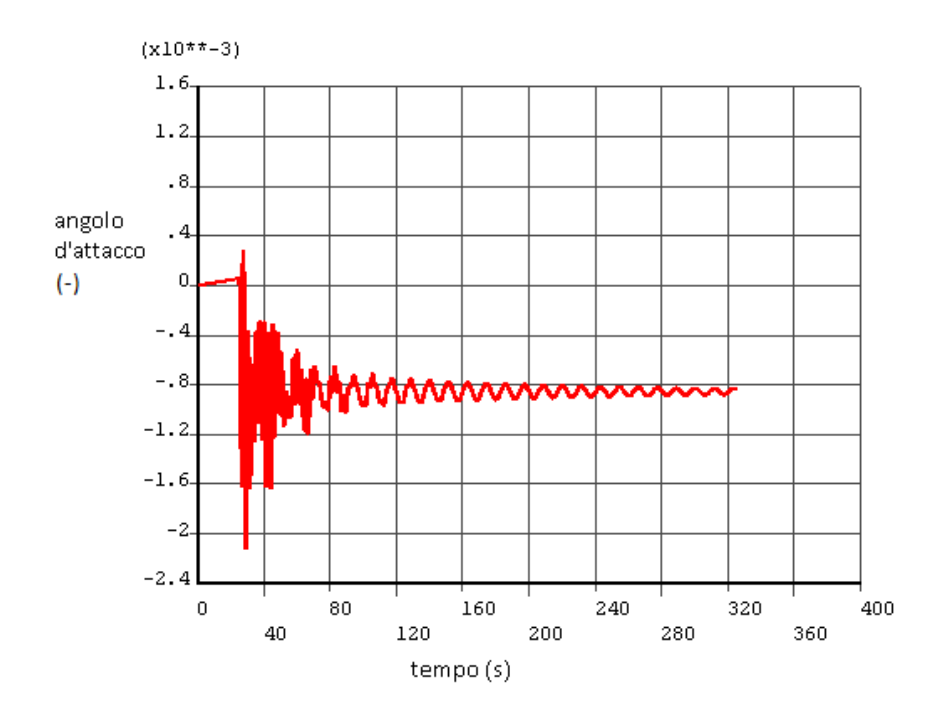

**Figura 10-5 Angolo d'attacco in mezzeria in funzione del tempo per v=135 m/s**

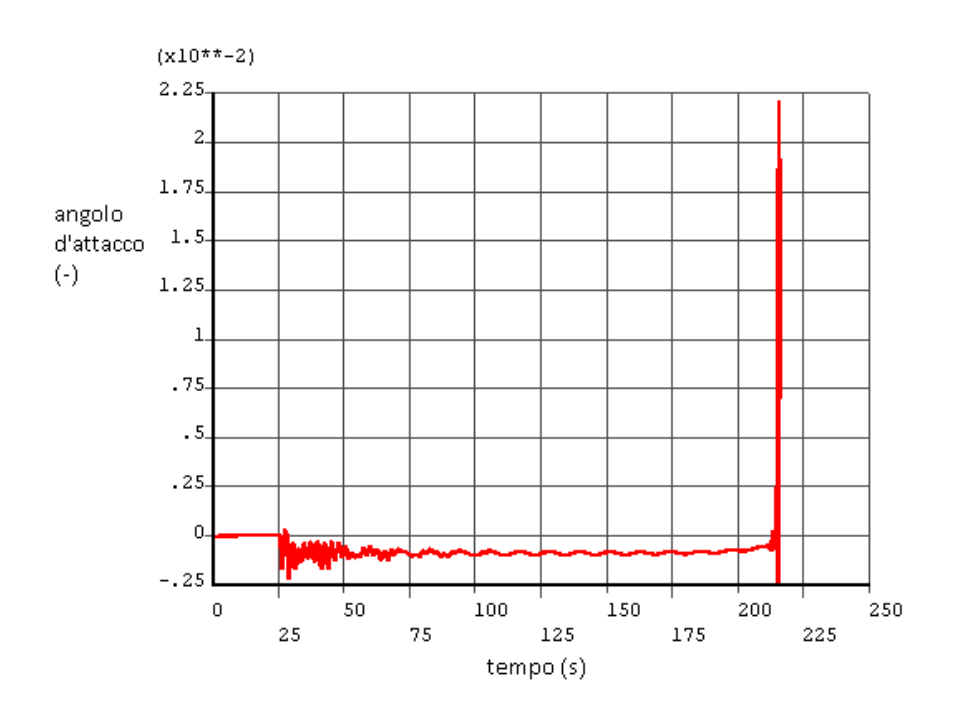

**Figura 10-6 Angolo d'attacco in mezzeria in funzione del tempo per v=136 m/s**

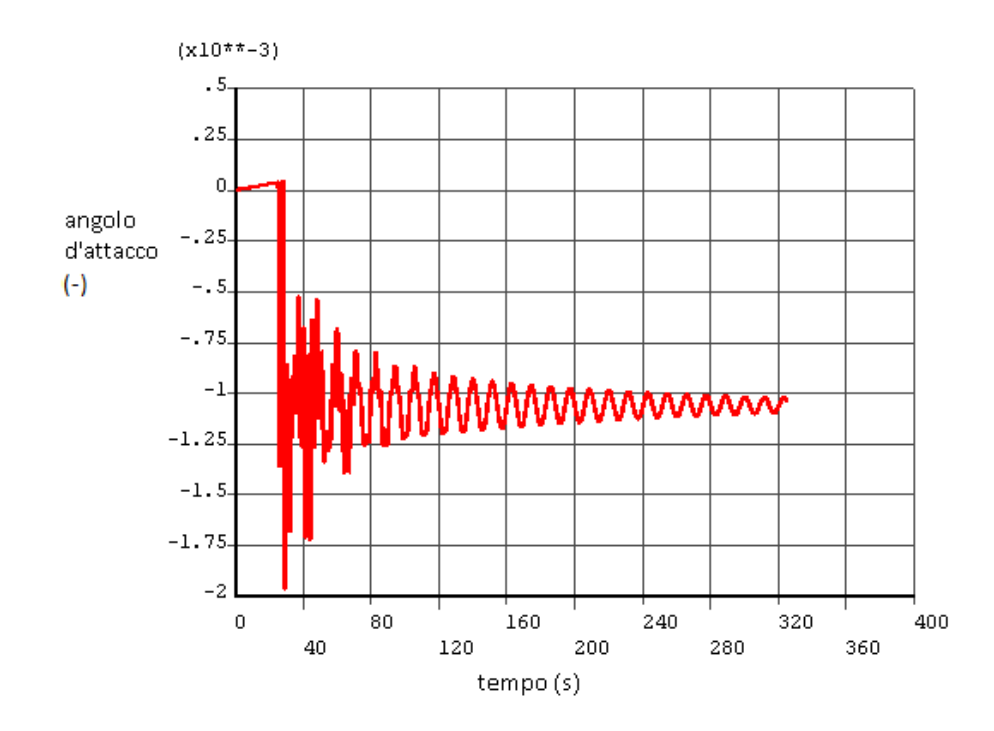

**Figura 10-7 Angolo d'attacco a un quarto della luce in funzione del tempo per v=135 m/s**

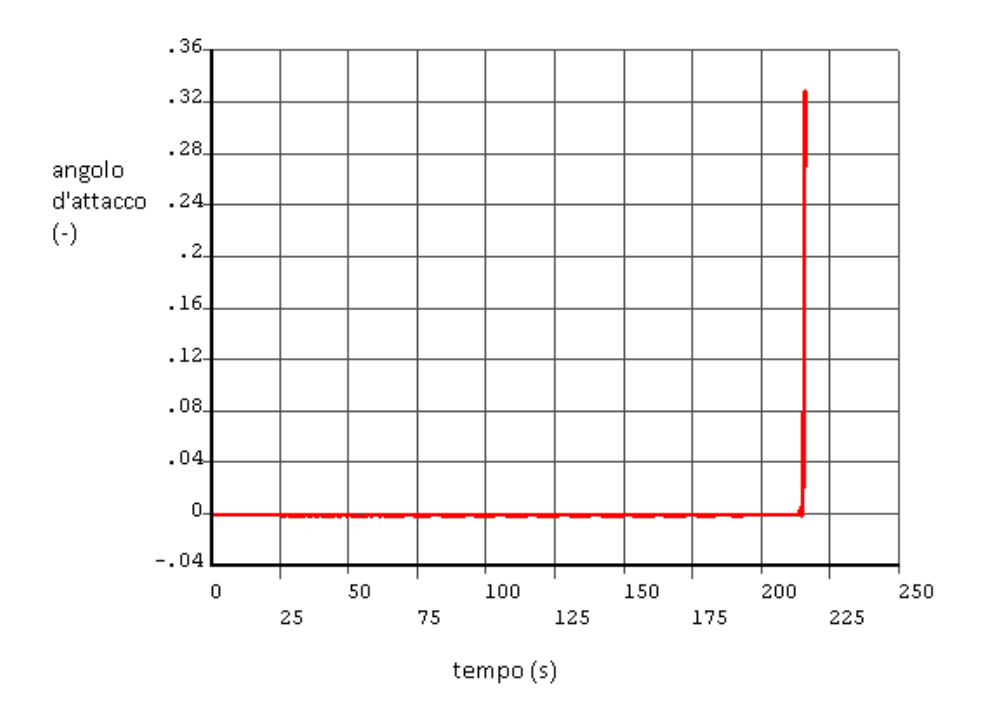

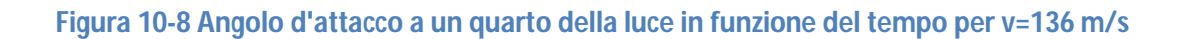

Si può notare come il parametro che determina l'instabilità sia l'angolo di rotazione  $\alpha$ . Infatti, come si può notare dalla Figura 10-8, l'angolo d'attacco nella sezione posizionata a un quarto della luce diverge in modo rovinoso. Dal confronto con la Figura 10-6, si può notare come la rotazione dell'impalcato nella sezione posizionata a un quarto della luce sia di un ordine di grandezza superiore rispetto a quanto trovato nella sezione di mezzeria.

Dall'analisi così condotta, il tipo di instabilità verificatasi è quella di flutter flesso-torsionale antisimmetrico. Tale comportamento spiega, infatti, il perché degli spostamenti o delle rotazioni nella sezione di mezzeria abbastanza contenuti, mentre gli stessi parametri graficati a un quarto della luce abbiano una divergenza molto più marcata.

# *10.2. CALCOLO DELLA VELOCITÀ DI FLUTTER SECONDO CNR-DT 207/2008*

Si riporta, per completezza, anche il calcolo suggerito dal testo "Istruzioni per la valutazione delle azioni e degli effetti del vento sulle costruzioni", CNR-DT 207/2008.

In tale testo vengono riportate alcune condizioni che consentono di stimare la suscettibilità all'instabilità per flutter torsionale o per flutter flesso-torsionale.

#### *10. 2. 1. CONDIZIONE DI FLUTTER TORSIONALE*

Il testo sopra citato riporta un criterio di sensibilità al flutter per impalcati da ponte con luce minore di 200 m. Il nostro caso non rientra in tale limitazione; nonostante ciò può essere interessante vedere che valori vengono previsti.

Tale norma riporta una disuguaglianza che, se verificata, permette di escludere il fenomeno del torsionale:

$$
\frac{1.2 \cdot v_{m,l}}{d \cdot n_{M,1}} \le 3 \tag{10.1}
$$

dove  $v_{m,l}$  è la velocità media del vento, d è la dimensione dell'impalcato nella direzione del vento e  $n_{M,1}$  è la frequenza propria del primo modo torsionale dell'impalcato.

Da tale disuguaglianza e con i dati relativi allo Shimotsui-Seto Bridge, si ottiene una limitazione sul valore della velocità pari a:

$$
v_{m,l} \le 39 \, m/s \tag{10.2}
$$

#### *10. 2. 2. CONDIZIONE DI FLUTTER FLESSO-TORSIONALE*

Per quanto riguarda il fenomeno del flutter accoppiato tra il primo modo di oscillazione trasversale e il primo modo di oscillazione torsionale dell'impalcato, le istruzioni CNR-DT 207/2008 fanno sempre riferimento a ponti di luce non superiore ai 200 m.

In questo caso il fenomeno può essere escluso se risultano contemporaneamente verificate le seguenti disuguaglianze:

$$
\frac{n_{M,1}}{n_{L,1}} \ge 1.5\tag{10.3}
$$

$$
\frac{1.2 \cdot \nu_{m,l}}{d \cdot n_{L,1}} \le 20\tag{10.4}
$$

$$
\frac{1.2 \cdot v_{m,l}}{d \cdot n_{M,1}} \le 2.5 \cdot \beta_F \sqrt{(1 - \left(\frac{n_{L,1}}{n_{M,1}}\right)^2) \cdot r_m \cdot \mu}
$$
\n(10.5)

essendo:

$$
r_m = \sqrt{\frac{I}{m \cdot d^2}} \qquad e \qquad \mu = \frac{2 \cdot m}{\rho \cdot d^2} \tag{10.6}
$$

dove

- $n_{M,1}$  è la frequenza propria del primo modo torsionale dell'impalcato,
- $n_{L,1}$  è la frequenza propria del primo modo flessionale dell'impalcato,
- $-v_{m,l}$  è la velocità media del vento,
- $d$  è la dimensione dell'impalcato nella direzione del vento,
- ܫ è il momento di inerzia di massa per unità di lunghezza dell'impalcato,
- $-m e$  la massa per unità di lunghezza dell'impalcato,
- $\rho$  è la densità dell'aria,
- $\beta_F$  è un parametro di efficienza aerodinamica, fornito dalla Figura 10-9.

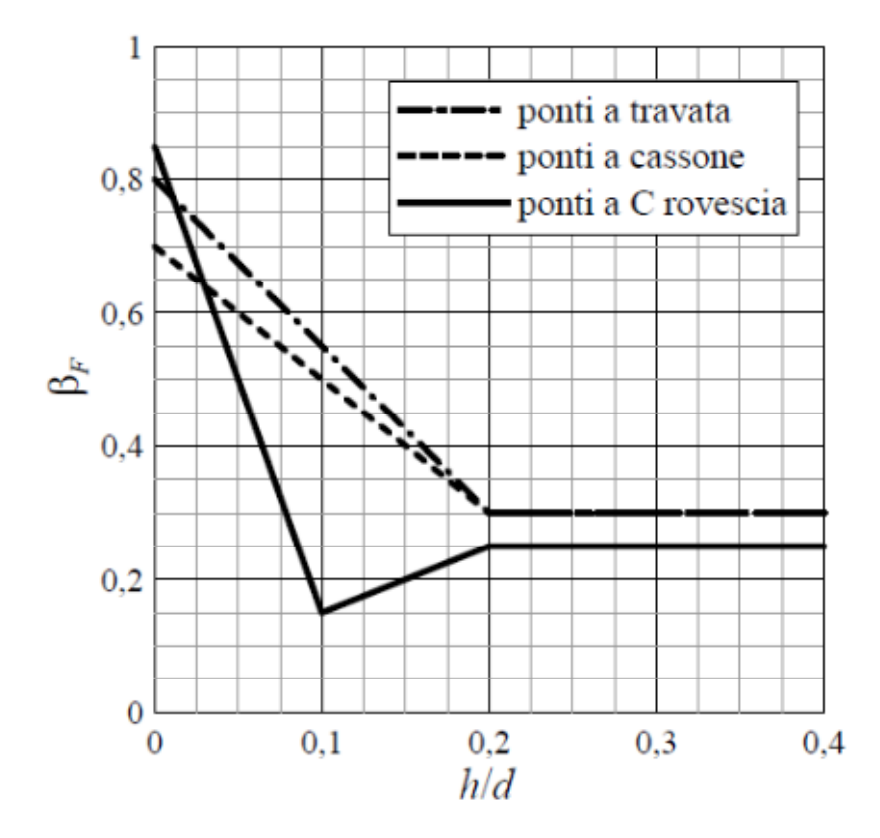

Figura 10-9 Valore del parametro  $\beta_F$  in funzione del rapporto h/d

Con i dati relativi allo Shimotsui Seto bridge la disuguaglianza (10.3) viene soddisfatta, mentre tramite le relazioni (10.4) e (10.5) si ottengono le seguenti limitazioni:

$$
v_{m,l} \le 74.9 \, m/s \tag{10.7}
$$

$$
v_{m,l} \le 220 \, m/s \tag{10.8}
$$

La grandissima differenza tra tali valori dimostra come per ponti di luce molto grande sia necessario ricorrere ad analisi come quella condotta nel paragrafo 10.1 e come tali relazioni risultino inadeguate a descrivere strutture così ampie e complesse.

# **11. CONCLUSIONI**

L'obbiettivo di questo lavoro è stato implementare una procedura in ANSYS che, tenendo conto delle forze di autoeccitamento, portasse a poter calcolare la velocità di flutter di ponti sospesi per evitare che tali strutture incorrano in instabilità.

In tale lavoro sono state svolte tre analisi. La prima riguardava un modello sezionale del ponte sospeso Shimotsui Seto, la seconda si basava sempre sul modello sezionale ma con modifiche che tramite un'equivalenza energetica tenevano conto della distribuzione reale dei parametri del moto dell'impalcato e teneva conto delle frequenze proprie calcolate sotto vento medio; l'ultima analisi invece prevedeva un modello tridimensionale completo del medesimo ponte. Tali analisi hanno portato a dei risultati molto diversi in termini di velocità di insorgenza del fenomeno di flutter: per la prima analisi del modello sezionale si è trovata una velocità di 68 m/s mentre per la seconda, analisi sempre svolta sul modello, si è ottenuto v = 132 m/s. Per quanto riguarda l'analisi sul ponte completo la velocità di flutter è stata identificata pari a 135 m/s. Si può dunque affermare che vi è una buona concordanza tra il modello sezionale modificato e il modello del ponte completo.

Una differenza che può spiegare la relativamente piccola discrepanza tra le velocità trovate è il fatto che l'analisi del modello sezionale è pur sempre bimodale mentre l'analisi del ponte completo tiene conto di tutti i modi.

I possibili sviluppi che questo lavoro può proporre sono molteplici. Tra questi vi è la possibilità di elaborare gli stessi modelli per un ponte più discusso in letteratura, come per esempio l'Akashi Kaikyo, per avere più dati a disposizione per il confronto delle velocità di flutter. Interessante risulterebbe anche il confronto tra simulazioni con e senza controllo tramite il modulo sviluppato nel lavoro di [26]. Da notare che il programma sviluppato nel lavoro presentato in questa sere non va a interferire con il modulo generato da [26] e che quindi non necessita di nessuna modifica in tal senso.

Per quanto riguarda la modellazione del vento sarebbe possibile aggiungere le forze di buffeting dovute alla turbolenza. Infatti i file che contengono informazioni sulla turbolenza vengono già letti dal programma e quindi le modifiche sarebbero minime. Da notarsi, come esplicato in via teorica anche nel *Capitolo 5*, che le funzioni indiciali utilizzate per l'autoeccitamento, e quindi i coefficienti che le rappresentano, sono le stesse che vanno utilizzate per il buffeting. Da quest'ultima considerazione risulta chiaro come l'integrazione, in linguaggio APDL, di un modulo che permetta la generazione delle storie di vento potrebbe rappresentare un completamento del lavoro proposto in questa sede. Data l'inefficienza dei metodi di tipo WAWS lo sviluppo dovrebbe avvenire tramite metodi POD o autoregressivi che permettono un minor onere computazionale. In particolare, il metodo POD, se implementato anch'esso in APDL potrebbe consentire, in associazione all'utilizzo di un numero ridotto di modi del vento, il calcolo delle velocità turbolente nella reale posizione istantanea occupata dai nodi nel modello strutturale.

Con gli sviluppi proposti in questi ultimi paragrafi sarebbe possibile avere un modulo, integrato in linguaggio APDL, di calcolo di forze eoliche ben dettagliato.

# **APPENDICE A: DESCRIZIONE DEL PROGRAMMA**

In questo capitolo viene descritto la parte di codice che è stato scritto sia per poter acquisire le forze da applicare ai pendini, ai cavi principali e torri sia per poter calcolare le forze quasi statiche e di autoeccitamento da applicare all'impalcato. Tale codice è stato interamente prodotto in linguaggio APDL, ciò ha permesso di poterlo inserire in maniera più omogenea nell'analisi di strutture già modellate.

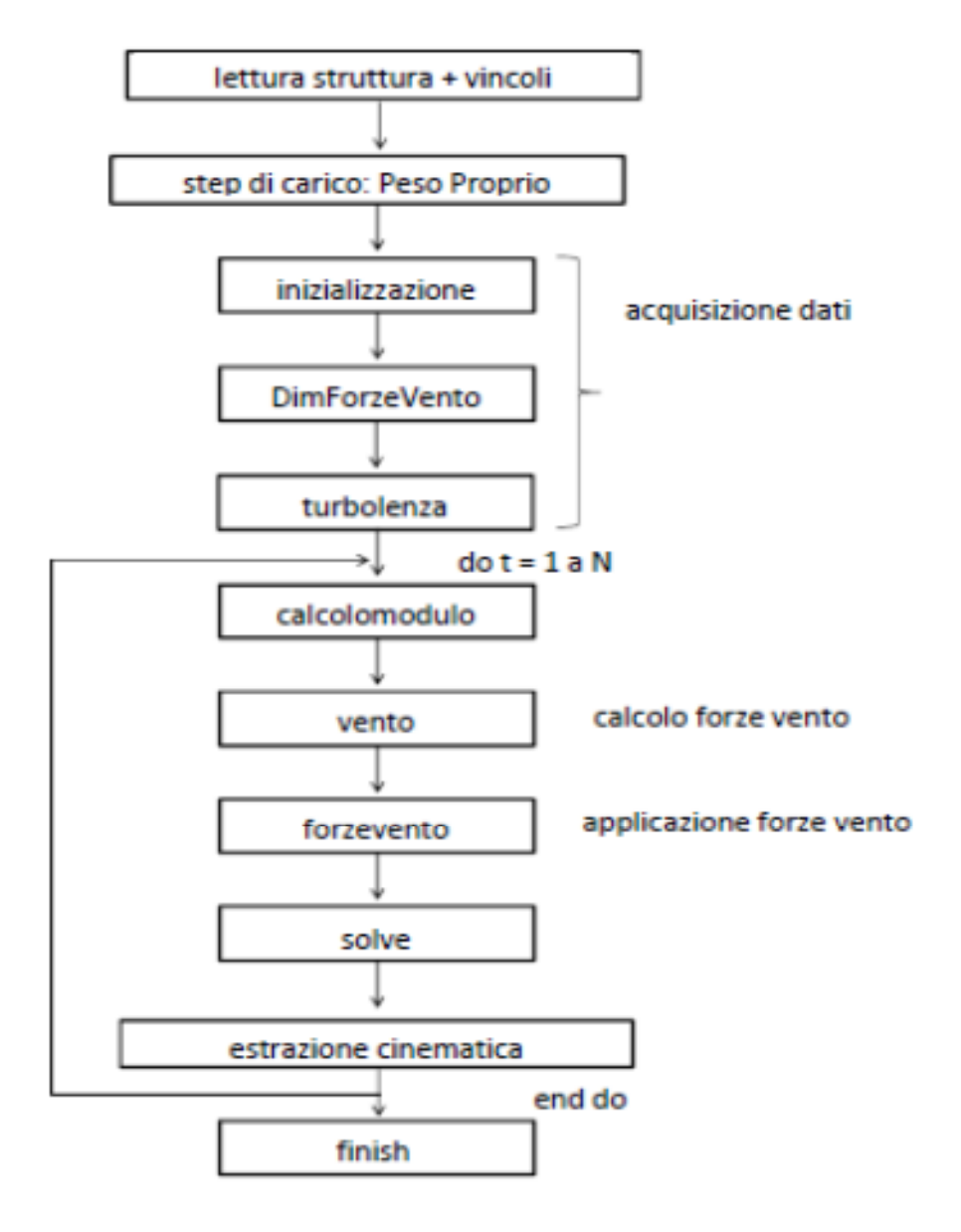

**Figura A-0-1 Diagramma a blocchi del programma**

Come si può notare dallo schema precedente, il programma si divide in diversi file, richiamati nel programma principale, che lo rendono più chiaro e meglio utilizzabile anche da terzi. Successivamente vengono descritti tutti i file che compongono il programma; da ultimo viene precisato anche il ruolo giocato dal programma principale per il calcolo delle forze suddette.

#### *File 'inizializzazione'*

Il primo file, richiamato nel programma principale, come si può dedurre dal diagramma di Figura A-0-1, è denominato *'inizializzazione'*.

In tale file, i primi dati in ingresso sono letti da un file input, precedentemente compilato, denominato *'InputVento'* . Tale file riporta, inizialmente, il numero di nodi e, successivamente, tutti i numeri dei nodi interessati in cui si vogliono calcolare le forze di autoeccitamento. L'ordine in cui vengono posti tali nodi è decisivo per l'inserimento successivo di ulteriori dati nel del programma.

Proseguendo nel file, si trova la dichiarazione e la successiva inizializzazione di molte variabili necessarie al programma, compresi i coefficienti aerodinamici, forze aerodinamiche e parametri del moto. Una precisazione va fatta per l'ultima tipologia di variabili; infatti si sono inizializzati tutti i parametri del moto (velocità verticale e orizzontale, velocità angolare e angolo d'attacco) a zero. Tale condizione può comunque essere cambiata andando a modificare questo file. Tali variabili contengono ognuna solo due valori e non tutta la storia temporale di tali velocità e angoli. I due valori contenuti sono quello al tempo presente e quello al passo temporale precedente.

Dopo aver letto tre file di input, che verranno descritti successivamente, vengono definite due costanti che rappresentano coefficienti moltiplicativi delle forze calcolate nel programma:

$$
coeffmultil = \frac{1}{2}\rho B U^2 dC_L
$$

$$
coeffmultiM = \frac{1}{2} \rho B^2 U^2 dC_M
$$

#### *File di input 'Coefficientsfunzioniindiciali'*

In tale file sono riportati tutti i coefficienti necessari a poter scrivere le funzioni indiciali in forma esponenziale. Di seguito si trovano altri parametri necessari quali la dimensione *B* dell'impalcato, le derivate dei coefficienti di lift e di momento torcente valutate in  $\alpha = 0$ , la velocità media del vento *U*, la distanza tra il baricentro e il fuoco *x<sup>f</sup>* e, infine, l'area trasversale dell'impalcato *A<sup>s</sup>* , necessaria per poter calcolare la forza di drag, in campo quasi statico. Per quanto riguarda *x<sup>f</sup>* , si ricorda che in mancanza di dati più precisi è consigliato utilizzare *B/4*.

#### *File di input 'lunghinf'*

Dato che tutte le forze calcolate nel programma sono per unità di lunghezza, è stato necessario prevedere un file, denominato *'lunghinf'*, in cui sono riportate le lunghezze di influenza di ogni nodo letto in *'InputVento'*. È molto importante che l'ordine sia strettamente lo stesso per evitare di incorrere in errore.

#### *File di input 'CdClCmcoeffs'*

È noto che i coefficienti di drag, di lift e di momento non vengono considerati costanti ma bensì calcolati tramite una funzione di ottavo grado nell'angolo d'attacco; in tale file sono riportati le tre serie, da nove coefficienti ciascuno, necessari per calcolare tali parametri.

#### *File 'DimForzeVento'*

Il secondo file richiamato in '*InputList\_Ponte'* è *'DimForzeVento'*.

Si ricorda che le forze del vento calcolate sommando parte quasi statica e parte di autoeccitamento sono applicate solo all'impalcato. Per quanto riguarda i cavi, i pendini e le torri si è considerata solo la forza di drag calcolata in modo quasi statico.

In tale file vengono riportate le istruzioni che permettono di memorizzare in apposite variabili le forze di drag sopra citate; tali forze vengono lette da file precompilati.

### *File 'turbolenza'*

Molto simile strutturalmente al file precedente è il file *'turbolenza'*.

In tale file vengono riportate le istruzioni che memorizzano, in apposite variabili, le tre componenti di velocità del vento turbolento; tali velocità vengono lette da file precompilati, uno per ogni nodo riportato in *'InputVento'*. Tali file vanno compilati scrivendo prima tutte le velocità along-wind, poi le velocità verticali e, infine ,quelle orizzontali perpendicolari alla velocità media.

### *File 'calcolomodulo'*

Tale file è posto all'interno di un ciclo *\*do* necessario per calcolare in istanti successivi la risposta del sistema alle forze del vento.

Infatti in questa sede vengono calcolati i moduli al quadrato della velocità relativa e l'angolo che tale velocità forma con l'orizzontale, asse in cui giace per ipotesi la velocità media *U*. Tali parametri sono necessari per il calcolo delle forze di autoeccitamento e quindi vengono calcolati ad ogni istante temporale per ogni nodo contenuto in *'InputVento'* sempre con lo stesso ordine imposto in questo file. Le espressioni utilizzate per questi parametri sono riportate nelle formule seguenti:

$$
V_r^2 = \sqrt{(U + w_1 - \dot{v}_1)^2 + (w_2 - \dot{v}_2 + x_f \cdot \alpha')^2}
$$

$$
\gamma_r = \tan^{-1} \frac{w_1 - \dot{v}_1 + x_f \cdot \alpha'}{U + w_1 - \dot{v}_1}
$$

Dove con  $w_1$  e  $w_2$  si sono indicate le componenti di turbolenza in direzione along-wind e verticale, con  $\dot{v}_1$  e  $\dot{v}_2$  le velocità orizzontale e verticale del profilo e con  $\alpha'$  la velocità angolare del profilo sempre calcolata in questo file.

Una precisazione deve essere fatta per quanto riguarda la velocità angolare. Infatti tale parametro non può essere estratto automaticamente dalla cinematica di ANSYS; questo problema è stato ovviato calcolandola con una certa approssimazione come rapporto incrementale:

$$
\alpha' = \frac{\alpha(t_k) - \alpha(t_{k-1})}{\Delta t}
$$

Dove con  $\alpha(t_k)$  e  $\alpha(t_{k-1})$  sono state espresse le rotazioni di un punto al tempo  $t_k$  e  $t_{k-1}$  e con  $\Delta t$  il tempo intercorso tra i due istanti.

#### *File 'vento'*

Tale file, come il precedente, è posto all'interno del ciclo *\*do* che calcola la soluzione del sistema in vari istanti.

Dopo aver inizializzato i coefficienti di drag, lift e momento torcente che non devono risentire del calcolo all'istante precedente, tali parametri vengono calcolati tramite una funzione di ottavo grado nell'angolo d'attacco. Grazie a tali coefficienti è possibile calcolare la parte quasi statica delle forze generate dal vento:

$$
D_{qs} = \frac{1}{2} \rho V_r^2 C_D A_s
$$
  

$$
L_{qs} = \frac{1}{2} \rho B l C_L V_r^2
$$
  

$$
M_{qs} = \frac{1}{2} \rho B^2 l C_M V_r^2
$$

Successivamente tramite la formulazione di tipo ricorsivo riportata in precedenza nel *Capitolo 6*, vengono calcolate anche le componenti di autoeccitamento per la forza di lift e per il momento torcente.

Tale file si conclude con delle istruzioni che riguardano la cinematica. È infatti in questo frangente che avviene l'aggiornamento della cinematica, che prevede il declassamento dei parametri da attuali a passati.

## *File 'forzevento'*

Sempre sito all'interno del ciclo temporale, come i due file precedenti, è il file che applica effettivamente tutte le forze dovute al vento.

Infatti in tale file vengono applicate sia le forze di drag nei nodi riguardanti i pendini, i cavi principali e le torri, sia le forze di drag, lift e il momento nei nodi riguardanti l'impalcato.

Per queste ultime forze è necessario fare una precisazione. Infatti le forze di drag e di lift calcolate nel file *'vento'* sono dirette parallelamente e ortogonalmente alla velocità relativa. È necessaria quindi una rotazione degli assi per ricondurre la situazione agli assi globali del sistema:

$$
F_x = F_D \cdot \cos(\gamma_r) - F_L \cdot \sin(\gamma_r)
$$

$$
F_y = F_L \cdot \cos(\gamma_r) + F_D \cdot \sin(\gamma_r)
$$

Ovviamente per quanto riguarda il momento torcente non risulta necessaria nessuna trasformazione e tale sollecitazione viene applicata direttamente al nodo.

## *Programma principale*

Nel programma principale denominato '*InputList\_Ponte'*, vengono svolte solo due funzione collegate ai precedenti file.

La prima importante funzione è quella di richiamo dei singoli file; la seconda, non meno importante risulta l'estrazione della cinematica. È infatti al termine del corpo del programma principale che si trova la memorizzazione delle velocità verticali e orizzontali, dell'angolo di rotazione per ogni nodo in cui sia necessario il calcolo non statico delle forze del vento. Quest'ultima frase ci fa comprendere come le forze calcolate risultino sempre applicate in ritardo di un passo temporale. Inoltre pone l'accento sul calcolo della velocità angolare che tiene conto di un parametro che risulta in ritardo di due passi temporali rispetto a quello attuale.

# **12. BIBLIOGRAFIA**

 1. **G.Vairo.** Ponti di grande luce: modellazione e simulazione del comportamento aeroelastico. *Tesi di dottorato.* 2007, cap.2-3.

2. **C.Borri, S.Pastò.** *Galleria del Vento del CRIACIV - Lezioni di Ing. del Vento.* 

3. **J.D.Holmes.** Aeroelastic effects. *Wind loading and structural response.* lecture 14. raggiungibile da http://www.hurricaneengineering.lsu.edu/WindEng.htm.

4. —. Wind loading of structures. s.l. : Taylor & Francis e-Library, 2004, p. 120.

5. **M. Shinozuka, C.M. Jan.** Digital simulation of random processes and its applications. *Journal of Sound and Vibration.* 1972, Vol. 25, no.1, pp. 111–128.

6. **G.Solari, L.Carassale.** Modal transformation tools in structural dynamics and wind engineering. *Wind and Structures.* 2000, Vol. 3, no.4, pp. 221-241.

7. **M.Di Paola, I.Gullo.** Digital generation of multivariate wind field processes. *Probabilistic Engineering Mechanics.* 2001, Vol. 16, no.1, pp. 1-10.

8. **F.Ubertini, F.Giuliano.** Computer simulation of stochastic wind velocity fields for structural response analysis: comparisons and applications. *Advances in Civil Engineering.* 2010, Vol. 2010, issue 1.

9. **G.Solari, G.Piccardo.** Probabilistic 3D turbolence modeling for gust buffeting of structures. *Probabilistic Engineering Mechanics.* 2001, Vol. 16, issue 1, pp. 73-86.

10. **Salvatori, Luca and Borri, Claudio.** Frequency- and time-domain methods for the numerical modeling of full-bridge aeroelasticity. *Computer and Structures.* 2007, Vol. 85, pp. 675–687.

11. **P.Hémon.** Vibrations des structures couplées avec le vent. Les Editions de l'école Polytechnique, 2006.

12. **M.Rezeau.** Time-domain modelling of the wind forces acting on a bridge deck with indicial functions. *Tesi di Laurea.* 2009/2010.

13. **R.H.Scanlan.** Motion-related body-force functions in a two-dimensional low-speed flow. *Journal of Fluids and Structures.* 2000, Vol. 14, pp. 49-63.

14. **F.Tubino.** Relationship among aerodynamic admittance function, flutter derivatives and static coefficients for long-span bridges. *Journal of Wind Engineering and Industrial Aerodynamics.* 2005, Vol. 93, pp. 929-950.

15. **C.Costa, C.Borri, O.Flamand, G.Grillaud.** Time-domain buffeting simulations for windbridge interaction. *Journal of Wind Engineering and Industrial Dynamics.* 2007, Vol. 95, pp. 991- 1006.

16. Wind tunnel test of Nanboku-Bisan-Seto Bridges with stiffening truss. *Shin Narui (Japanese).* 

17. **R.W.Cluogh, J.Penzien.** *Dynamics of structures.* s.l. : Student Edition, 1975. pp. 102-105.

18. **F.Perotti.** *Dinamica delle strutture.* 1999. pp. 2.33-2.35.

19. **J.G.Leishman.** *Principles of Helicopter Aerodynamics.* s.l. : Cambridge Univ. Press, 2000. pp. 457-462.

20. **L.Caracoglia, N.P.Jones.** Time domain vs. frequency domain characterization of aeroelastic forces for bridge deck sections. *Journal of Wind Engineering and Industrial Aerodynamics.* 2003, Vol. 91, pp. 371-402.

21. **n°81027, Report ESDU.** Lattice structures. Part 1: mean fluid forces on single and multiple plane frames . *Engineering Sciences Data Unit, London.* 

22. **S.Poulin, A.Larsen.** Drag loading of circular cylinders inclined in the along-wind direction. *Journal of Wind Engineering and Industrial Aerodynamics.* 2007, Vol. 95, pp. 1350- 1363.

23. **J.M.W.Brownjohn, J.Bogunovic Jakobsen.** Strategies for aeroelastic parameter identification from bridge deck free vibration data. *Journal of Wind Engineering and Industrial Aerodynamics.* 2001, Vol. 89 , pp. 1113–1136.

24. **M.Kitagawa.** Technology of Akashi Kaikyo Bridge. *Structural Control and Health Monitoring.* 2004, Vol. 11, pp. 75-90.

25. **H.Katsuchi, N.P.Jones, R.H.Scanlan.** Multimode Coupled Flutter and Buffeting Analysis of the Akashi-Kaikyo Bridge. *Journal of Structural Engineering.* January 1999.

26. **M.Romano.** Ponti sospesi: controllo sotto azioni eoliche. *Tesi di laurea.* 2008/2009.

27. **G.Augusti, A.L.Materazzi, V.Sepe.** *Ingegneria del Vento - Introduzione alla Progettazione Strutturale alla Luce della Nuova Normativa.* 

28. *CNR-DT 207/2008, Istruzioni per la valutazione delle azioni e degli effetti del vento sulle costruzioni.* 

29. **R.H.Scanlan, J.G.Beliveau, K.S.Budlong.** Indicial aerodynamic function for bridge decks. Journal of the Engineering Mechanics Division Proc. ASCE 100 (EM4). 1974, pp. 657-672.